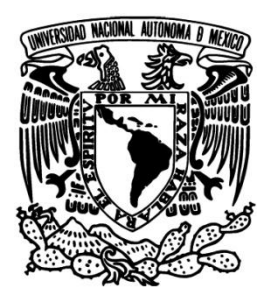

# **UNIVERSIDAD NACIONAL AUTÓNOMA**

# **DE MÉXICO**

# **FACULTAD DE INGENIERÍA**

# **CARACTERIZACIÓN DEL MERCADO UTILIZANDO EL ÍNDICE HERFINDAHL – HIRSCHMAN**

# **TESINA QUE PARA OBTENER EL TÍTULO DE INGENIERIO INDUSTRIAL**

**P R E S E N T A : ALONSO GARCÍA GIOVANA BELEM**

**DIRECTOR: M.I. SUSANA CASY TÉLLEZ BALLESTEROS**

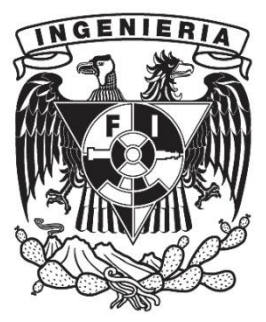

**MÉXICO, D.F. 2016**

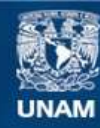

Universidad Nacional Autónoma de México

**UNAM – Dirección General de Bibliotecas Tesis Digitales Restricciones de uso**

### **DERECHOS RESERVADOS © PROHIBIDA SU REPRODUCCIÓN TOTAL O PARCIAL**

Todo el material contenido en esta tesis esta protegido por la Ley Federal del Derecho de Autor (LFDA) de los Estados Unidos Mexicanos (México).

**Biblioteca Central** 

Dirección General de Bibliotecas de la UNAM

El uso de imágenes, fragmentos de videos, y demás material que sea objeto de protección de los derechos de autor, será exclusivamente para fines educativos e informativos y deberá citar la fuente donde la obtuvo mencionando el autor o autores. Cualquier uso distinto como el lucro, reproducción, edición o modificación, será perseguido y sancionado por el respectivo titular de los Derechos de Autor.

La Ingeniería es una profesión, no un arte, no una ciencia, ni una técnica. Estas categorías comparten herramientas, capacidades y propósitos. Sus diferencias son cuestión de énfasis. En un arte el propósito sobresaliente es la expresión; en una ciencia el acercamiento a la verdad; en una técnica el servicio al cliente, y en una profesión el servicio a la sociedad. Los conocimientos que requiere un técnico se hallan en manuales; lo que le interesa de cualquier problema está resuelto. En cambio para el profesional cada problema es nuevo.<sup>1</sup>

 $\overline{a}$ 

 $^{1}$  E. Rosenblueth y J. Elizondo, "Una reflexión sobre los logros y alcances de las ciencias de ingeniería en México", México: ciencia e ingeniería en el umbral del siglo XXI, Consejo Nacional de Ciencia y Tecnología, México 1994, pp. 347-357.

# **ÍNDICE GENERAL**

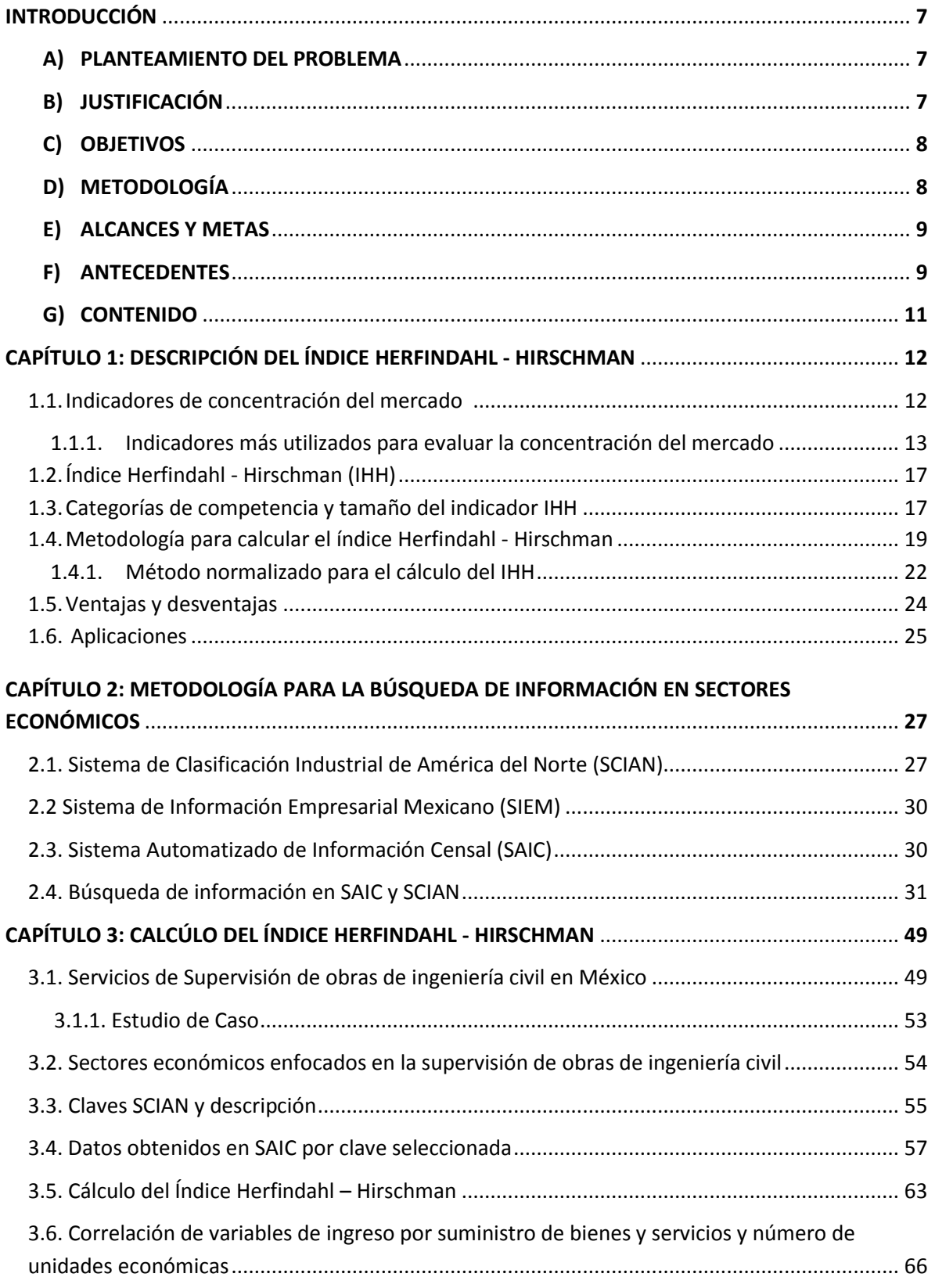

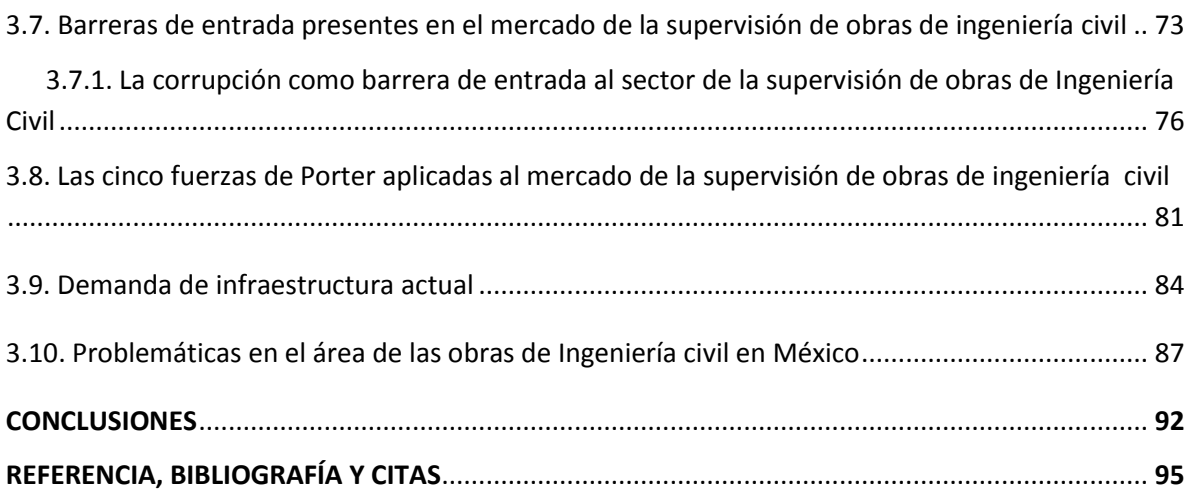

# **ÍNDICE DE CUADROS**

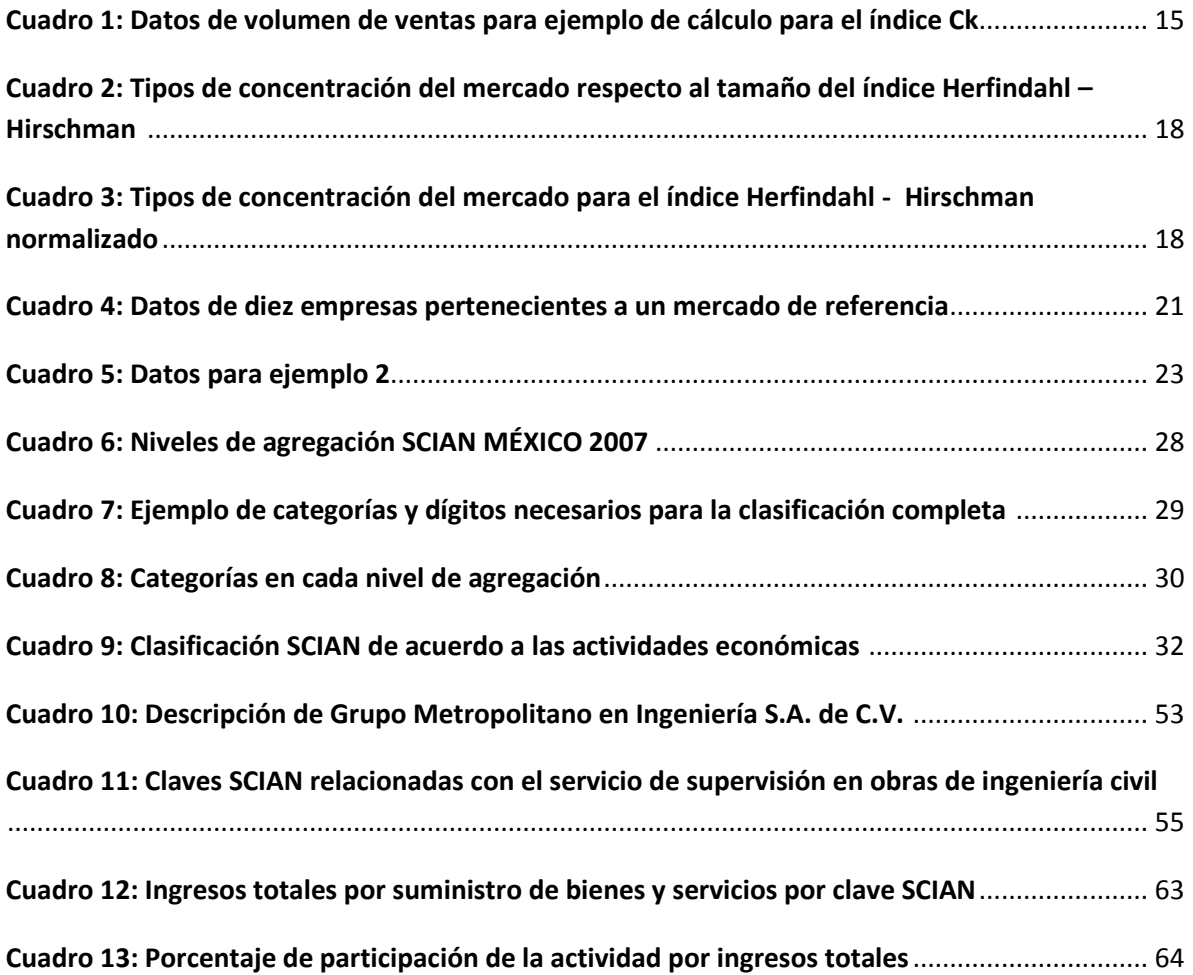

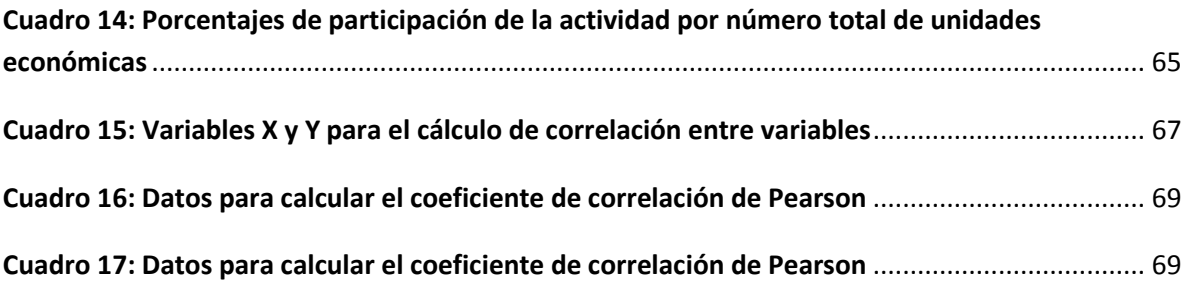

# **ÍNDICE DE FIGURAS**

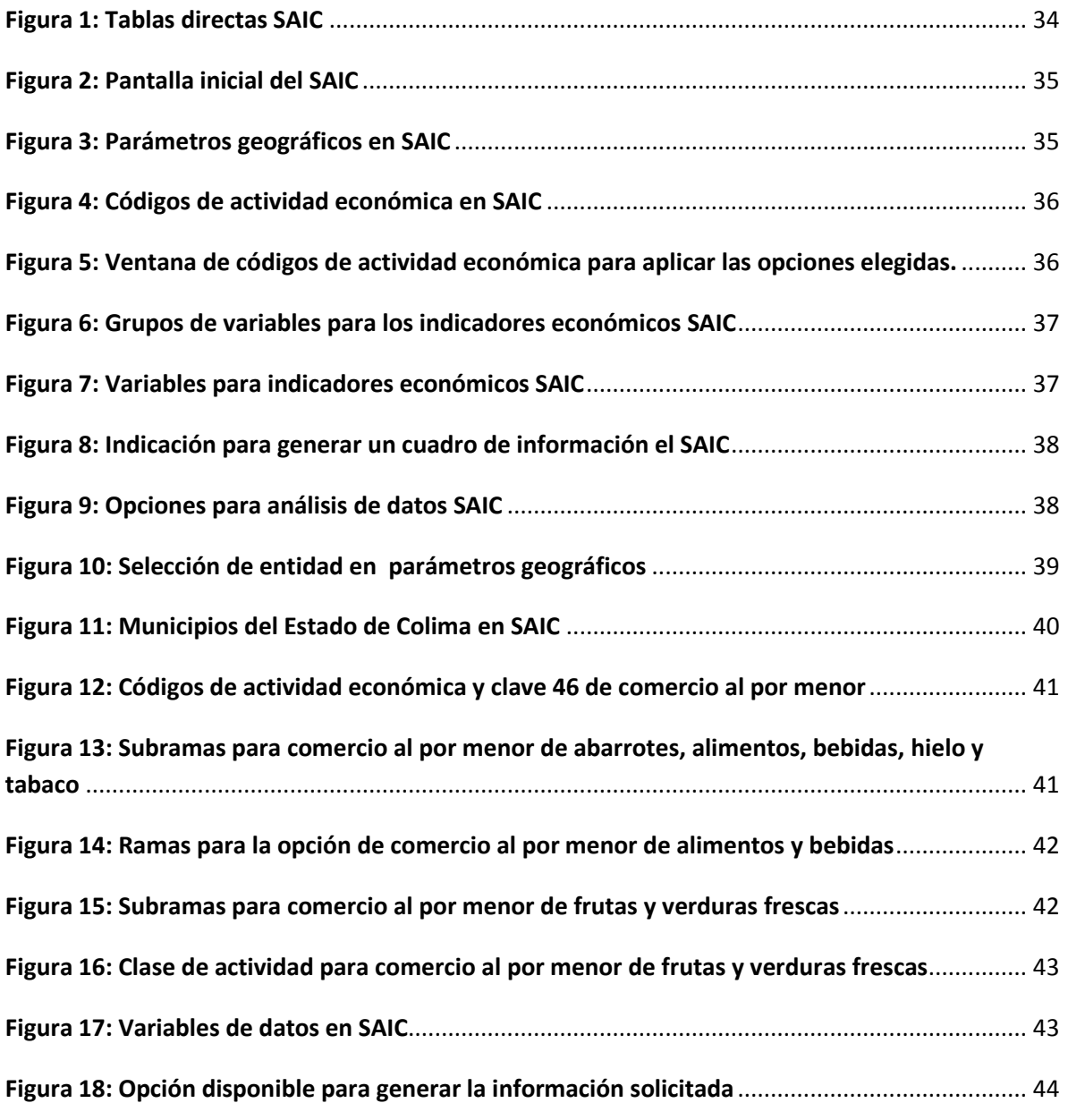

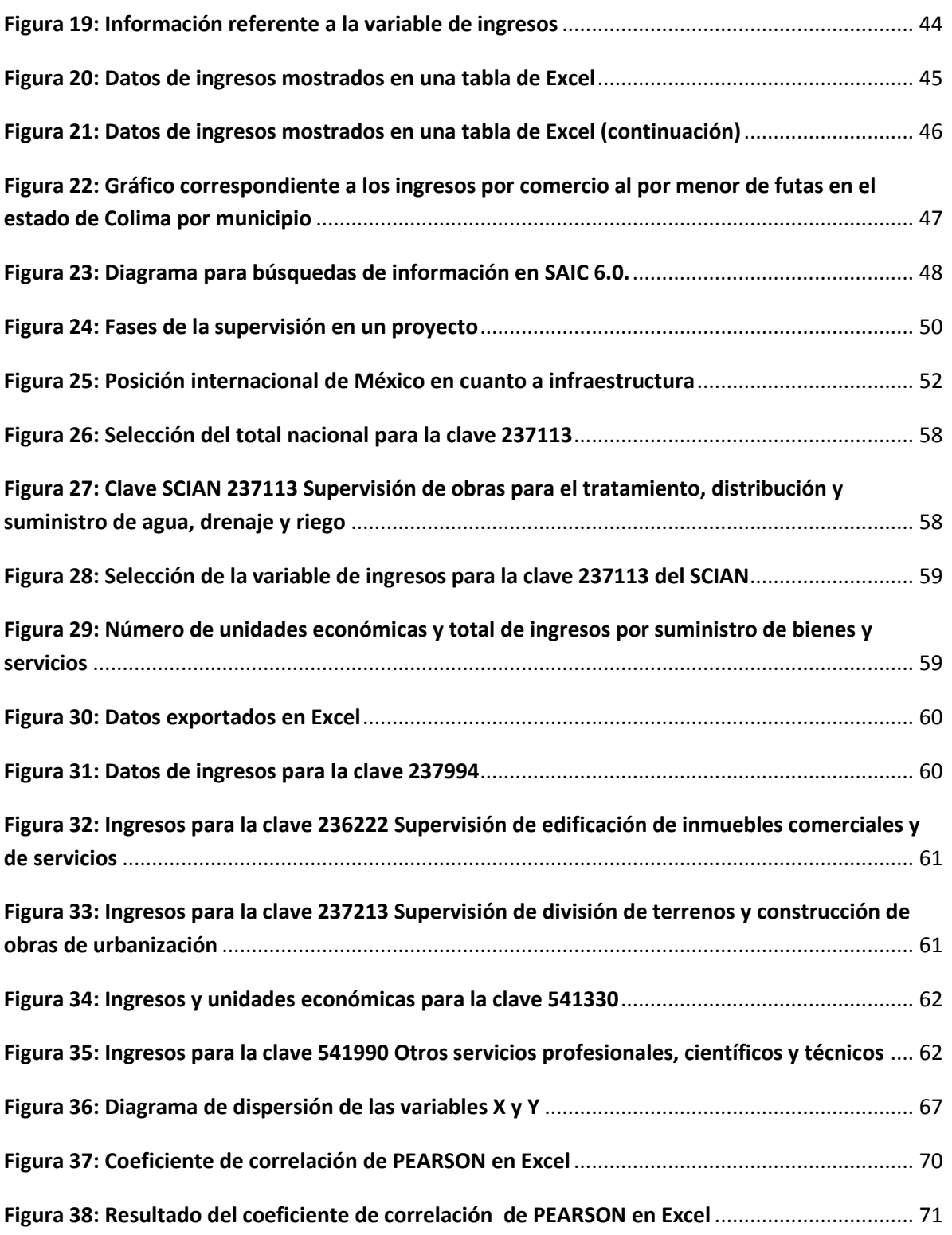

# **INTRODUCCIÓN**

La competitividad es la capacidad de una región o un país para atraer y retener talento e inversiones. Se puede lograr si se cumple con ciertos factores como: un sistema político estable, innovación en los diferentes sectores económicos, gobiernos eficientes y eficaces donde la corrupción se pueda erradicar.

En el artículo 25 de la Constitución Política de los Estados Unidos Mexicanos se define la competitividad como el conjunto de condiciones necesarias para promover inversiones y generación de empleo, al cumplirse se tendrá como resultado un crecimiento económico en beneficio de la nación. La competitividad según la definición de nuestra Constitución tiene como finalidad una justa repartición de ingresos y riquezas. El estudio de la competitividad beneficia a las empresas por el valor de la información, para saber a qué retos se enfrenta si decide entrar o salir de un mercado.

En el presente trabajo se realizó una investigación acerca del Índice Herfindhal - Hirschman (IHH), un indicador de competitividadque evalúa la concentración del mercado mediante una medida cuantitativa, para conocer su comportamiento en un tiempo determinado. Presentando además, los indicadores de concentración más utilizados en el ámbito de la economía.

A su vez, se desarrolló una metodología para consultar información en el Sistema Automatizado de Información Censal (SAIC 6.0), el cual contiene datos estadísticos necesarios para calcular el índice Herfindhal - Hirschman.

Finalmente, se calculó el IHH para conocer el comportamiento del sector económico dedicado a la Supervisión de Obras de Ingeniería Civil, con el objetivo de identificar las barreras de entrada que evitan el ingreso de nuevas empresas al sector antes mencionado de acuerdo al nivel de competitividad dentro del sector económico de la construcción de obras de ingeniería civil.

## **a) Planteamiento del problema**

Se requiere diagnosticar la capacidad de crecimiento de una empresa considerando las barreras de entrada del mercado actual en diversos sectores económicos.

# **b) Justificación**

El uso del índice Herfindahl – Hirschman es de gran utilidad para evaluar la concentración en un mercado y por lo tanto se puede conocer la competitividad del mismo. El presente trabajo tiene como finalidad la evaluación de la competitividad del mercado dedicado a la supervisión de obras de ingeniería civil, mediante el cálculo del índice.

Con la aplicación de indicadores de concentración se puede conocer la estructura de un mercado (monopolio, oligopolio, mercado con competencia perfecta), y usar esta información como punto de partida para realizar investigaciones más a profundidad con el objetivo de conocer las raíces que generan el comportamiento de un mercado y conocer las áreas de oportunidad que tendría una unidad económica para lograr un crecimiento dentro del mismo.

Por otra parte, se presenta una metodología de búsqueda de información en el Sistema de Clasificación Industrial de América del Norte (SCIAN) para evaluar al mercado. La búsqueda de información parte desde la selección de un producto (bien o servicio) para después identificar su sector económico y poder consultar la información disponible en Sistemas que albergan datos estadísticos de variables características para el mercado, tales como el SCIAN y el Sistema Automatizado de Información Censal (SAIC) .

# **c) Objetivos**

- Conocer como calcular el índice HHI, que permita evaluar la competitividad y la concentración del mercado.
- Plantear una metodología para búsqueda de información en sistemas que contengan datos estadísticos.

 Calcular el Índice Herfindhal - Hirschman e identificar las barreras de entrada en el sector de la Supervisión de Obras de Ingeniería Civil.

# **d) Metodología**

- Describir el Índice Herfindahl Hirschman
- Conocer cómo se efectúa el cálculodel Índice Herfindahl- Hirschman
- Búsqueda de información en sistemas existentes para obtener datos necesarios en el cálculo del índice
- Descripción de los sectores económicos y las clases de actividad de los cuales se obtendrá el indicador
- Cálculo del indicador para las claves SCIAN seleccionadas
- Análisis de resultados
- **•** Conclusiones

# **e) Alcances y metas**

El presente trabajo cubrirá la descripción del índice Herfindahl – Hirschman y su metodología de cálculo. Posteriormente se obtendrán datos necesarios para calcular el índice mediante una metodología de búsqueda de información. Se calculará el IHH para medir la concentración del mercado para los sectores económicos enfocados a la supervisión de obras de ingeniería civil de acuerdo a clases de actividad y así finalmente se procederá a realizar una interpretación de los datos obtenidos y el porqué de su comportamiento con miras a la mejora y búsqueda de nuevas oportunidades.

# **f) Antecedentes**

Una empresa es un grupo social en el que, a través de la administración del capital y el trabajo, produce bienes y/o servicios tendientes a la satisfacción de las necesidades de la comunidad (Galindo, 1997).

A su vez, un mercado es una unidad formada por un conjunto de empresas. Es la unidad donde coexisten oferentes, demandantes y precios. Los mercados son diferentes para cada sector, la competitividad debe ser evaluada para poder ofrecer un diagnóstico de las **barreras a la entrada** que pueden impedir el ingreso de las empresas al mercado.

La *competitividad* se define como la situación o relación objetiva en la que se encuentran los sujetos competidores, o una batalla competitiva llevada a cabo por esos sujetos reales (empresas o unidades individuales de capital). La competitividad es sinónimo de competencia (Guerrero, 1995).

Las *barreras a la entrada* son condiciones que presenta un mercado para impedir el acceso de una nueva empresa.

Un mercado puede identificar que tiene barreras a la entrada cuando no ingresan nuevos competidores a él, y las empresas participantes perciben beneficios económicos. Cuando no existen barreras a la entrada cualquier competidor puede ingresar al mercado.

Tipos de barreras de entrada:

- *Economías de escala y tecnologías* difíciles de conseguir por su alto valor monetario
- *Restricciones legales* impuestas por el gobierno al ingreso de productos.
- *Patentes:* Las patentes que tienen vigencia de más años de los necesarios para pagar una inversión en investigación que dio origen al producto patentado.
- *Altos requerimientos de capital* para investigación y desarrollo.
- *Diferenciación del producto*: hace referencia a la lealtad de los clientes de los productos existentes, por el hecho de que llevan tiempo en el mercado y anteriormente se realizaron campañas de publicidad para reconocimiento del producto (Porter, Estrategia Competitiva, 1980).

Michael Porter describió cinco fuerzas que mueven la competencia en un sector industrial (Porter, Estrategia Competitiva, 1980):

1.- *Competidores potenciales*: representado por la amenaza de ingreso de nuevos competidores al mercado.

2.- *Competidores en el sector industrial*: rivalidad entre competidores ya existentes en el mercado.

3.- *Proveedores*: poder de negociación de los mismos.

4.- *Compradores*: poder de negociación de los compradores.

5.- *Sustitutos*: productos o servicios que puedan satisfacer las necesidades que los productos existentes ya cubren.

Porter en su publicación "La ventaja competitiva de las naciones", nos dice que el mantenerse informado de lo que ocurre en el entorno competitivo, nos da ventajas sobre los demás competidores. Al analizar el entorno y prestar atención a las fuerzas competitivas se puede hacer una mejor planeación y mejores estrategias para generar beneficios a una organización y al no limitarse dichos beneficios pueden ayudar a toda una nación (Porter, La ventaja competitiva de las naciones, 1990).

# **g) Contenido**

En el primer capítulo se describen los indicadores de concentración del mercado que se utilizan con más frecuencia y se enlistan las características que deben tener para poder interpretar los resultados que se obtengan más fácilmente. Se describe el Índice Herfindahl – Hirschman, las aplicaciones que ha tenido para analizar la situación de diversos mercados y la metodología para calcularlo.

En el segundo capítulo se propone una metodología para realizar unabúsqueda de información en los sistemas disponibles para consulta pública, tales como el Sistema de Clasificación Industrial de América del Norte (SCIAN) y el Sistema Automatizado de Información Censal (SAIC). Con ello se podrá tener una guía donde cualquier usuario pueda encontrar información estadística útil de diferentes variables tales como: ingresos, personal ocupado, ventas totales, unidades económicas disponibles, etc. Esta información es importante para el cálculo del índice IHH, ya que se requiere de variables representativas del mercado.

En el tercer capítulo se obtiene el cálculo del IHH para las clases de actividad de dos sectores que ofrecen el servicio de supervisión de obras de ingeniería civil. Y se analiza la situación del mercado de acuerdo al resultado obtenido y la información disponible de las posibles barreras de entrada.

Finalmente, se concluye que es importante conocer que existen sistemas donde se puede encontrar información de la situación empresarial por sectores económicos y tener una guía de cómo realizar esa búsqueda. En México no es muy común la puesta en práctica del IHH a diferencia de países europeos y algunos países de Sudamérica. Por otro lado, a partir de conocer la estructura de un mercado (competencia perfecta, oligopolio, monopolio) se puede continuar una investigación de las barreras de entrada que se presentan para evitar que una empresa pueda competir.

# **Capítulo 1**

# **Descripción del Índice Herfindahl – Hirschman**

El índice Herfindhal – Hirschman (IHH)es un indicador de competitividad que muestra el comportamiento de un mercado en específico. En el primer capítulo se presentan los indicadores más utilizados y los métodos para calcular el IHH. Asimismo, se dan a conocer aplicaciones del mismo. Finalmente, las ventajas y desventajas que se presentan al utilizarlo.

### **1.1. Indicadores de concentración del mercado**

Los indicadores de concentración son modelos matemáticosutilizados para medir la estructura del mercado de una manera sencilla, es decir, mide sí el mercado está dentro de una competencia perfecta, oligopolio o monopolio(Zurita, 2014). Para después identificar los niveles de competencia derivados de la estructura medida. Los indicadores de concentración manejan dos elementos básicamente: número de empresas participantes en el mercado y el tamaño o participación de cada una(Hannah & Key, 1977). Poseen la siguiente estructura:

$$
IC = \sum_{i=1}^{n} S_i W_i \tag{1}
$$

Donde:

$$
S_i = cuota del mercado i - ésimo
$$

#### $W_i =$  ponderación asignada a la cuota del mercado de cada entidad

 $n = n$ úmero de entidades en el mercado

Los indicadores de concentración de mercado deben cumplir con una serie de características (Hannah & Key, 1977). Estas características tienen el objetivo de reflejar información valida y relevante:

- Un indicador de concentración deber ser fácil de calcular e interpretar
- El indicador puede calcularse a partir de una sola variable
- Las fusiones y combinaciones empresariales deben tener un efecto en la medida del indicador.
- Debe ser independiente del tamaño total del mercado analizado.
- Si la variable empleada se multiplica por una constante, el tamaño del indicador debe aumentar con la misma proporción.
- Si todas las empresas que componen el mercado tienen el mismo porcentaje de participación deben ser una función decreciente que tiende a 1/n donde "n" es el número total de empresas.
- El aumento de cuotas del mercado de alguna empresa debe verse reflejado en el tamaño del indicador.
- La entrada de firmas grandes al mercado debe aumentar el valor del indicador y la salida de las mismas debe disminuirlos.
- El peso de una empresa deberá coincidir con su participación en el mercado.

### **1.1.1. Indicadores más utilizados para evaluar la concentración del mercado**

Los indicadores de concentración ayudan a conocer la intervención de las empresas con referencia a un mercado, es decir, el poder que las empresas tienen en la estructura general del mismo. Existen varios tipos de indicadores de concentración, algunos hacen uso de información referente a las empresas más representativas del sector a analizar (las empresas con mayores beneficios económicos). Otros indicadores manejan a todas las empresas que conforman el mercado.

Existen gran variedad de índices de concentración con diferentes características. Los indicadores más utilizados son los siguientes:

#### **Inverso del número de entidades:**

Este indicador se utiliza para evaluar la entrada y salida de empresas en un periodo de tiempo. Sin embargo, no contempla el tamaño relativo o absoluto del mercado(Zurita, 2014).

Cálculo:

$$
R = \frac{1}{N} \tag{2}
$$

Donde:

### $N = n$ úmero de entidades en el mercado

Si el valor de R es igual a 1 se indica que el mercado es un monopolio y se acerca a cero mientras más entidades existan en el mercado.

### **Peso de las "k" mayores entidades:**

Este índice evalúa la concentración del mercado en base a las empresas más representativas del mercado. Es uno de los indicadores más utilizados en la práctica(Zurita, 2014). Este indicador pondera a las k unidades más grandes pero no toma en cuenta las unidades económicas restantes.

Cálculo:

$$
Ck = \sum_{i=1}^{k} Si \tag{3}
$$

Donde:

#### $Si = es$  la cuota del mercado de la  $i -$ ésima unidad

#### $K = n$ úmero de entidades seleccionadas para el cálculo

La mayor parte del tiempo se utiliza este indicador para valores de  $k = 3$ , 4 ó 5. Mas no está limitado oficialmente y entre más unidades sean tomadas en consideración se podrá obtener información más representativa.A continuación se presenta un ejemplo del uso de este indicador por ser uno de los más utilizados en la evaluación de los mercados.

Si un grupo de empresas tiene el siguiente volumen de ventas (ver cuadro 1) y se requiere calcular el índice *C<sup>k</sup>* para un valor de k=4, se efectúa el siguiente procedimiento:

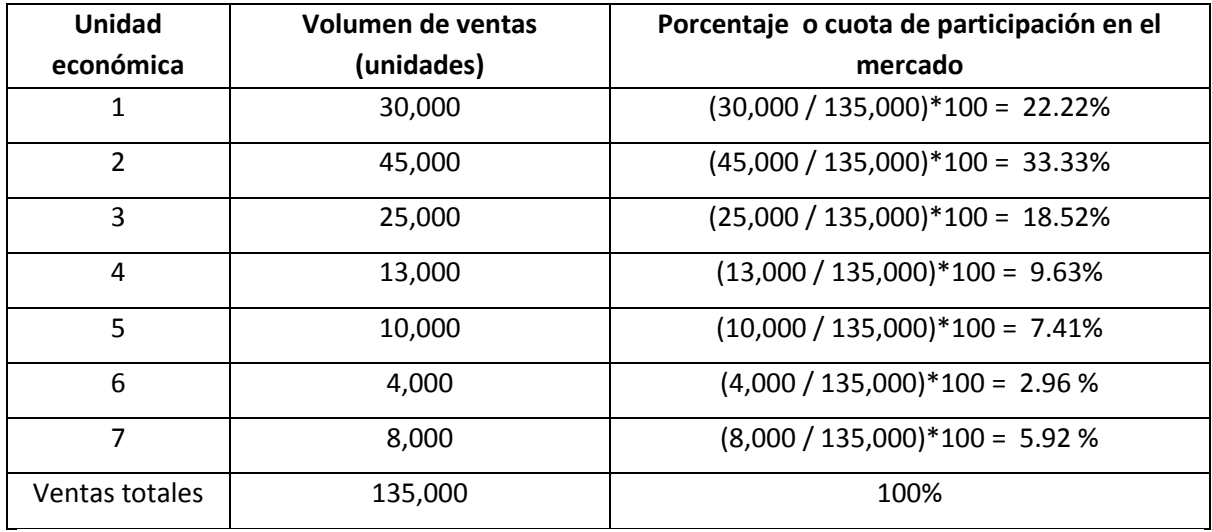

**Cuadro 1. Datos de volumen de ventas para ejemplo de cálculo para el índice Ck. Fuente: Elaboración propia.**

Para cada unidad económica es necesario obtener el porcentaje de participación en el mercadopara calcular el índice  $C_k$ . En el ejemplo el valor de k = 4 de las cuatro empresas más representativas del mercado(los cuatro mayores porcentajes de la empresas del cuadro 1). Los mayores porcentajes son 22.22%, 33.33%, 18.52%, y 9.63%.

Los valores se sustituyen en la fórmula (3):

$$
C_k = \sum_{i=1}^k 22.22\% + 33.33\% + 18.52\% + 9.63\% = 83.7\%
$$

El resultado muestra que las cuatro empresas con mayor porcentaje de participación en el mercado representan el 83.7% de las ventas totales.

#### **Índice de concentración industrial comprensivo de Horvath**

Este índice mide la dispersión entre las entidades del mercado y la magnitud absoluta de la dispersión. Se calcula como la suma de cuota del mercado de una entidad líder y el sumatorio de los cuadrados de las cuotas de mercado de las demás entidades ponderadas por un multiplicador que refleja el tamaño relativo del resto del mercado (Zurita, 2014). Cálculo:

$$
CCI = S_1 + \sum_{i=2}^{N} S_i^{2} (2 - S_i)
$$
 (4)

Donde:

 $S_1$  = La cuota más grande del mercado de la entidad más grande de la industria

 $S_i$  = es la cuota del mercado de la i – ésima entidad de la industria

 $N = n$ úmero de entidades en el mercado

En caso de existir un monopolio, el valor de CCI será de 1, en caso contrario el valor de CCI será más alto que la cuota de mercado de la entidad líder de la industria.

### **Índice de Lener**

El índice de Lener mide qué tanto se aleja el mercado de la competencia perfecta. Y se puede obtener con la siguiente expresión:

Cálculo:

$$
M = \frac{(P - CMg)}{P}
$$
 (5)

Donde:

#### $M =$ índice de Lener

 $P = Precio$  del mercado de la empresa más grande

 $CMg = Cost$ o marginal asociado a la operación de una empresa en condiciones de monopolio

Se determina mediante la razón de la diferencia del precio del mercado (P) y el costo marginal asociado a la operación de una empresa en condiciones de monopolio (CM<sub>g</sub>), respecto del precio del mercado (P) (AulaFácil, 2000).

## **1.2. Índice Herfindahl – Hirschman**

El índice Herfindahl – Hirschman (IHH) es una medida estadística aceptada para evaluar el grado o nivel de concentración de un mercado. El grado de concentración proporciona información útil para conocer el estado competitivo de las organizaciones. El índice IHH es uno de los indicadores de concentración más utilizados para medir la estructura del mercado, debido a que no pondera a las empresas por tamaño y toma en consideración el total de empresas y la participación de cada una en el mercado.

# **1.3. Categorías de competencia y tamaño del indicador**

El tamaño del índice proporciona el resultado de la concentración en el mercado. Existen cuatro intervalos para evaluar el tamaño del indicador, mostrados en el cuadro 2. Estos intervalos son propuestos por el Ministerio de Justicia de los Estados Unidos a partir delaño 1982 en sus normas para realizar fusiones horizontales. Cabe destacar que se ha comprobado que el valor del índice es menor mientras más empresas son consideradas en su cálculo.

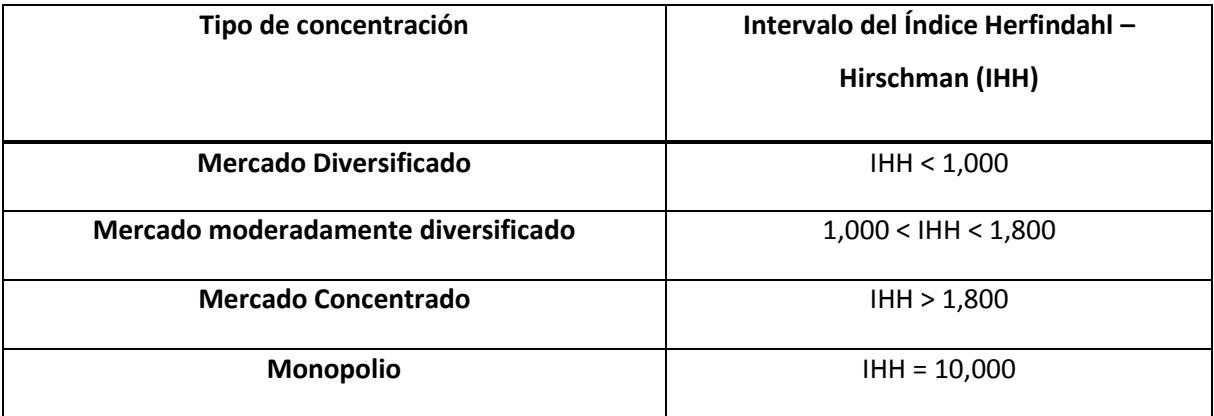

**Cuadro 2. Tipos de concentración del mercado respecto al valor del Índice Herfindahl – Hirschman. Fuente: BBVA Research, 2014.**

Existe un Índice Herfindahl – Hirschman Normalizado (IHHN) que se utiliza cuando no se cuenta con la información de todas las entidades que participan en un mercado, para el IHHN se cuenta con una clasificación similar al del IHH comúnmente utilizado (Cuadro 3):

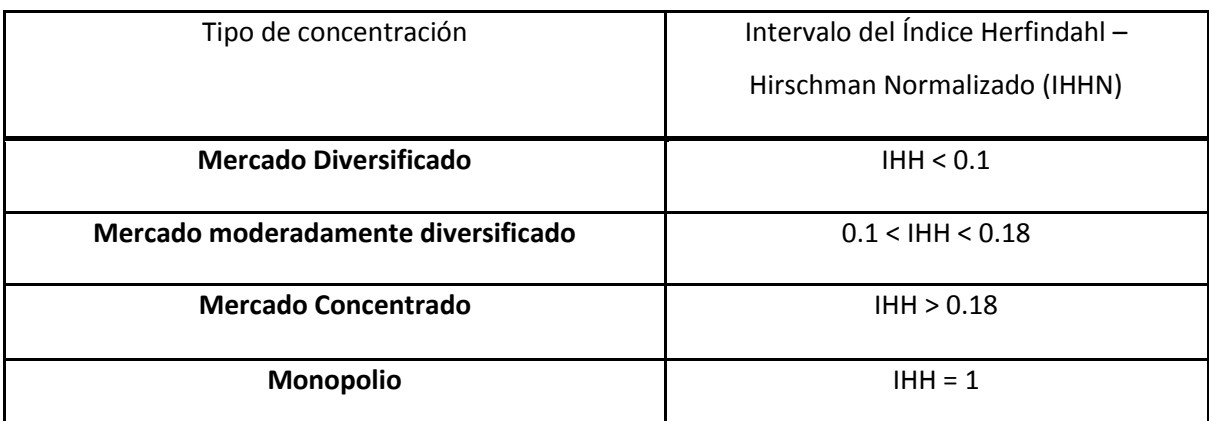

**Cuadro 3. Tipos de concentración del mercado para el Índice Herfindahl - Hirschman Normalizado. Fuente: BBVA Research, 2014.**

El **mercado diversificado** representa un proceso en el cual una empresa puede ofertar nuevos productos o servicios y entra a nuevos mercados, mediante adquisiciones corporativas o por inversiones en negocios que comienzan a surgir. No se presentan problemas para ingresar al mercado, lo que se denomina **competencia perfecta**.

En otro escenario tenemos el **mercado moderadamente diversificado**, en el cual pueden ingresar nuevas empresas pero se hace más difícil este proceso debido a las barreras de entrada que se presentan por empresas de mayor dominio. En este caso las empresas pueden llegar a acuerdos para evitar la competencia en precios, lo que lleva a un **oligopolio**.

Se define como un *oligopolio* a una estructura del mercado en la cual la rama de actividad es dominada por un grupo pequeño de vendedores/productores, lo que origina que se tenga comunicación entre todos ellos y que las decisiones de una empresa influyan en las decisiones tomadas por las otras empresas.

El **mercado concentrado** es aquel en el que se encuentran barreras de entrada difíciles de superar para las nuevas empresas que quieren ingresar, y se encuentra compuesto por un número pequeño de organizaciones.

En un mercado concentrado se diferencia a las empresas que tienen mayor dominio en el mercado y que posiblemente en un futuro pudieran provocar una situación de **monopolio**.

La situación del mercado determina los precios de los productos y servicios ofrecidos por las empresas. El realizar acuerdos cuando existe un oligopolio es considerado una medida ilegal en algunos países, debido a que nunca son dados a conocer públicamente. Ejemplos de este tipo de acuerdos son el establecimiento de precios y acuerdos sobre el volumen de ventas (FinancialRed, 2013).

#### **1.4. Metodología para calcular el índice IHH**

Existen dos caminos para calcular el índice IHH. En primer lugar se tiene la forma aceptada por el Ministerio de Justicia de los Estados Unidos, el cual se calcula por medio de "la suma de los cuadrados de los tamaños relativos de las empresas pertenecientes al mercado seleccionado". Es decir, se toma en consideración el porcentaje de participación de la empresa en el mercado seleccionado.

En este método de cálculo se considera que se cuenta con la información de todas las empresas involucradas en el mercado. Se obtiene mediante la siguiente fórmula:

$$
IHH = \sum_{i=1}^{n} Si^2 \tag{6}
$$

Dónde:

 $i=1...n$ 

### $Si = porcentaje de participación de la empresa en el mercado$

 $n =$  número total de empresas consideradas

### **Ejemplo 1**

Si en un mercado se tienen 10 empresas participantes las cuales tienen los porcentajes de volumen de ventas en un mercado indicados en el *cuadro 4*, el índice se calcula de la siguiente manera:

1.- Se calcula el total de unidades vendidas

2.- Se calcula el porcentaje de ventas, al dividir las unidades vendidas por cada empresa entre el total de unidades vendidas. Después, se multiplica por cien para obtener la cifra en porcentaje.

| <b>Empresa</b> | <b>Unidades Vendidas</b> | Porcentaje de volumen de ventas         |
|----------------|--------------------------|-----------------------------------------|
| A              | 10,000                   | $= (10,000/204,600) \times 100 = 4.89$  |
| B              | 25,000                   | $= (25,000/204,600) \times 100 = 12.22$ |
| C              | 30,000                   | $= (25,000/204,600) \times 100 = 14.66$ |
| D              | 4,500                    | $= (25,000/204,600) \times 100 = 2.19$  |
| E              | 9,000                    | $= (25,000/204,600) \times 100 = 4.39$  |
| F              | 50,000                   | $= (25,000/204,600) \times 100 = 24.44$ |
| G              | 38,000                   | $= (25,000/204,600) \times 100 = 18.57$ |
| H              | 22,000                   | $= (25,000/204,600) \times 100 = 10.75$ |
|                | 11,000                   | $= (25,000/204,600) \times 100 = 5.38$  |
| J              | 5,100                    | $= (25,000/204,600) \times 100 = 2.49$  |
| <b>TOTAL</b>   | 204,600                  | 100                                     |

**Cuadro 4. Datos de diez empresas pertenecientes a un mercado de referencia. Fuente: Elaboración propia.**

Sustituyendo en la fórmula (6) obtenemos el siguiente resultado:

 $IHH = \sum_{i=1}^{10} Si^2 = (4.89)^2 + (12.22)^2 + (14.66)^2 + (2.19)^2 + (4.39)^2 + (24.44)^2$  $(18.57)^2 + (10.75)^2 + (5.38)^2 + (2.49)^2 =$ **1505.0898** 

De acuerdo a los límites del IHH tenemos que se encuentra en el rango de un *mercado moderadamente diversificado*, es decir, entra en los límites de 1,000 < IHH < 1,800 (*Ver Cuadro 2 de tipos de concentración de mercado*).

### **1.4.1. Método Normalizado para el cálculo del IHH**

El segundo camino para calcular el índice Herfindahl – Hirschman se denomina *método normalizado* en el cual se hace una modificación a la fórmula (1) mencionada anteriormente, este método es utilizado cuando se desconoce la información completa de los participantes dentro del mercado de referencia.

En el *método normalizado*se utiliza el resultado mostrado por el cálculo del IHH. A diferencia del primer método, en este los datos no deben ingresar a la fórmula como porcentajes:

$$
IHHN = \frac{IHH - \frac{1}{n}}{1 - \frac{1}{n}}\tag{7}
$$

Donde:

 $IHHN = \text{Indice Herfindahl} - Hirschman Normalizado$  Índice Herfindahl - Hirschman  $i=1...n$ 

 $n = n$ úmero de entidades participantes del mercado

#### **Ejemplo 2**

Si se realiza el cálculo del Índice Herfindahl – Hirschman con el método normalizado para el primer ejemplo, tenemos el siguiente procedimiento (Ver cuadro 5):

1.- Se calcula el total de unidades vendidas

2.- Se calcula el porcentaje de volumen de ventas dividiendo las unidades vendidas por cada empresa entre el total de todas las unidades vendidas.

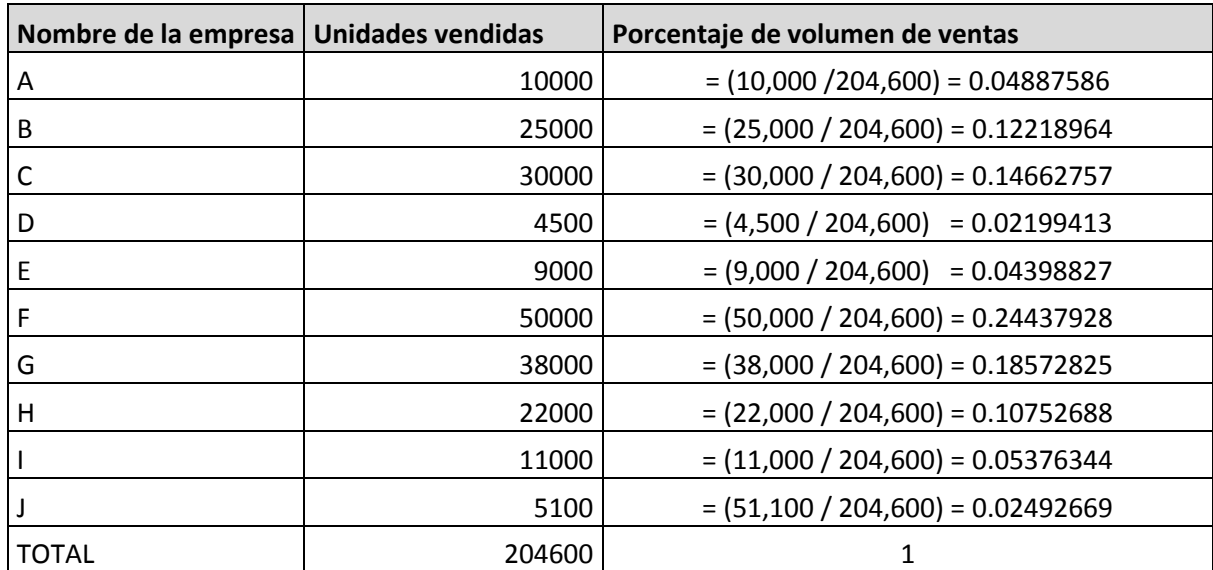

**Cuadro 5. Datos para ejemplo 2. Fuente: Elaboración propia.**

Tomando los datos anteriores del cuadro 5 se calculó el índice IHH.

 $IHH = (0.04887586)^2 + (0.12218964)^2 + (0.14662757)^2 + (0.02199413)^2 + (0.04398827)^2$  $(0.24437928)^2 + (0.18572825)^2 + (0.10752688)^2 + (0.05376344)^2 + (0.02492669)^2 = 0.1505276$ 

Al tener el cálculo del IHH se procede a sustituir en la expresión (7):

*IHHN* = 
$$
\frac{0.1505276 - \frac{1}{10}}{1 - \frac{1}{10}}
$$
 **0.0561417**

El resultado obtenido indica que se tiene un índice moderadamente diversificado (*Ver Cuadro 3 de tipos de concentración en el mercado para IHHN*).

El primer método es el más utilizado debido a que se considera para el análisis que se conoce el porcentaje de participación de todas las empresas que pertenecen al mercado.

### **1.5. Ventajas y desventajas**

El HHI es un indicador muy útil para obtener una estructura de concentración en un mercado. A continuación se presentan las ventajas y desventajas de su aplicación:

Las ventajas del IHH se presentan a continuación:

- Toma en cuenta a las empresas de las cuales se tiene registro de datos de participación.
- Es aplicable en varios ámbitos no sólo para estudios económicos, se puede aplicar en cualquier área.
- Es sencillo de calcular, se realizan solo operaciones básicas.
- Al estudiar la concentración en un mercado se puede lograr obtener características del mismo y también conocer su eficiencia.

Entre las desventajas se encuentran:

- Desconocimiento de la información completa del sector económico objeto de estudio.
- El IHH es afectado por las fusiones empresariales de las cuales muchas veces no se tiene conocimiento.
- No se pueden tomar decisiones sólo evaluando el índice, las empresas requieren de más información, el IHH solo es una guía.
- El índice arroja valores estáticos, por lo tanto, no se pueden hacer comparaciones a lo largo del tiempo.
- Al realizar un estudio de concentración se requiere de más agentes decisores, debido a la distinta naturaleza técnica de las empresas dentro de una misma actividad. Sin embargo, el IHH es de gran ayuda en esta tarea.

#### **1.6. Aplicaciones**

El IHH es utilizado principalmente en temas relacionados con la economía para calcular la concentración en el mercado de las industrias nacionales de varios países. También se ha utilizado para realizar comparaciones entre varias naciones en el ámbito de exportaciones.

- Se han realizado estudios para analizar la concentración del mercado aéreo chileno (Agostini, 2008), en donde se ha dado a conocer mediante el IHH, que Chile cuenta con un mercado concentrado en esta área. La nación chilena cuenta con una política de cielo abierto, lo que quiere decir que no hay restricciones legales para ingresar al mercado por parte de compañías nacionales o extranjeras. Por otro lado, se han dado cuenta que necesitan realizar estudios económicos profundos a la legislación actual que está operando para descubrir porque sólo dos compañías han permanecido por un periodo largo de tiempo en el mercado.
- El IHH fue utilizado para analizar el mercado de las frutas y hortalizas en Chile, ambos productos son importantes y vulnerables dentro del sector agrícola. Con ayuda del índice se realizó una comparación de la concentración con datos mensuales de ventas y precios al por mayor. También se dió a conocer que el índice arrojaba resultados no estacionales (Troncoso & Lobos, 2004).
- El Banco de México (Banxico, 2013)realizó un estudio de competencia en el mercado de la emisión de tarjetas de crédito en México. Este estudio incluye la comparación con otros países de América. Como resultado se evaluaron las barreras de entrada que presenta el mercado mexicano: *barreras regulatorias* (impuestas por las autoridades financieras para mantener estabilidad en el sistema financiero), barreras de acceso a insumos esenciales para ofrecer productos (servicios de transferencia de información, acceso a las marcas *Visa* o *MasterCard* que garantiza la aceptación general de la tarjeta de crédito).

 Colombia en su "Informe de competitividad anual" en materia de política comercial utiliza el índice Herfindahl- Hirschman para realizar un estudio de la concentración de los destinos de sus exportaciones, en comparación a otros países como México, Portugal, Brasil, Chile, Corea, Perú, España, Malasia, Sudáfrica y Turquía. Con base en los cálculos de concentración realiza un análisis de los impuestos arancelarios para conocer si estos son una barrera que impide el crecimiento de la competitividad de Colombia respecto a otros países de América Latina (CPC, 2014).

Las anteriores son algunas aplicaciones del IHH, el cual se puede utilizar en una gran variedad de análisis, los datos requeridos para adaptarlo son:

- Un dato de referencia que represente a la totalidad del mercado (volumen total de ventas por sector, ingresos nacionales, personal ocupado, etc.).
- Información de la participación de las empresas pertenecientes al sector elegido para poder hacer una relación con el dato de referencia que represente al mercado, con la finalidad de poder calcular un porcentaje de participación.

# **Capítulo 2**

## **Metodología para la búsqueda de información en sectores económicos**

El capítulo 2 contiene una propuesta para la búsqueda de información en los sistemas que se encuentran disponibles, tales como:

- Sistema de Clasificación Industrial de América del Norte (SCIAN)
- Sistema Automatizado de Información Censal (SAIC), el cual es un software presentado por el Instituto Nacional de Estadística, Geografía e Informática (INEGI).

Los sistemas mencionados tienen una estructura similar, por lo que la metodología de búsqueda de información es aplicable en ambos casos.

Al tener una metodología se facilita la obtención de datos útiles para posteriores análisis. En este documento se siguió la metodología para la obtención de la información de sectores económicos con el objetivo de calcular el IHH para el sector de la Supervisión de obras de Ingeniería Civil.

## **2.1. Sistema de Clasificación Industrial de América del Norte (SCIAN)**

Entre el año 1994 y 1997, Statistics Canadá, el Instituto Nacional de Estadística y Geografía e Informática (INEGI) de México y el EconomicClassificationPolicyCommittee (ECPC) de Estados Unidos, crearon un sistema común para estandarizar la clasificación de actividades económicas de Canadá, México y Estados Unidos de América respectivamente. El sistema ha resultado ser de gran utilidad para las tres naciones debido a que refleja más claramente la situación económica entre ellos (Instituto Nacional de Estadística, Sistema de Clasificación Industrial de América del Norte, 2007). La información que muestra este sistema es de dominio público.

En 1994 se decidió generar este sistema de información con el objetivo de organizar datos estadísticos confiables y tener un punto de comparación entre las actividades y sectores económicos de los tres países a raíz del Tratado de Libre Comercio de América del Norte (entró en operación en enero de 1994).

Los tres países tienen diferencias en sus respectivos sectores económicos, por lo que el SCIAN se adaptó a cada país de acuerdo a sus actividades. El SCIAN en México se basó en la información generada por el Instituto de Estadística y Geografía (INEGI) y la Clasificación Mexicana de Actividades y Productos (CMAP), que tienen un acercamiento directo con la mayoría de los **establecimientos** y **empresas** del país.

La Clasificación Mexicana de Actividades y Productos (CMAP) fue creada en 1960 con el propósito de realizar una división de sectores económicos por características similares por medio de códigos de seis dígitos (Instituto Nacional de Estadística, Clasificación Mexicana de Actividades y Productos: Censos ecónomicos 1994, 1993).

El SCIAN maneja una estructura para clasificar los sectores económicos yendo desde los aspectos más generales hasta la información más específica con códigos similares a la CMAP. Primero se identifica un sector, después un subsector, ramas, subramas, y por último clases de actividad (Cuadro 6).

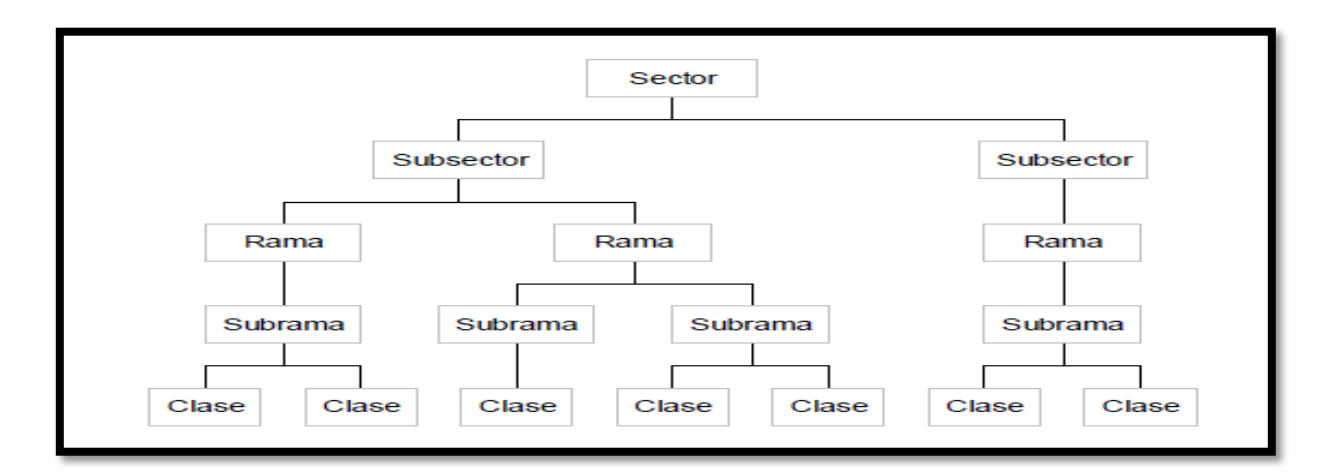

**Cuadro 6. Niveles de agregación SCIAN MÉXICO 2007. Fuente: SCIAN, 2007.**

El SCIAN México se basa en la clasificación tradicional de actividades económicas: primarias, secundarias y terciarias.

El sistema trabaja en base a códigos de seis dígitos donde: los primeros dos dígitos representan el sector; el tercer dígito representa el subsector; el cuarto es la rama; el quinto la subrama; y el sexto es la clase. En el cuadro 7 se muestra un ejemplo de lo que representan los dígitos en la clave SCIAN. Primero aparece el sector con los dígitos 31 que indica que el producto corresponde a las *industrias manufactureras*; el siguiente dígito que corresponde al subsector es el 1 que indica que el producto se encuentra en la *industria alimentaria*; la rama se indica por el número 2 y nos indica que el producto buscado pertenece a la *molienda de granos y de semillas y obtención de aceites y grasas*;lasubrama y la clase tienen el dígito 2 en ambas y hacen referencia a la información más específica del producto que se enfoca a la *elaboración de almidones, aceites y grasas vegetales comestibles*. Al juntar todos los dígitos se tiene la clave SCIAN que muestra que la clave corresponde a la cifra compuesta por los números 311222.

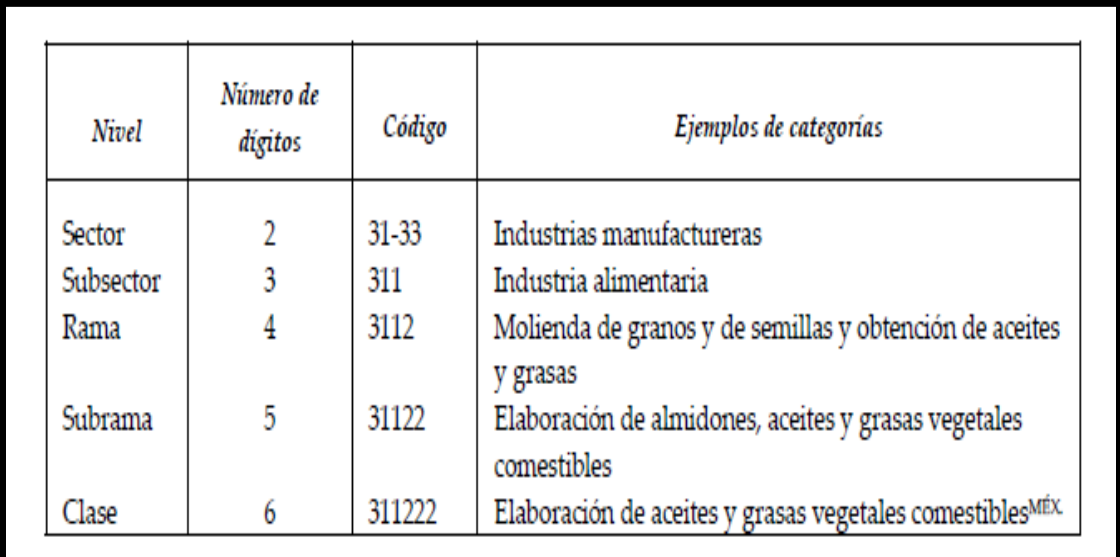

#### **Cuadro 7. Ejemplo de categorías y dígitos necesarios para la clasificación completa. Fuente: SCIAN, 2007**

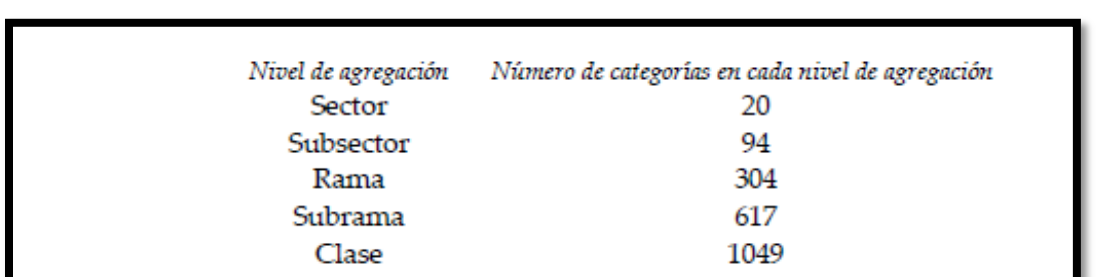

El siguiente cuadro muestra el número de categorías por nivel de agregación de la clasificación SCIAN México 2007.

#### **Cuadro 8. Categorías en cada nivel de agregación. Fuente: SCIAN, 2007.**

## **2.2. Sistema de Información Empresarial Mexicano SIEM**

El Sistema de Información Empresarial Mexicano fue creado en 1996 con el objetivo de organizar la información censal y dar a conocer datos específicos de cada unidad económica. Es un instrumento de información donde el público en general puede consultar información referente a los productos y servicios disponibles de empresas registradas en el sistema. La información fue clasificada por zona geográfica, sector, productos solicitados por empresa y también productos ofrecidos por cada una (Secretaría de Economía, 2010).

### **2.3. Sistema Automatizado de Información Censal (SAIC)**

El Sistema Automatizado de Información Censal (SAIC) es un software que ofrece el INEGI con el objetivo de promover la información de los censos económicos, por medio de gráficas y tablas que se generan automáticamente (Instituto Nacional de Estadística, Sistema Automatizado de Información Censal, 2009).

El sistema maneja alrededor de 126 variables, por ejemplo, personal ocupado, remuneraciones, gastos, ingresos, activos fijos, niveles de desagregación geográfica (nacional, entidad federativa, municipio, delegación) y niveles sectoriales (sector, subsector, rama, subrama, y clase), según el SCIAN.

Mediante este software el usuario puede consultar información y generar tablas que faciliten el análisis e interpretación de datos. La última versión del software es el SAIC 6.0 que corresponde a los censos efectuados en el año 2009.

### **2.4. Búsqueda de información en SAIC y SCIAN**

La búsqueda de información que se requiere para el cálculo del índice HH se basa en datos que proporcionan el Instituto de Estadística, Geografía e Informática (INEGI). Se cuentan con varios sistemas que manejan bases de datos censales como los descritos anteriormente en este capítulo.

Los códigos utilizados por el SCIAN y los que maneja el SAIC son los mismos, por lo cual el software de Información automatizada de SAIC 6.0 proporciona los datos de las variables representativas del mercado. Si se requiere buscar información referente a un producto (bien o servicio), se propone atender a las siguientes fases:

1.- La primera fase consiste en tener clara la ubicación del producto (bien o servicio) dentro de las actividades económicas principales:

- **Actividades Primarias:** las actividades primarias son las referentes a la extracción y aprovechamiento directo de recursos naturales (suelo, aire y agua), las actividades ubicadas en esta área son: agricultura, ganadería, minería, pesca, casa y silvicultura.
- **Actividades Secundarias:** estas actividades se dedican a la transformación de materia para dar como resultado productos terminados.
- **Actividades terciarias:** son las actividades destinadas a los servicios**,** tales como, transporte, comunicaciones, turismo y comercio.

Al tener ubicado el producto dentro de una actividad económica, se puede comenzar la búsqueda de la información en el SCIAN. El siguiente cuadro muestra la división de sectores por actividad económica y la clave a la que corresponden:

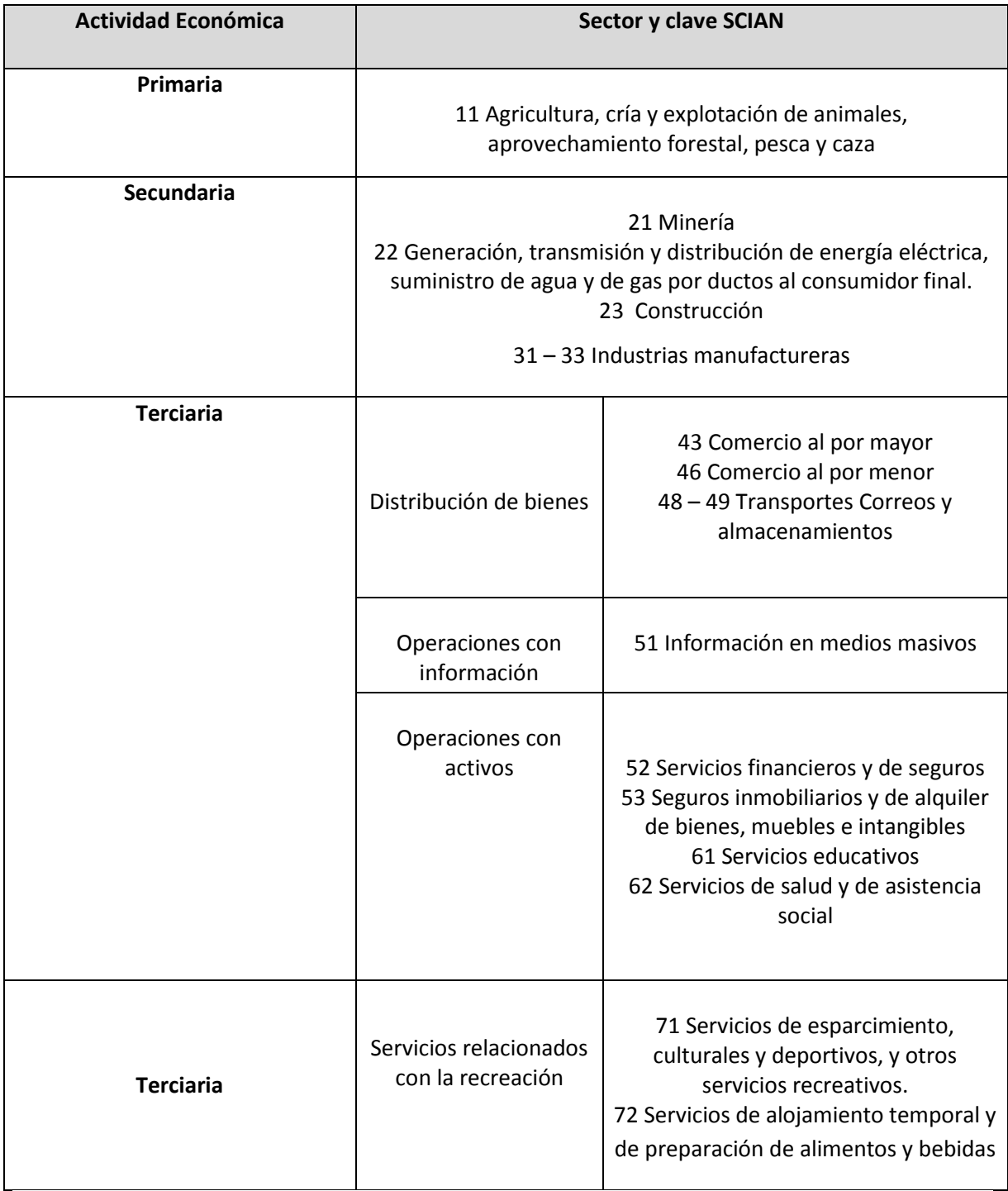

**Cuadro 9. Clasificación SCIAN de sectores de acuerdo con las actividades económicas. Fuente: Elaboración Propia con información del SCIAN, 2007.**

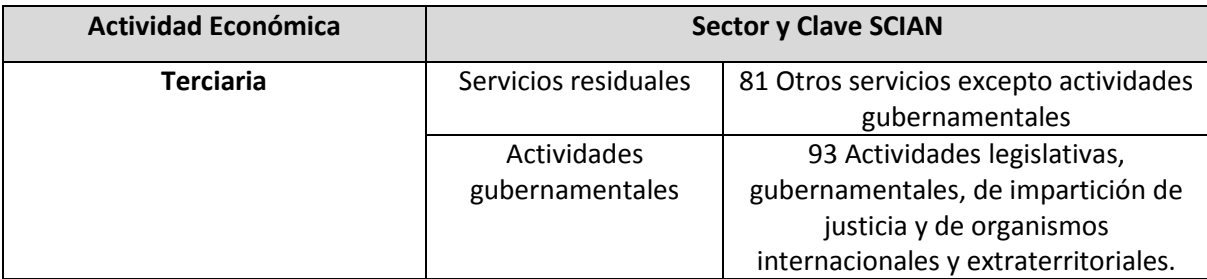

**Cuadro 9. Clasificación SCIAN de sectores de acuerdo con las actividades económicas (Continuación). Fuente: Elaboración Propia con información del SCIAN, 2007.**

El SCIAN definió los siguientes niveles de agregación con los cuales se construyen las claves(Instituto Nacional de Estadística, Sistema Automatizado de Información Censal, 2009):

- **Sector:** agrupa a las actividades de una misma naturaleza, con similar función de producción en el sentido más alto.
- **Subsectores**: clasificados en base al tipo de bienes producidos y servicios prestados y del proceso, tecnología y forma de organización con que se efectúan.
- **Ramas de actividad**: dentro de cada subsector se agrupan ramas de actividades dependiendo de la naturaleza del sector, con base en las semejanzas de insumos utilizados, bienes o servicios manejados, nivel de especialización del personal, tipos de tecnología y técnicas utilizadas.
- **Subramas y clases de actividad**: Se definieron en base a la similitud de los procesos de producción o función de producción, es decir, procesos utilizados, mano de obra e insumo. Es la manera más precisa de identificar las unidades económicas.

De acuerdo a esta descripción por parte del SCIAN se comenzará por seleccionar un sector después de haber elegido previamente la actividad económica. Este paso se efectúa con ayuda de la información presentada en el Cuadro 9 (Ver cuadro 9 de Clasificación SCIAN de sectores de acuerdo a actividades económicas).

El SAIC 6.0 es proporcionado directamente por el INEGI en sus oficinas ubicadas en el Distrito Federal sin costo alguno. Consiste en un software que proporciona los datos censales por año (solo contiene datos de un año en específico). Después de su instalación en una PC se pueden obtener tablas directas que ya vienen configuradas por el sistema, inclusive vienen tablas donde se aplica el índice de concentración  $C_4$  y  $C_8$  de las unidades más grandes según personal y producción (Ver figura 1):

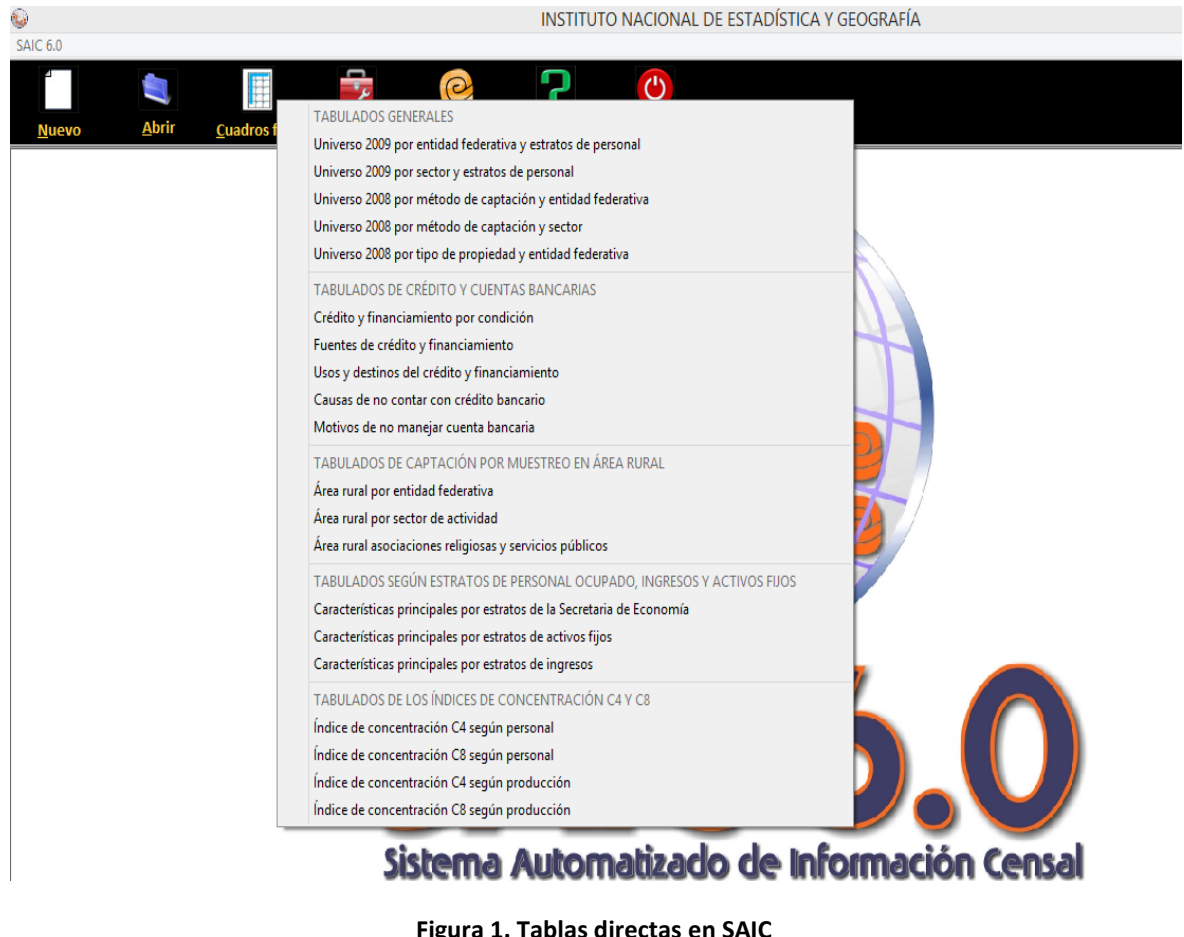

**Fuente: SAIC 6.0**

El SCIAN trabaja bajo un código de seis dígitos, y el SAIC conforma los códigos directamente. Para generarlo el usuario debe generar un nuevo cuadro (Ver figura 2).
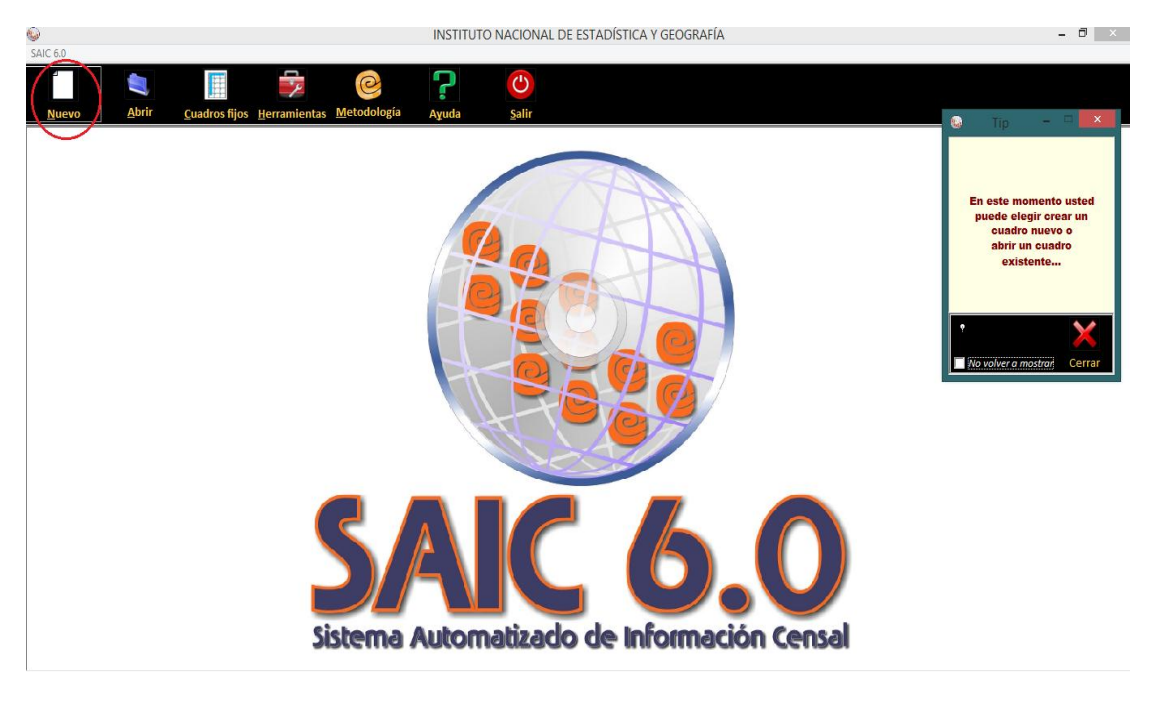

**Figura 2. Pantalla inicial del SAIC. Fuente: SAIC 6.0.**

Cuando aparece la ventana anterior se debe pulsar el botón que dice actividad del lado izquierdo de la pantalla. A su vez, se pedirá al usuario que elija las entidades y municipios (parámetros geográficos) de donde se requiere consultar la información (ver figura 3):

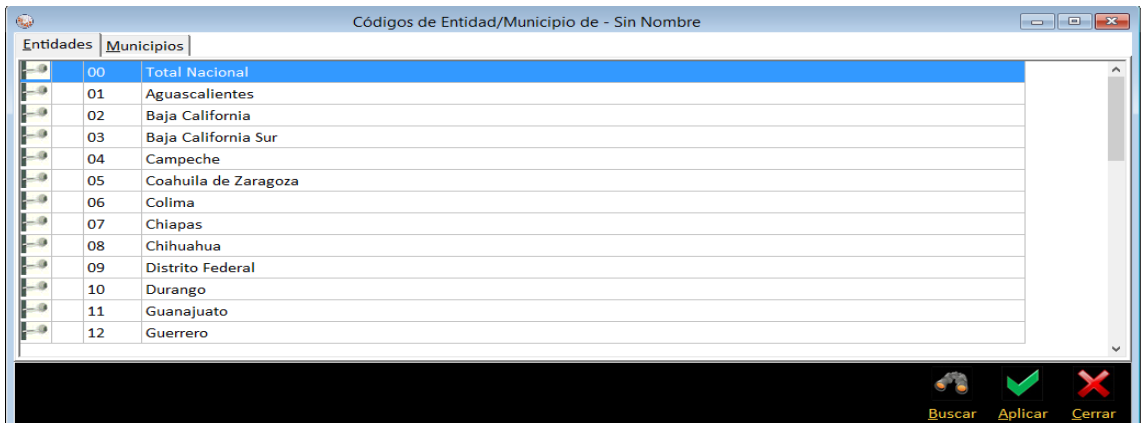

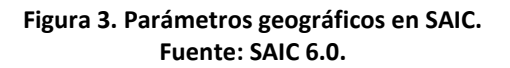

Cuando el usuario completa los parámetros geográficos aparecerá una ventana con cinco pestañas diferentes: *Sectores, subsectores, ramas, subramas y clases*, es decir, el código de actividad económica (ver figura 4):

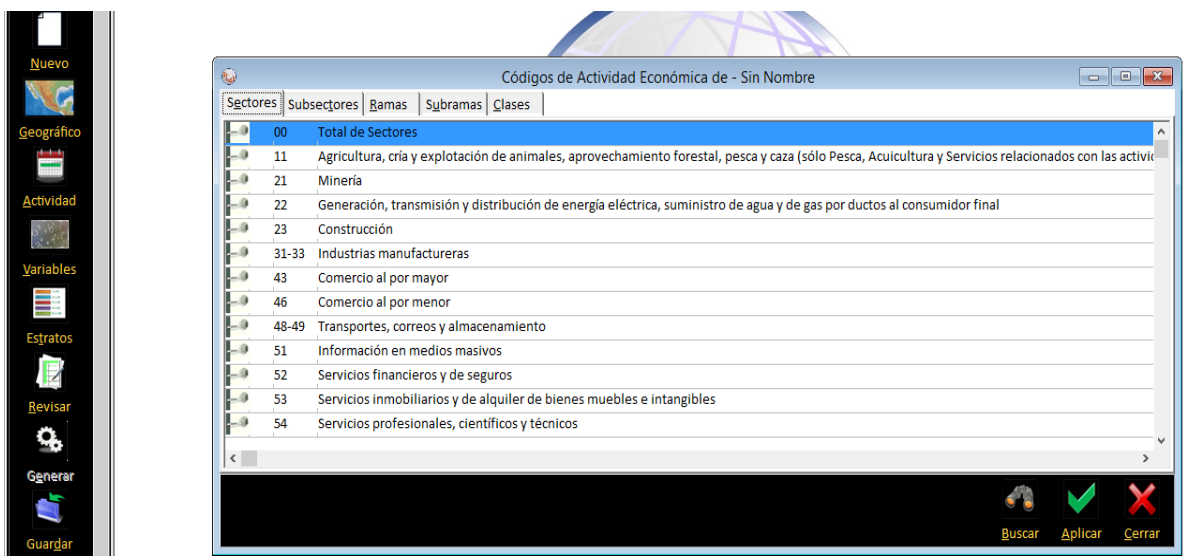

**Figura 4. Códigos de actividad económica en SAIC. Fuente: SAIC 6.0.**

Cuando el usuario ha elegido las opciones de búsqueda, se deben aplicar los cambios en la ventana pulsando la opción *Aplicar* que se encuentra en la parte inferior de la pantalla:

| <b>Nuevo</b> | $\eta_{\rm{2d}}$                   |           | Códigos de Actividad Económica de - Sin Nombre                                                                                                    | $\Box$<br>$-23$<br>- 1 |
|--------------|------------------------------------|-----------|----------------------------------------------------------------------------------------------------|------------------------|
|              |                                    |           | Sectores Subsectores   Ramas<br>Subramas   Clases                                                                                                    |                        |
| Geográfico   |                                    | 00        | <b>Total de Sectores</b>                                                                                                    |                        |
| ⋿            |                                    | 11        | Agricultura, cría y explotación de animales, aprovechamiento forestal, pesca y caza (sólo Pesca, Acuicultura y Servicios relacionados con las activid |                        |
|              |                                    | 21        | Minería                                                                                                    |                        |
| Actividad    | $\sqrt{2}$                         | 22        | Generación, transmisión y distribución de energía eléctrica, suministro de agua y de gas por ductos al consumidor final                               |                        |
|              | L.a                                | 23        | Construcción                                                                                                    |                        |
|              | <b>A</b>                           | $31 - 33$ | Industrias manufactureras                                                                                                    |                        |
| Variables    | -SB                                | 43        | Comercio al por mayor                                                                                                    |                        |
| ШÎ           | 49                                 | 46        | Comercio al por menor                                                                                                    |                        |
| Estratos     | La                                 | 48-49     | Transportes, correos y almacenamiento                                                                                                    |                        |
|              | . O                                | 51        | Información en medios masivos                                                                                                    |                        |
| $\mathbb{R}$ | 49                                 | 52        | Servicios financieros y de seguros                                                                                                    |                        |
| Revisar      | 4                                  | 53        | Servicios inmobiliarios y de alquiler de bienes muebles e intangibles                                                                                 |                        |
|              | $L=0$                              | 54        | Servicios profesionales, científicos y técnicos                                                                                                    |                        |
| G.           | $\left\langle \cdot \right\rangle$ |           |                                                                                                    |                        |
| Generar      |                                    |           |                                                                                                    |                        |
|              |                                    |           |                                                                                                    |                        |
|              |                                    |           | <b>Buscar</b>                                                                                                    | Aplicar<br>Cerrar      |
| Guarda       |                                    |           |                                                                                                    |                        |

**Figura 5. Ventana de códigos de actividad económica para aplicar las opciones elegidas. Fuente: SAIC 6.0.**

Al aplicar los cambios correspondientes en la ventana anterior, el usuario podrá elegir las variables que requiera conocer para el sector económico y la zona geográfica deseados. Las variables aparecen en una nueva ventana con dos pestañas: la primera pestaña contiene los grupos de variables de los que se tiene información censal (ver figura 6), la segunda pestaña muestra todas las variables que existen en la base de datos (ver figura 7):

| $\hat{\eta}_{\mathbf{q}i}$ | Indicadores Económicos de - Sin Nombre |               | $\Box$ e       | $\mathbf{x}$ |
|----------------------------|----------------------------------------|---------------|----------------|--------------|
|                            | Grupo de Variables   Variables         |               |                |              |
| $\rightarrow$              | Características Principales            |               |                | $\wedge$     |
| $\mathbf{L}$               | <b>Inversión Total</b>                 |               |                |              |
| $\left  -\right $          | Producción Bruta Total                 |               |                |              |
| $\mathbf{P}$               | Personal Ocupado                       |               |                |              |
| $\mathbf{P}$               | Remuneraciones                         |               |                |              |
| $\mathbf{P}$               | Gastos                                 |               |                |              |
| $\mathbf{P}^{\circ}$       | Ingresos                               |               |                |              |
| $\mathsf{P}^{\bullet}$     | Existencias                            |               |                |              |
| $\mathsf{P}^{\bullet}$     | <b>Activos Fijos</b>                   |               |                |              |
|                            |                                        |               |                |              |
|                            |                                        |               |                |              |
|                            |                                        |               |                |              |
|                            |                                        |               |                |              |
|                            |                                        |               |                |              |
|                            |                                        |               |                |              |
|                            |                                        |               |                |              |
|                            |                                        | <b>Buscar</b> | <b>Aplicar</b> | Cerrar       |

**Figura 6. Grupos de variables para los indicadores económicos SAIC. Fuente: SAIC 6.0**

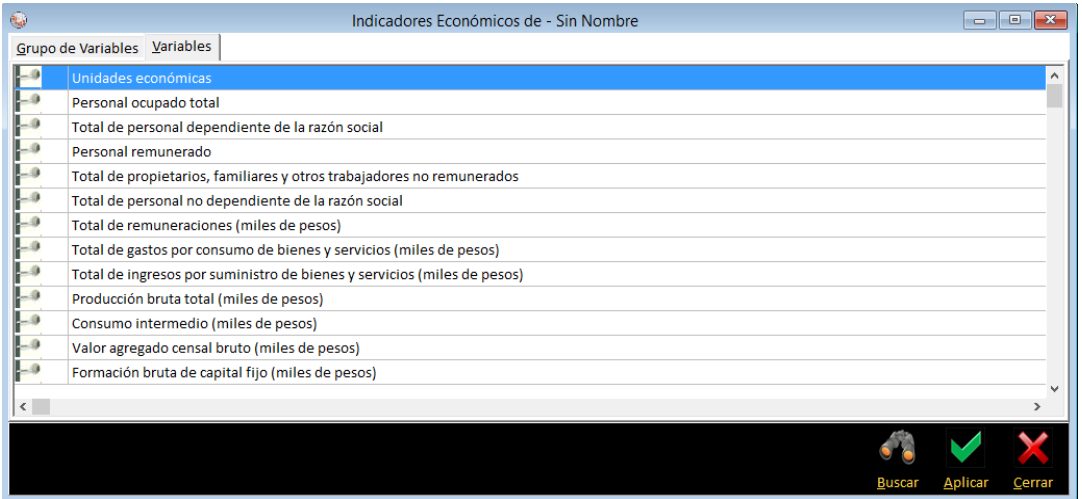

**Figura 7. Variables para indicadores económicos SAIC. Fuente: SAIC 6.0.**

Cuando se eligen las variables que se quieren conocer para el sector económico y zona geográfica se procede a generar el cuadro con la información, lo que se logra pulsando el botón *Generar* en el panel del lado derecho de la ventana del SAIC (Ver figura 8):

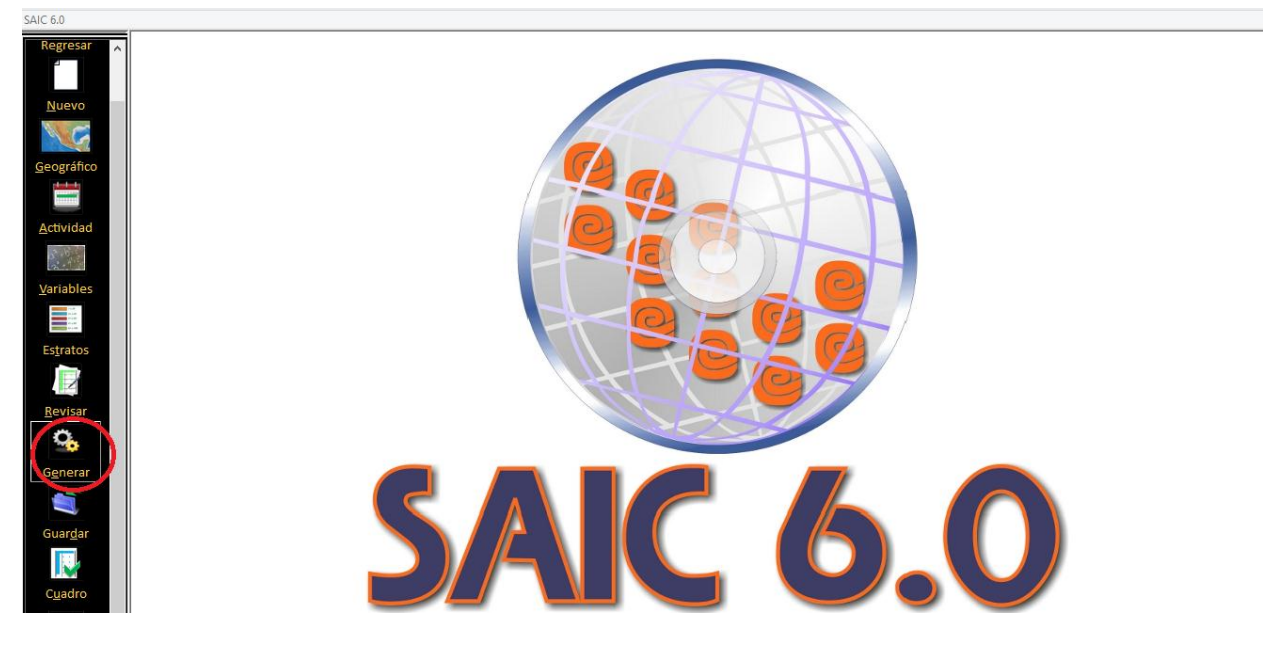

**Figura 8. Indicación para generar un cuadro de información el SAIC. Fuente: SAIC 6.0.**

Posteriormente aparecerá la información en una tabla en la pantalla y se tienen diferentes opciones para trabajar con dichos datos. Por ejemplo, se pueden generar gráficas, generar estadísticas de las variables elegidas, dibujar mapas donde se muestre las zonas elegidas, exportar los datos mostrados en tablas de Excel entre otras funciones (ver figura 9).

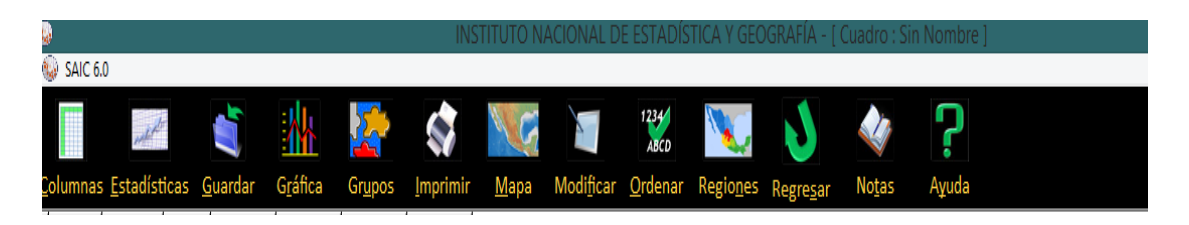

**Figura 9. Opciones para análisis de datos SAIC.**

**Fuente: SAIC 6.0.**

#### **Ejemplo de búsqueda de información: Venta de frutas al por menor**

A continuación se mostrará un ejemplo de aplicación partiendo desde un servicio el cual será la venta de frutas al por menor en el Estado de Colima y del cual se requiere conocer los ingresos totales por proporcionar dicho servicio.

Como primer paso tenemos que la venta de frutas se ubica dentro de la tercera actividad económica (orientada a los servicios). Debido a que no realiza actividades de extracción ni de transformación.Observando el Cuadro 9, en la sección de actividades terciarias tenemos la lista de sectores que se consideran para esta actividad, dentro de los cuales se incluye la clave *46Comercio al por menor*. A partir de esta información se procede a utilizar el SAIC 6.0. Para utilizar este sistema se debe elegir la zona geográfica que incluirá la información, la cual estará delimitada por todo el Estado de Colima.

A partir de haber seleccionado la clave del sector podemos comenzar la búsqueda de información en el SAIC, se comienza por generar un nuevo archivo. Al seleccionarlose mostrará una ventana para elegir los parámetros geográficos, y se debe marcar la opción que contiene al estado de Colima que solicita el ejemplo y marcar todos los municipios de la entidad (Ver figura 10):

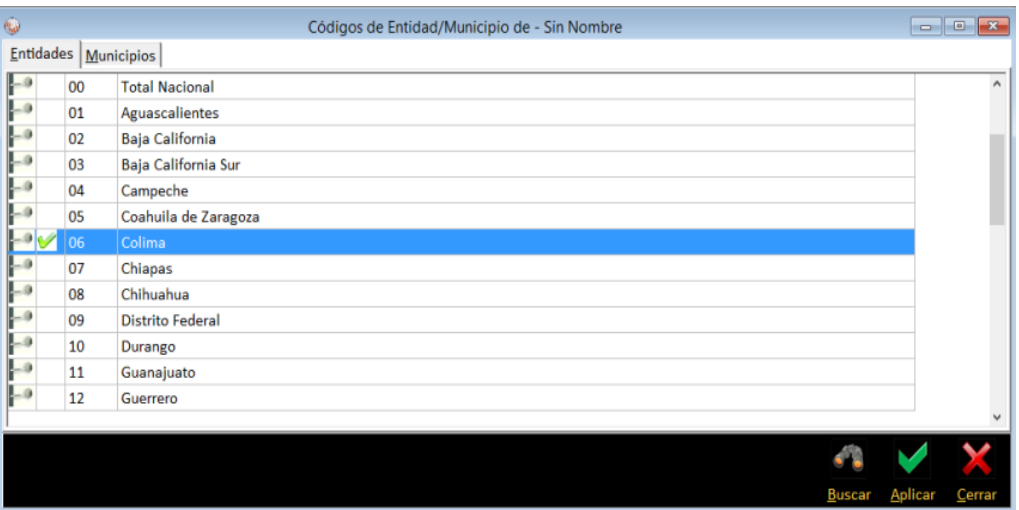

**Figura 10. Selección de entidad en parámetros geográficos. Fuente: SAIC 6.0.**

Cuando ya se ha seleccionado el estado de Colima se procede a pulsar la opción de municipios y seleccionar los que se requieran para obtener la información y se pulsa el botón de aplicar (ver figura 11):

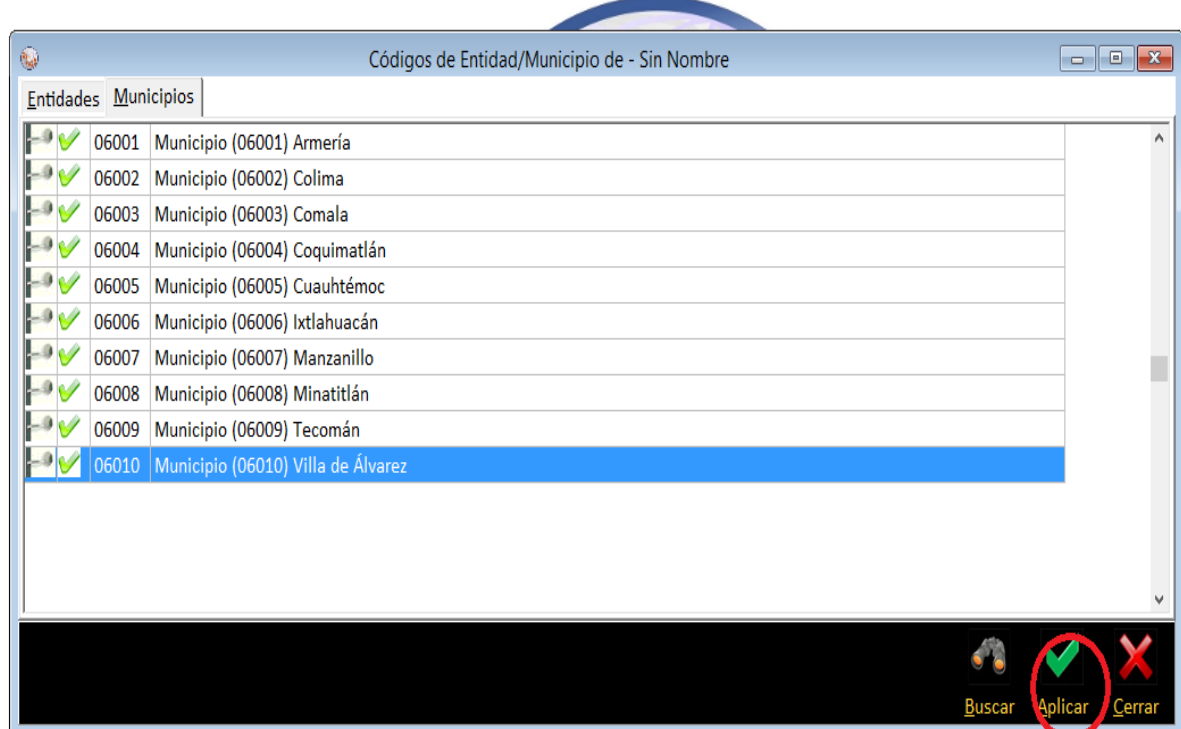

**Figura 11. Municipios del Estado de Colima en SAIC. Fuente: SAIC 6.0.**

Terminado esta fase, el sistema automáticamente abrirá una nueva ventana para seleccionar las claves que componen al*sector, subsector, rama, subrama, y clase de actividad*. Por la información que ya se obtuvo se tiene el conocimiento de que la venta de frutas al por menor corresponde a la tercera actividad económica (servicios) y a la clave *46 Comercio al por menor*.

En la nueva ventana que despliega el SAIC se debe seleccionar el sector con clave 46 como se muestra en la siguiente figura (ver figura 12):

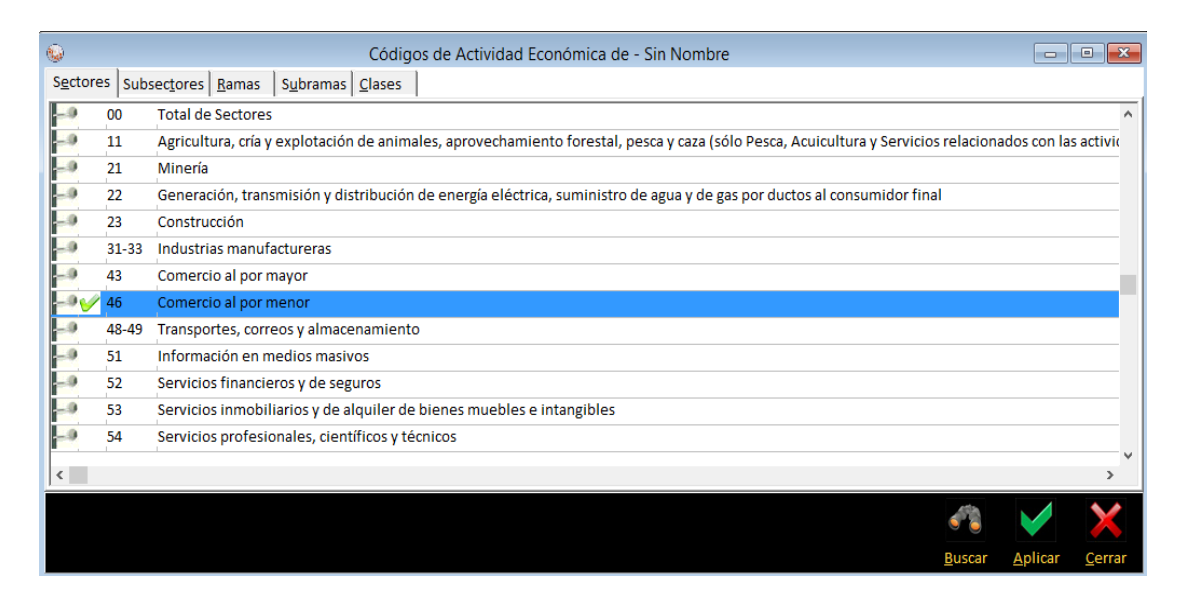

**Figura 12. Códigos de actividad económica y clave 46 de comercio al por menor. Fuente: SAIC 6.0.**

Después se pulsa la pestaña correspondiente a los subsectores, en donde aparecerán las opciones disponibles para el sector 46, en donde se observa que la opción *461 Comercio al por menor de abarrotes, alimentos, bebidas, hielo y tabaco* es la apropiada para la búsqueda del ejemplo (ver figura 13).

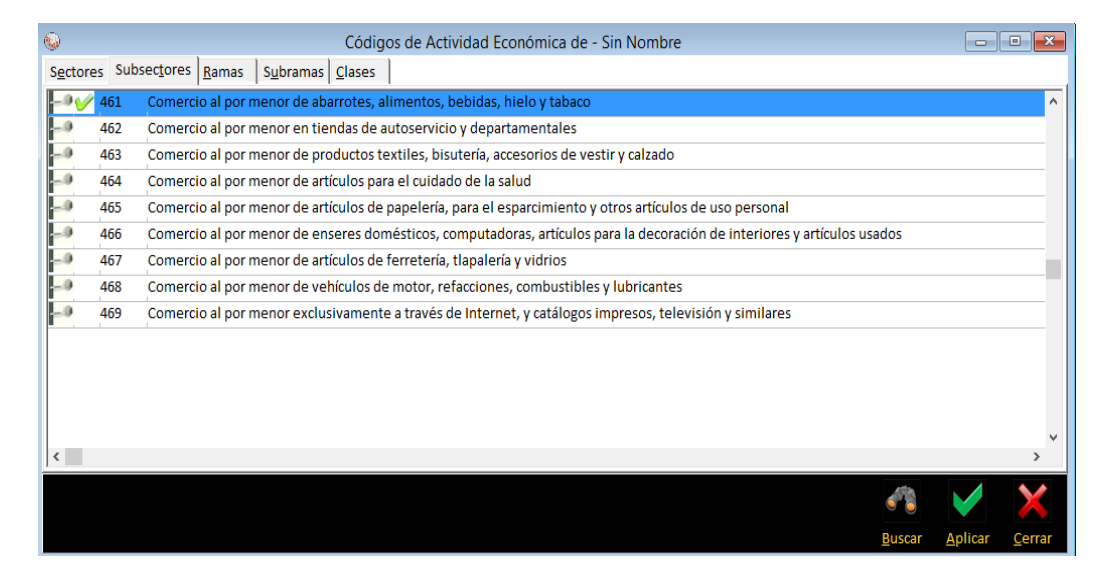

**Figura 13. Subramas para comercio al por menor de abarrotes, alimentos, bebidas, hielo y tabaco. Fuente: SAIC 6.0.**

En este momento la clave SCIAN tiene tres dígitos: 46 que corresponde al sector y 1 que corresponde al subsector. Al haber seleccionado el subsector se debe dirigir a la pestaña de *ramas* en la cual se muestran las categorías disponibles para el subsector *Comercio al por menor de* abarrotes, *alimentos, bebidas, hielo y tabaco.* Observamos que existen dos categorías diferentes y debe elegirse la más adecuada para la venta de frutas al por menor que es la clave *4611 Comercio al por menor de abarrotes y alimentos (ver figura 14).* 

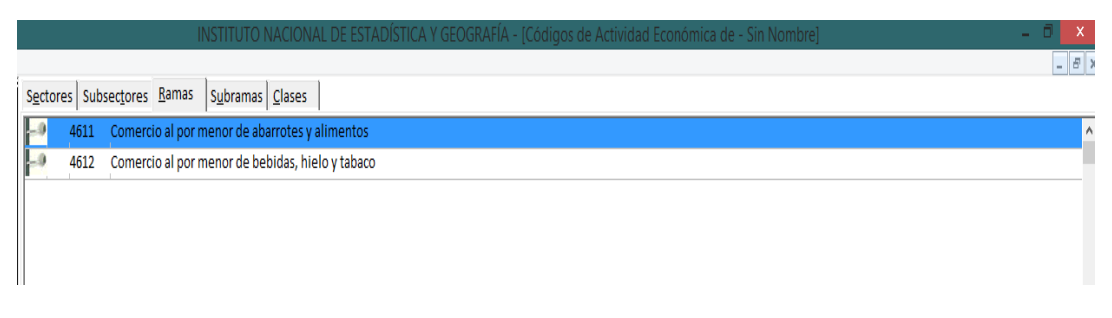

**Figura 14. Ramas para la opción de comercio al por menor de alimentos y bebidas. Fuente: SAIC 6.0.**

Ahora se tiene la clave *4611*y se debe continuar a la pestaña de *subramas* en donde se muestran categorías más específicas, la información mostrada ya contiene la categoría que buscamos en cuanto a la venta de frutas al por menor. La clave es *46113* donde la *subrama* está indicada por el dígito con número 3 (ver figura 15).

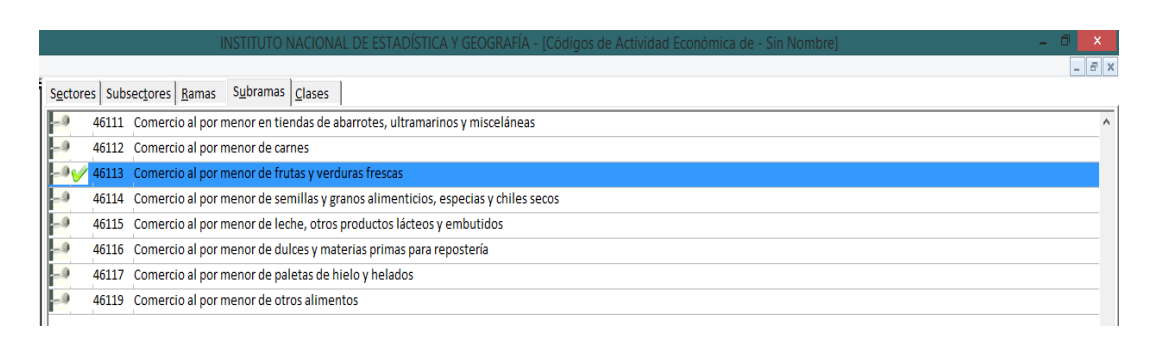

**Figura 15. Subramas para comercio al por menor de frutas y verduras frescas. Fuente: SAIC 6.0.**

Al tener seleccionada la subrama, debemos obtener la clase que es la categoría más específica en donde se encuentra la información correspondiente al producto. La clave para esta última pestaña cuenta con todos los dígitos de la clave SCIAN. Para este ejemplo la clave completa corresponde a los dígitos *461130 Comercio al por menor de frutas y verduras frescas* (ver figura 16).

Al tener completa la información se debe oprimir el botón *aceptar* para continuar con el proceso y elegir las variables de interés de las cuales se requieren los datos estadísticos censales.

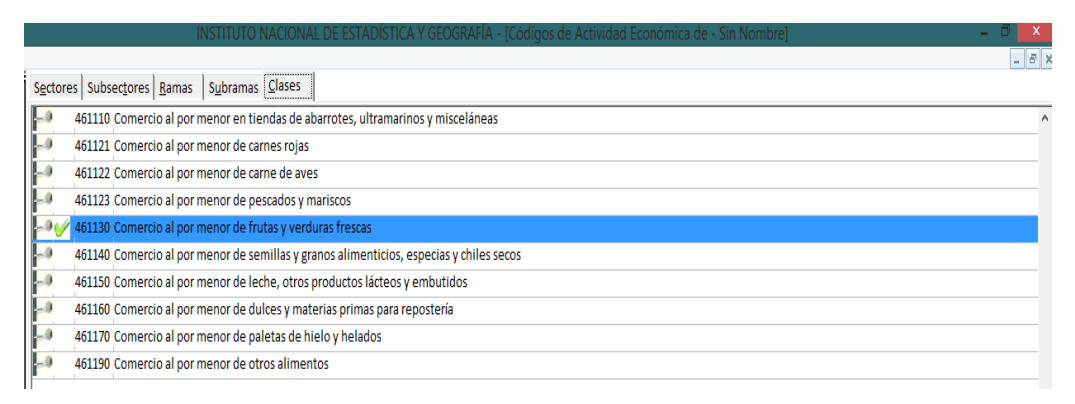

**Figura 16. Clase de actividad para comercio al por menor de frutas y verduras frescas. Fuente: SAIC 6.0.**

Al aplicar los cambios el SAIC mostrará en la pantalla el grupo de variables de las que se tienen datos registrados. Se selecciona la opción de *ingresos* en el grupo de variables (ver figura 17) .

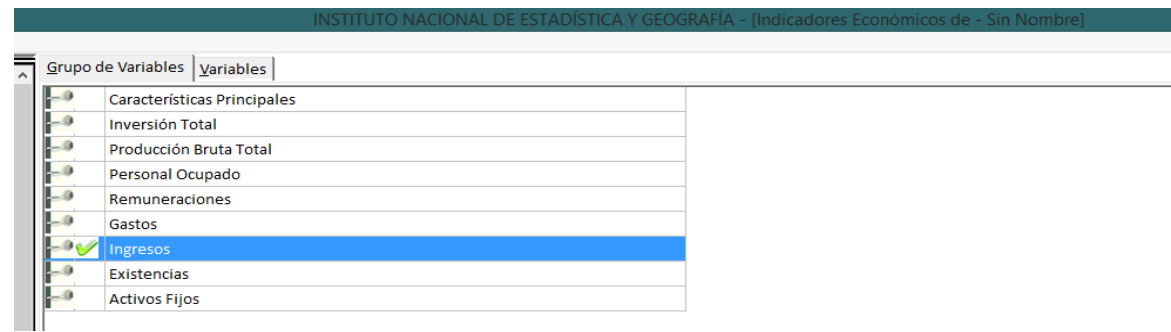

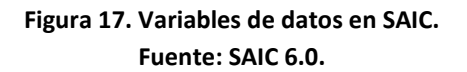

Posteriormente se elige la opción *total de ingresos por prestación de servicios.* Al finalizar se oprime el botón aceptar (ver figura 18).

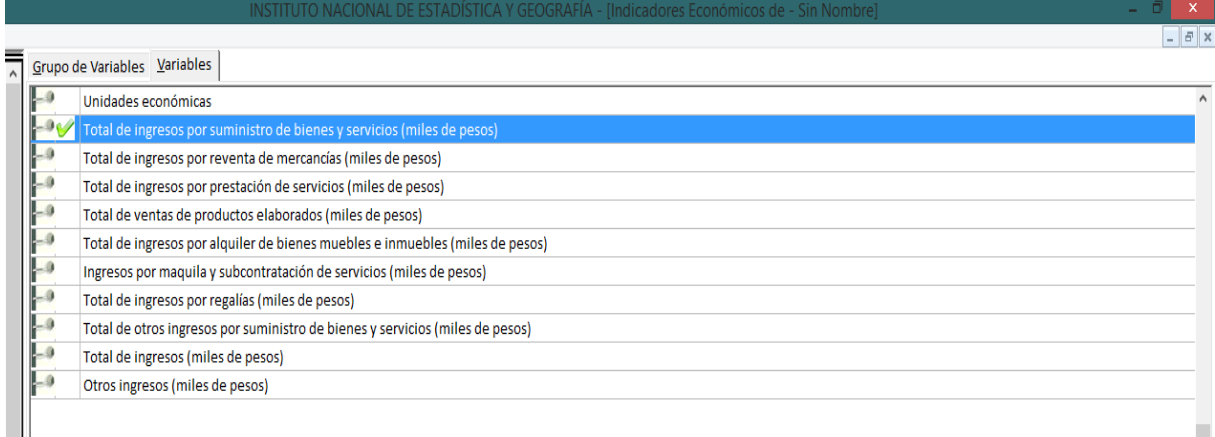

#### **Figura 18. Variables de datos en SAIC. Fuente: SAIC 6.0.**

A continuación se debe pulsar la opción de *Generar* que se encuentra en el menú de la parte izquierda de la pantalla principal para que se muestre la información en pantalla (ver figura 19):

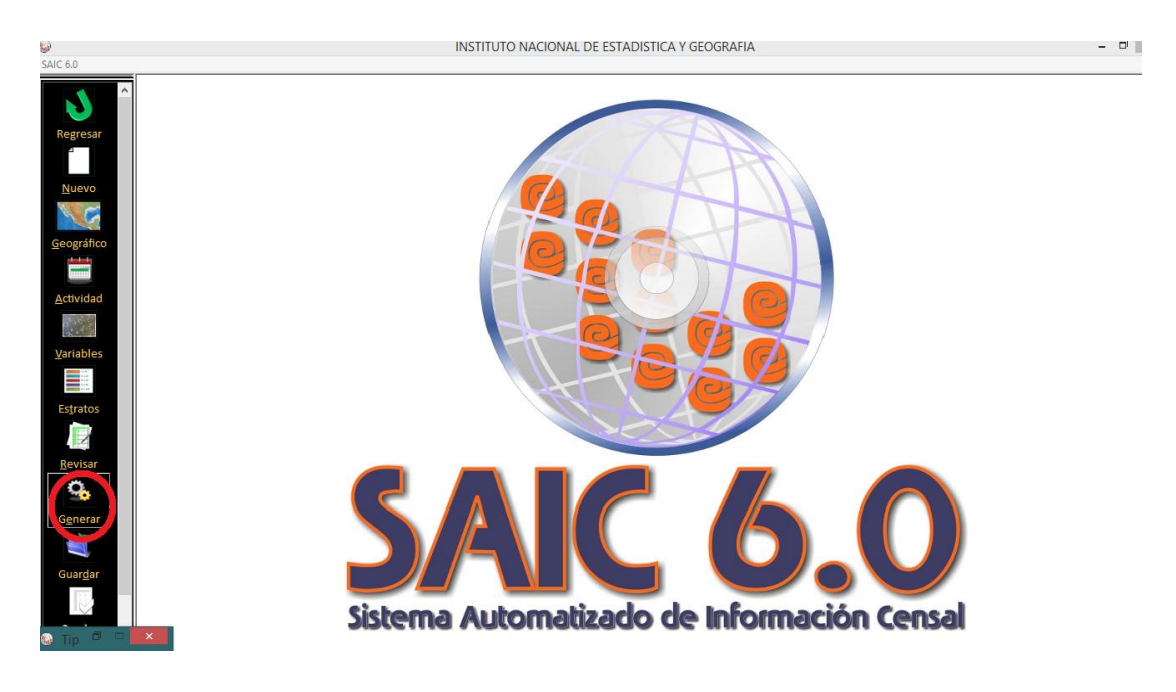

**Figura 19. Opción disponible para generar la información solicitada. Fuente: SAIC 6.0.**

En la pantalla principal se muestra la información referente a la variable de ingresos por servicio para el sector económico *461130 Comercio al por menor de frutas y verduras frescas* en el Estado de Colima (ver figura 20).

La pantalla muestra información que puede exportarse en formato de Excel para facilitar el manejo de los nombres y las cantidades que se muestran. El SAIC cuenta con varias opciones para analizar los datos.

| $\mathbf{Q}_t$ |                               |                            |                    |                 |      |              |                         | INSTITUTO NACIONAL DE ESTADÍSTICA Y GEOGRAFÍA - [ Cuadro : Sin Nombre ] |                |       |  |
|----------------|-------------------------------|----------------------------|--------------------|-----------------|------|--------------|-------------------------|-------------------------------------------------------------------------|----------------|-------|--|
| SAIC 6.0       |                               |                            |                    |                 |      |              |                         |                                                                         |                |       |  |
|                |                               |                            |                    |                 |      |              |                         |                                                                         |                |       |  |
|                | $\mu^{\mu^{\mu}}$             | L,                         | <b>i</b><br>M<br>客 | S               | G    | $\mathbf{V}$ | $^{123}$<br><b>ABCD</b> |                                                                         | $\langle \eta$ | Ŗ     |  |
|                |                               |                            |                    |                 |      |              |                         |                                                                         |                |       |  |
|                | Columnas Estadísticas Guardar |                            | Gráfica<br>Grupos  | <b>Imprimir</b> | Mapa |              |                         | Modificar Ordenar Regiones Regresar                                     | <b>Notas</b>   | Ayuda |  |
|                | ENTIDAD MUNICIPIO CODIGO      | M000A                      |                    |                 |      |              |                         |                                                                         |                |       |  |
| $\sqrt{106}$   | 46                            | 16963378                   |                    |                 |      |              |                         |                                                                         |                |       |  |
| $\Box$ 06      | 461                           | 2898982                    |                    |                 |      |              |                         |                                                                         |                |       |  |
| $\vert$ 06     | 4611                          | 2581321                    |                    |                 |      |              |                         |                                                                         |                |       |  |
| $\vert$ 06     | 46113                         | 209991                     |                    |                 |      |              |                         |                                                                         |                |       |  |
| 06<br> 06      | 46<br>001                     | 209991<br>461130<br>297306 |                    |                 |      |              |                         |                                                                         |                |       |  |
| $\vert$ 06     | 461<br>001                    | 124960                     |                    |                 |      |              |                         |                                                                         |                |       |  |
| 06             | 4611<br>001                   | 103316                     |                    |                 |      |              |                         |                                                                         |                |       |  |
| 06             | 46113<br>001                  | 4916                       |                    |                 |      |              |                         |                                                                         |                |       |  |
| 106            | 001                           | 4916<br>461130             |                    |                 |      |              |                         |                                                                         |                |       |  |
| los            | 46<br>002                     | 7894619                    |                    |                 |      |              |                         |                                                                         |                |       |  |
| 06             | 461<br>002                    | 955467                     |                    |                 |      |              |                         |                                                                         |                |       |  |
| $\vert$ 06     | 002<br>4611                   | 880348                     |                    |                 |      |              |                         |                                                                         |                |       |  |
| 06             | 002<br>46113                  | 48898                      |                    |                 |      |              |                         |                                                                         |                |       |  |
| 106            | 002                           | 461130<br>48898            |                    |                 |      |              |                         |                                                                         |                |       |  |
| los            | 003<br>46                     | 131438                     |                    |                 |      |              |                         |                                                                         |                |       |  |
| 06             | 461<br>003                    | 72116                      |                    |                 |      |              |                         |                                                                         |                |       |  |
| 06             | 003<br>4611                   | 61932                      |                    |                 |      |              |                         |                                                                         |                |       |  |
| los            | 46113<br>003                  | 5697                       |                    |                 |      |              |                         |                                                                         |                |       |  |
| 06             | 003                           | 5697<br>461130             |                    |                 |      |              |                         |                                                                         |                |       |  |
| 106            | 46<br>004                     | 128020                     |                    |                 |      |              |                         |                                                                         |                |       |  |
| 06             | 461<br>004                    | 55615                      |                    |                 |      |              |                         |                                                                         |                |       |  |
| $\vert$ 06     | 004<br>4611                   | 49056                      |                    |                 |      |              |                         |                                                                         |                |       |  |
| 06             | 004                           | 46113<br>8815              |                    |                 |      |              |                         |                                                                         |                |       |  |
| 06             | 004                           | 8815<br>461130             |                    |                 |      |              |                         |                                                                         |                |       |  |
| 06             | 005<br>46                     | 230780                     |                    |                 |      |              |                         |                                                                         |                |       |  |
| 06             | 005<br>461<br>005<br>4611     | 70997                      |                    |                 |      |              |                         |                                                                         |                |       |  |
| 06             |                               | 62719                      |                    |                 |      |              |                         |                                                                         |                |       |  |

**Figura 20. Información referente a la variable de ingresos. Fuente: SAIC 6.0.**

Los datos en Excel se muestran de la siguiente forma una vez que ya fueron exportados a este formato la información es más fácil de visualizar (ver figura 21):

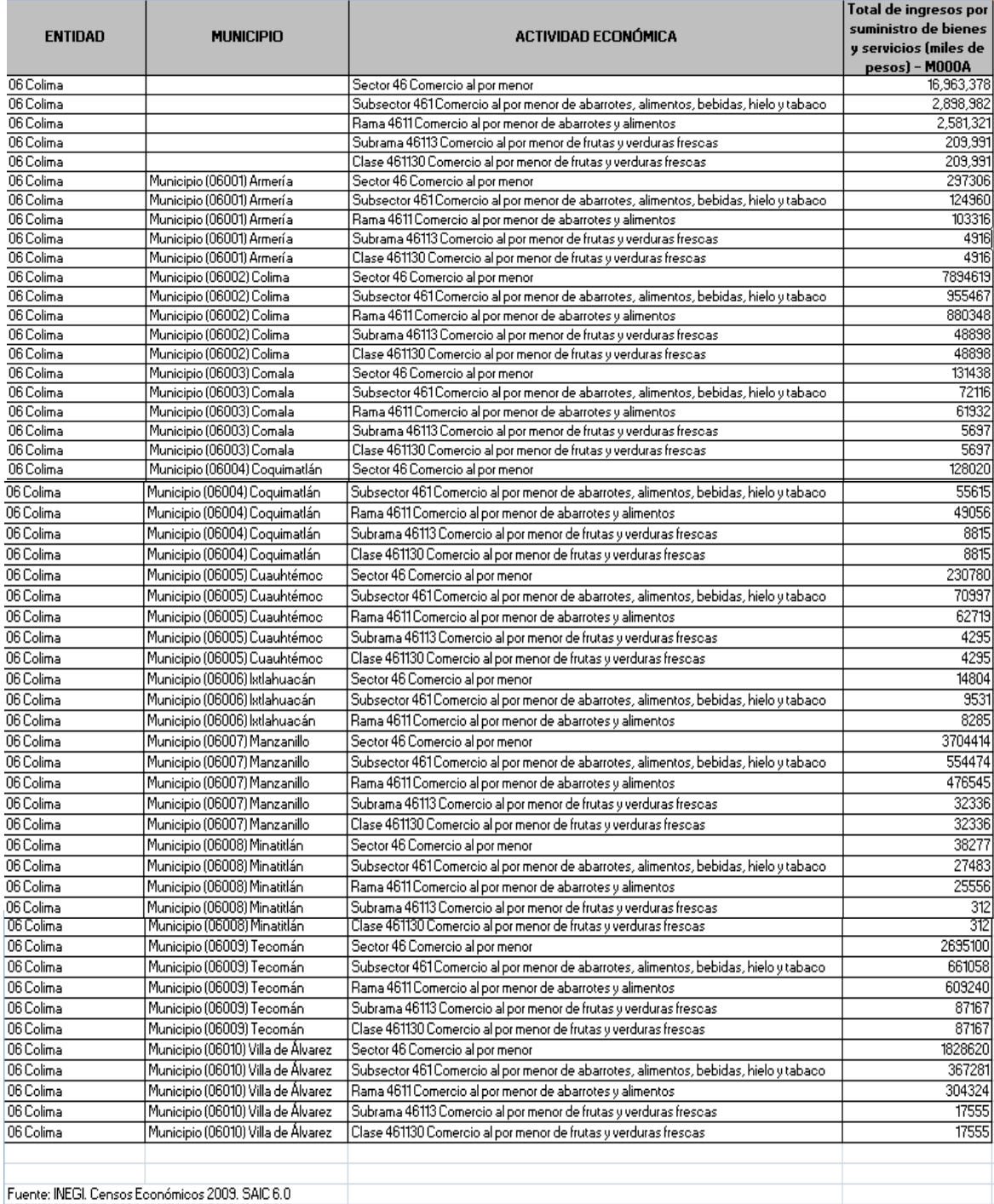

### **Figura 21. Datos de ingresos mostrados en una tabla de Excel. Fuente: Excel exportado de SAIC 6.0**

Una herramienta que también podemos utilizar en el SAIC 6.0 son las gráficas, la siguiente gráfica corresponde a los ingresos en el estado de Colima por venta de frutas al por menor por municipio de la región (ver figura 22)

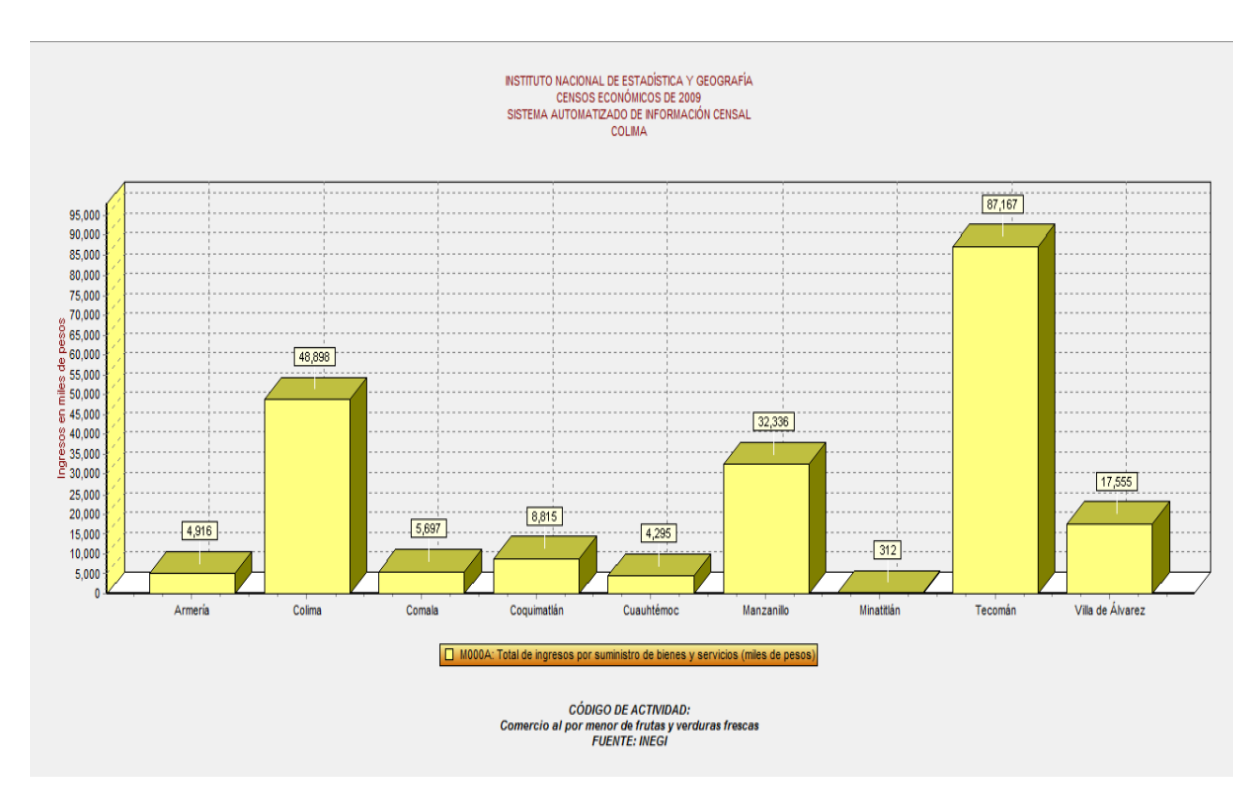

**Figura 22. Gráfico correspondiente a los ingresos por comercio al por menor de futas en el Estado de Colima por municipio. Fuente: SAIC 6.0**

El SAIC 6.0 cuenta con la función de generar estadísticas por sector, subsector, rama, subrama y clase. Muestra datos como la media, el mínimo, el máximo, mediana, varianza, y desviación estándar con el fin de poder analizar los datos y la relación entre ellos. A su vez se pueden generar mapas de la región. Este software es una herramienta muy útil para la búsqueda de información debido a que ya tiene cargados los datos censales emitidos por el INEGI en base a las encuestas realizadas. El SAIC 6.0 será utilizado posteriormente en el capítulo tres para generar la información necesaria que ayudará a calcular el Índice Herfindahl – Hirschman.

El siguiente es un diagrama que resume los pasos a seguir para buscar información en el sistema SAIC 6.0:

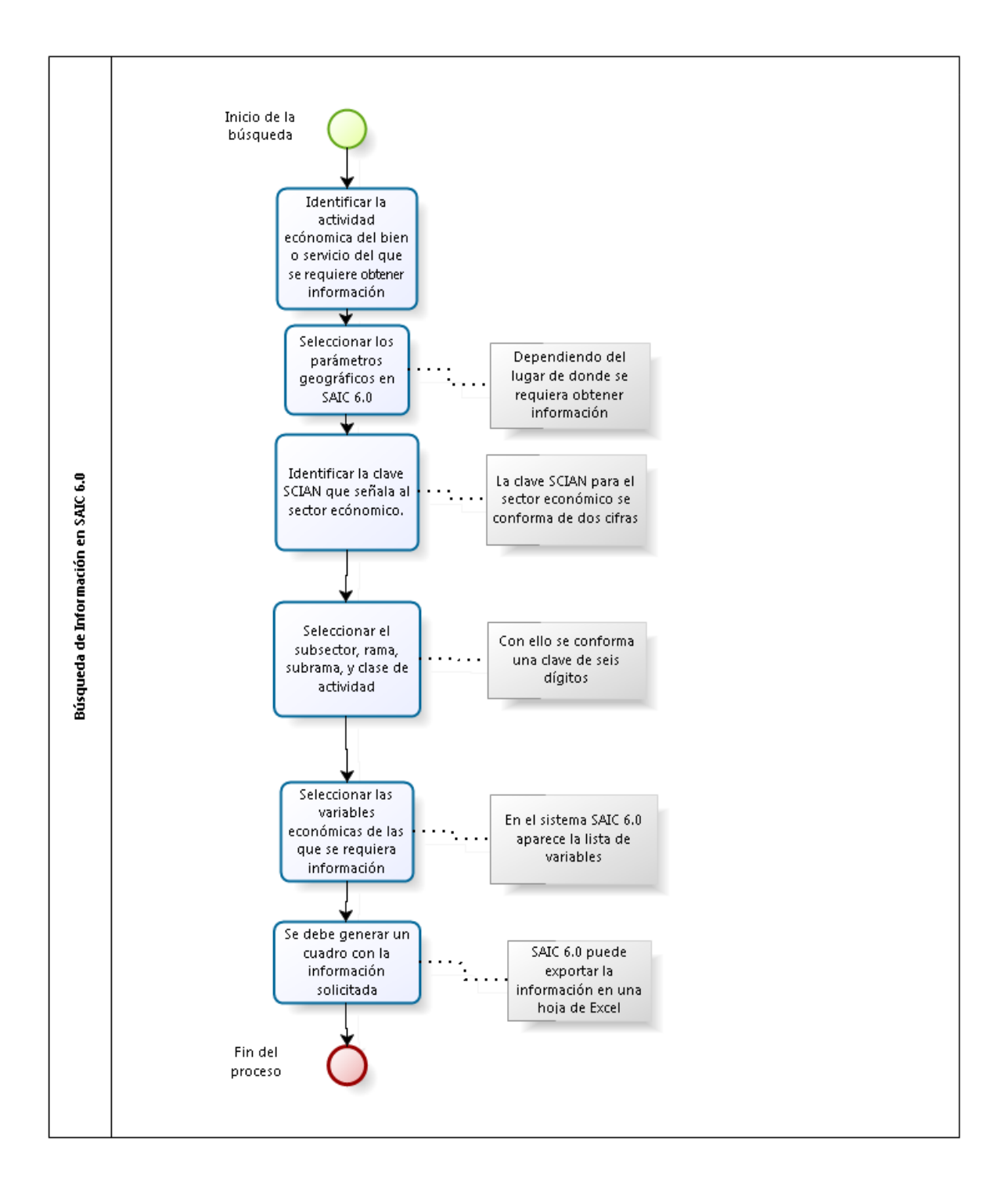

**Figura 23. Diagrama para búsqueda de información en SAIC 6.0.** 

**Fuente: Elaboración Propia en software BizagiModeler**

# **Capítulo 3**

# **Cálculo del Índice Herfindahl –Hirschman**

En este capítulo se realiza el cálculo de Índice Herfindhal – Hirschman, con base en información basada en una empresa que ofrece servicios relacionados con la Supervisión de proyectos y obras de ingeniería civil. Posteriormente, se realiza una descripción de las barreras de entrada y el estado del sector de la Supervisión de Obras en México.

# **3.1Servicios de Supervisión de obras de ingeniería civil en México**

La *supervisión* es definida de acuerdo al Manual de Supervisión del Concreto como la *actividad de asegurar que se logren fielmente los requisitos y propósitos de los planos y las especificaciones*(González, 2000).

En México la consultoría en la Ingeniería Civil es poco valorada debido a que muchas veces las empresas consultoras ayudan en la planeación y la supervisión de obra, reduciendo los costos pero omitiendo los requisitos completos solicitados por los clientes. A su vez, se debe considerar que las empresas consultoras que están emergiendo en este ámbito son principiantes en sus conocimientos y sus servicios no resultancon la calidad esperada. En el sector público se ha optado en muchas ocasiones por contratar a empresas extranjeras que tienen experiencia y prestigio, lo cual aumenta los costos financieros de los proyectos de obras de infraestructura. El reto actual es lograr una desarrollo en esta área por parte de las empresas mexicanas para tener un crecimiento en cuanto a calidad y optimización de recursos, y con esto lograr dirigir los grandes proyectos de infraestructura que se desarrollarán en México(Sánchez, 2011).La supervisión debe efectuarse a lo largo de todo el proyecto. La empresa supervisora debe tener acuerdos con los contratistas y los dueños del proyecto. La supervisión se divide en las siguientes fases (ver figura 24):

Implementación de la supervisión Supervisión en el proyecto

Supervisión en la ejecución de la obra

Fin de la obra

### **Figura 24. Fases de la supervisión en un proyecto.**

**Fuente: Supervisión y control de obra (Urbanización), Instituto Politécnico Nacional, José Luis Gallardo, Zapata Leobaldo, 2005.**

En cada una de las fases se tienen diferentes responsabilidades para la empresa supervisora(Zeferino & Zapata, 2005):

# **1.- Implementación de la supervisión**

 $\overline{a}$ 

- Disponer de una organización interna que se adecúe al proyecto.
- Definir todos los aspectos referentes al control y vigilancia de la obra que se efectuaran durante el proceso completo.
- Contar con el personal debidamente capacitado para la parte del proyecto que le tocará supervisar.
- $\bullet$  Tramitar ante la dependencia<sup>2</sup> la plantilla de personal seleccionado para la supervisión.

<sup>&</sup>lt;sup>2</sup> El término dependencia hace referencia a la entidad pública o privada, que tiene la obligación de hacer las especificaciones particulares y generales de la construcción. A su vez, es la encargada de llevar a cabo la administración, control y seguimiento de los trabajos hasta la conclusión definitiva de los contratos y de la obra. *Reglamento de la Ley de Obras Públicas y servicios relacionados con las mismas, Secretaría de Servicios Parlamentarios, México, Publicado en el Diario Oficial de la Federación el 28 de Julio del 2010.*

- Implementar programas de calidad para los materiales, herramental y procesos que se utilicen durante la supervisión.
- Mantener actualizados los archivos y el seguimiento del proyecto.

# **2.- Supervisión en el proyecto**

- Verificación de que se cuenta con planos y especificaciones para comenzar a trabajar en el proyecto.
- Informar a la dependencia que los planos y las especificaciones son correctas y tienen coherencia entre sí.
- Respetar las especificaciones del proceso y de los planos. En caso de que exista algún desacuerdo deberá informársele a la dependencia.

# **3.- Supervisión en la ejecución de la obra**

- Constatar y aprobar la ejecución de los trabajos que ya han sido concluidos y durante el proceso.
- Exigir a los contratistas la corrección de deficiencias en la mano de obra, materiales, maquinarias, etc.
- Suspender el trabajo en caso de riesgo para los trabajadores.
- Verificar el cumplimiento de la calidad y de los tiempos de entrega durante el proceso del proyecto.
- Vigilar que no se violen los principios establecidos y no aceptar partes de la obra que no hayan cumplido con las especificaciones y requerimientos.
- Informar a la dependencia acerca de los accidentes de trabajo y vigilar la seguridad de todos los trabajadores.

### **4.- Fin de la obra**

- Entregar a la dependencia los documentos que corroboren el seguimiento del trabajo: bitácoras, informe de terminación de obra, finiquitos, actas de entrega, inventario en instalaciones, manuales, balance de suministros, etc.
- Entregar la documentación acerca de las actualizaciones que se hicieron al proyecto.
- Elaborar los planos de la obra final.
- Elaborar actas de entrega patrimoniales.
- Entregar la memoria de la obra.
- Si la entrega es aceptada por la dependencia se procede a la entrega de finiquito para los servicios de supervisión.

El campo de la supervisión es muy amplio y juega un papel muy importante en toda clase de obras de ingeniería civil. Los proyectos de ingeniería bien planificados se transforman en obras de calidad que serán útiles para la sociedad y para los propietarios dependiendo el objetivo de su realización, combinando elementos de diseño, control de calidad, supervisión adecuada, materiales de calidad y expertos en construcción. Mediante la supervisión se garantiza que el proceso de evaluación, planeación y de construcción se lleven a cabo cumpliendo con los requisitos establecidos de costos, tiempos de entrega y con la calidad solicitada. Los supervisores deben conocer completamente el proceso que se llevará a cabo, así como las actividades individuales y como se desarrollan. Se debe tener una estrecha relación entre propietarios, empresa supervisora y empresa constructora para que el proyecto se lleve a cabo de la mejor manera(Guía para la supervisión de obras civiles).

En México las obras de Ingeniería Civil han tenido un gran desarrollo durante últimos años, y se encuentra en la posición número sesenta y ocho a nivel internacional por la calidad de la infraestructura (ver figura 25).

| → Área de Oportunidad |                       |                                        |                             |                                      |                                    |                         |                                                         |                                                                          |
|-----------------------|-----------------------|----------------------------------------|-----------------------------|--------------------------------------|------------------------------------|-------------------------|---------------------------------------------------------|--------------------------------------------------------------------------|
|                       | <b>PAÍS/POSICIÓN</b>  | POSICIÓN EN<br><b>INFRAESTRUCTURA*</b> | <b>CALIDAD</b><br>CARRETERA | <b>CALIDAD</b><br><b>FERROVIARIA</b> | <b>CALIDAD</b><br><b>PORTUARIA</b> | CALIDAD<br><b>AÉREA</b> | <b>CALIDAD</b><br><b>SUMINISTRO</b><br><b>ELÉCTRICO</b> | <b>CALIDAD</b><br><b>DE LAS</b><br><b>TELECOMU-</b><br><b>NICACIONES</b> |
|                       | <b>Hong Kong</b>      | 1                                      | 8                           | 3                                    | 3                                  | $\overline{2}$          | 3                                                       | 3                                                                        |
|                       | Singapur              | $\overline{2}$                         | 3                           | 5                                    | $\overline{2}$                     | 1                       | 6                                                       | 30                                                                       |
|                       | Alemania              | 3                                      | 10                          | $\overline{7}$                       | 9                                  | $\overline{7}$          | 19                                                      | $\overline{2}$                                                           |
|                       | Francia               | 4                                      | $\mathbf{1}$                | 4                                    | 26                                 | 10                      | 9                                                       | $\overline{7}$                                                           |
|                       | Reino Unido           | 6                                      | 24                          | 16                                   | 12                                 | 22                      | 8                                                       | 10                                                                       |
|                       | Corea                 | 9                                      | 17                          | 10                                   | 20                                 | 26                      | 32                                                      | $\overline{a}$                                                           |
|                       | España                | 10                                     | 13                          | 8                                    | 14                                 | 17                      | 30                                                      | 26                                                                       |
|                       | Japón                 | 11                                     | 14                          | $\overline{z}$                       | 31                                 | 46                      | 36                                                      | 12                                                                       |
|                       | Canadá                | 13                                     | 16                          | 15                                   | 16                                 | 23                      | 14                                                      | 16                                                                       |
|                       | <b>Estados Unidos</b> | 14                                     | 20                          | 18                                   | 19                                 | 30                      | 33                                                      | 15                                                                       |
|                       | Taiwan                | 17                                     | 21                          | 11                                   | 29                                 | 44                      | 28                                                      | $\mathbf{1}$                                                             |
|                       | Italia                | 28                                     | 57                          | 40                                   | 89                                 | 67                      | 38                                                      | 35                                                                       |
|                       | Malasia               | 32                                     | 27                          | 17                                   | 21                                 | 24                      | 35                                                      | 85                                                                       |
|                       | Panamá                | 37                                     | 49                          | 32                                   | 4                                  | 6                       | 43                                                      | 81                                                                       |
|                       | Chile                 | 45                                     | 23                          | 64                                   | 34                                 | 39                      | 53                                                      | 68                                                                       |
|                       | Tailandia             | 46                                     | 39                          | 65                                   | 56                                 | 33                      | 44                                                      | 95                                                                       |
|                       | China                 | 48                                     | 54                          | 22                                   | 59                                 | 70                      | 59                                                      | 58                                                                       |
|                       | Uruguay               | 49                                     | 81                          | 115                                  | 46                                 | 63                      | 37                                                      | 44                                                                       |
|                       | <b>México</b>         | 68                                     | 50                          | 60                                   | 64                                 | 64                      | 79                                                      | 73                                                                       |
|                       | <b>Brasil</b>         | 70                                     | 123                         | 100                                  | 135                                | 134                     | 68                                                      | 55                                                                       |
|                       | Argentina             | 86                                     | 106                         | 103                                  | 101                                | 115                     | 108                                                     | 50                                                                       |
|                       | Colombia              | 93                                     | 126                         | 109                                  | 125                                | 106                     | 62                                                      | 82                                                                       |
|                       | Venezuela             | 120                                    | 128                         | 113                                  | 139                                | 126                     | 131                                                     | 49                                                                       |

**Figura 25. Posición internacional de México en cuanto a infraestructura. Fuente: Gerencia de Economía y Financiamiento, CMIC, con datos del reporte de competitividad mundial 2012 – 2013, Foro Económico Mundial.**

# **3.1.1 Estudio de Caso**

Para realizar este estudio se basó la información en una empresa que por motivos de confidencialidad la denominamos CDE, la cual cuenta con la siguiente información disponible:

| Delegación:         | Coyoacán, Distrito Federal                         |
|---------------------|----------------------------------------------------|
| Oferta:             | Servicios de Proyección, Supervisión y Obras       |
|                     | hidráulicas                                        |
| Rango de empleados: | 1a10                                               |
| <b>Clave SCIAN:</b> | 541990 Otros Servicios Profesionales Científicos y |
|                     | <b>Técnicos</b>                                    |

**Cuadro 10. Descripción de la empresa CDE Fuente: SIEM, 2014.**

La información disponible no es suficientey solo se encuentra la referente al cuadro anterior. Por lo que se realizará una búsqueda de información con ayuda de la lista de

códigos del SCIAN y del software SAIC 6.0. Para facilitar la búsqueda se delimitó la oferta de la empresa al servicio de Supervisión de obras de Ingeniería Civil y a los sectores que ofrecen servicios similares.

# **3.2. Sectores económicos orientados en la supervisión de obras Civiles**

Los sectores económicos relacionados a la supervisión de obras civiles son dos: Sector Económico de Construcción y Servicios Profesionales, Científicos y técnicos.

# **Sector económico de Construcción**

El sector construcción está enfocado a agrupar a las unidades económicas enfocadas a la edificación; construcción de obras de ingeniería civil; preparación de suelos; supervisión en la construcción. Cabe destacar que en la actividad de supervisión, las unidades económicas no son responsables del proyecto y no se dedican a la construcción. Dentro del SCIAN la clave con la que se identifica este sector es el número 23. En este sector se engloban las actividades de remodelación, reconstrucción; ampliación; mantenimiento de obras y servicios referentes a la arquitectura e ingeniería. Las unidades económicas pueden trabajar bajo contrato o por cuenta propia y en alianza con otras unidades económicas (Instituto Nacional de Estadística, Sistema de Clasificación Industrial de América del Norte, 2007).

# **Servicios Profesionales Científicos y Técnicos**

Este sector económico se enfoca en los Servicios que requieren conocimientos y habilidades especializadas por lo que su principal recurso es el capital humano. Las unidades económicas que conforman esta clasificación tienen como misión el proporcionar permisos legales, auditoria, contabilidad, arquitectura e ingeniería, diseños especializados, diseño de sistemas de cómputo, consultoría técnica, administrativa y científica, investigación de mercados, traducciones e interpretaciones, publicidad, encuestas de opinión pública, servicios veterinarios, y otros servicios profesionales,

científicos y tecnológicos. La clave que identifica a este sector es el número 54(Instituto Nacional de Estadística, Sistema de Clasificación Industrial de América del Norte, 2007).

# **3.3. Claves SCIAN y descripción**

Las claves identificadas corresponden a los sectores: *54Servicios Profesionales Científicos y Técnicos*; *23Construcción*. A continuación se muestra un cuadro que indica las claves encontradas que ofrecen servicios relacionados con la supervisión de obras de ingeniería civil:

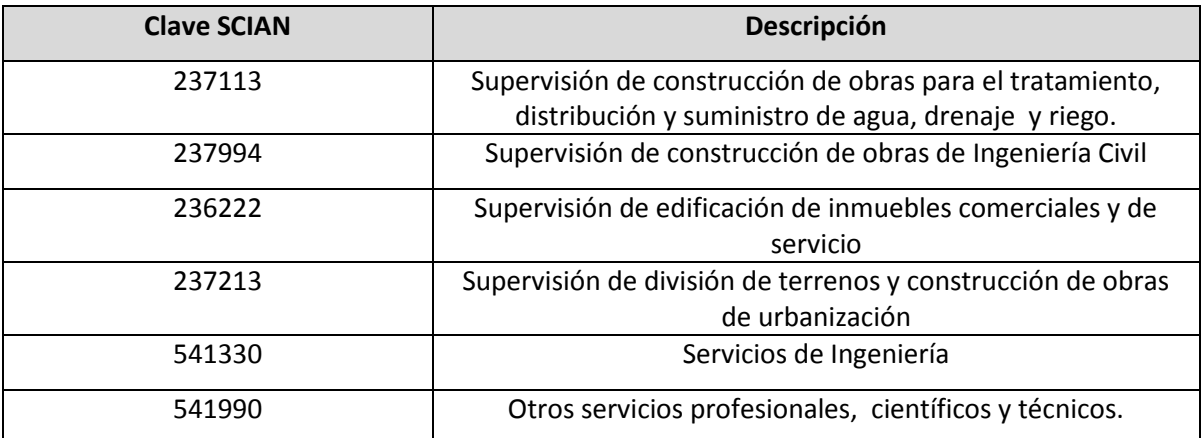

**Cuadro 11. Claves SCIAN relacionadas con el servicio de supervisión en obras de ingeniería civil.Fuente: SCIAN, 2007**

# **237113 Supervisión de construcción de obras para el tratamiento, distribución y suministro de agua, drenaje y riego:**

En esta clasificación se encuentran las unidades económicas dedicadas a la supervisión, manejo de recursos, cumplimiento de costos, las especificaciones técnicas requeridas y la planeación para la construcción o entrega de obras para el tratamiento, distribución y suministro de agua, drenaje y riego. Las unidades económicas tienen la responsabilidad de supervisar que se cumpla con la calidad, acuerdos estipulados, reglamentaciones, y cumplimiento de los tiempos programados. Cabe destacar que las unidades económicas de esta clasificación no se encargan directamente de la construcción ni son responsables directos del proyecto (Instituto Nacional de Estadística, Sistema de Clasificación Industrial de América del Norte, 2007).

### **237994: Supervisión de construcción de obras de ingeniería civil.**

Son las unidades económicas dedicadas principalmente a la supervisión, manejo de recursos materiales, cumplimiento de costos, especificaciones técnicas requeridas y planeación para la construcción de obras de ingeniería civil, tales como: presas y represas, obras marítimas, fluviales, subacuáticas, para transporte eléctrico y ferroviario, plantas hidroeléctricas, instalaciones deportivas al aire libre, etc.

Estas unidades económicas vigilan que se cumpla con los tiempos estipulados, calidad, reglamentaciones y no son responsables del proyecto de construcción (Instituto Nacional de Estadística, Sistema de Clasificación Industrial de América del Norte, 2007).

# **236222: Supervisión de edificación de inmuebles comerciales y de servicio.**

Unidades económicas dedicadas a la supervisión y manejo de materiales, cumplimiento de tiempos y costos, calidad y reglamentaciones vigentes conforme a lo estipulado. Estas unidades no son responsables de la construcción (Instituto Nacional de Estadística, Sistema de Clasificación Industrial de América del Norte, 2007).

# **237213: Supervisión de división de terrenos y construcción de obras de urbanización**

Las unidades económicas que se dedican día a día a la supervisión del manejo y administración de los materiales en la obra, cumplimiento de especificaciones y costos, supervisión de especificaciones técnicas establecidos en la planeación para la división de terrenos y la construcción o entrega de obras de urbanización con el objetivo del cumplimiento de los tiempos y calidad estipulados conforme a las reglamentaciones vigentes. Estas unidades económicas no están involucradas en el proyecto de construcción (Instituto Nacional de Estadística, Sistema de Clasificación Industrial de América del Norte, 2007).

### **541330: Servicios de Ingeniería**

Son las unidades económicas dedicadas a los principios de ingeniería aplicados en el desarrollo, diseño, utilización de máquinas, herramientas, sistemas, edificaciones para proyectos de ingeniería civil, mecánica, textil, electrónica, geofísica y ambiental (Instituto Nacional de Estadística, Sistema de Clasificación Industrial de América del Norte, 2007).

### **541990: Otros servicios profesionales, científicos y técnicos**

Unidades económicas dedicadas a la valuación de inmuebles, servicios de grafología y todos los servicios profesionales, científicos y técnicos no contemplados en otras clasificaciones (Instituto Nacional de Estadística, Sistema de Clasificación Industrial de América del Norte, 2007).

# **3.4. Datos obtenidos en el SAIC por clave seleccionada**

Las claves mostradas anteriormente corresponden a las clases de actividad que se relacionan con los servicios de supervisión en obras de ingeniería civil (ver cuadro 11). Teniendo en consideración las claves, se buscó la información referente a la variable de ingresos y el número de unidades económicas pertenecientes a cada clase de actividad en el SAIC 6.0 de donde se obtuvo la siguiente información para todo el territorio nacional:

# *237113 Supervisión de construcción de obras para el tratamiento, distribución y suministro de agua, drenaje y riego.*

Se seleccionaron los datos necesarios para generar la información de acuerdo a la metodología indicada en el capítulo 2. Se selecciona la opción *total nacional* (ver figura 26):

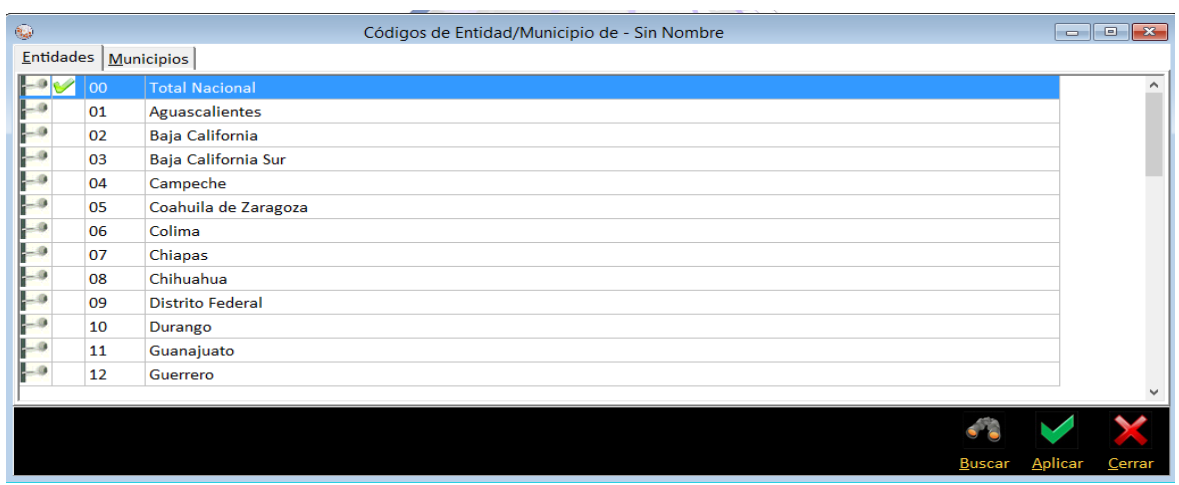

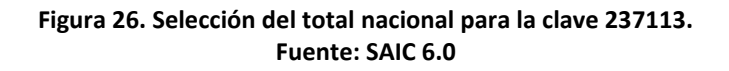

La clave SCIAN completa (ver figura 27); posteriormente se selecciona la variable de *ingresos* de la pestaña de *grupo de variables*(ver figura 28) y por último el *número de unidades económicas* y *total de ingresos por suministro de bienes y servicios* en la pestaña de *variables* (ver figura 29). La generación de la información se exporto en formato de tabla de Excel (ver figura 30). Se observa que los ingresos de suministro de servicio para esta clave es de 37,385 (miles de pesos) y el número de unidades económicas es de 18.

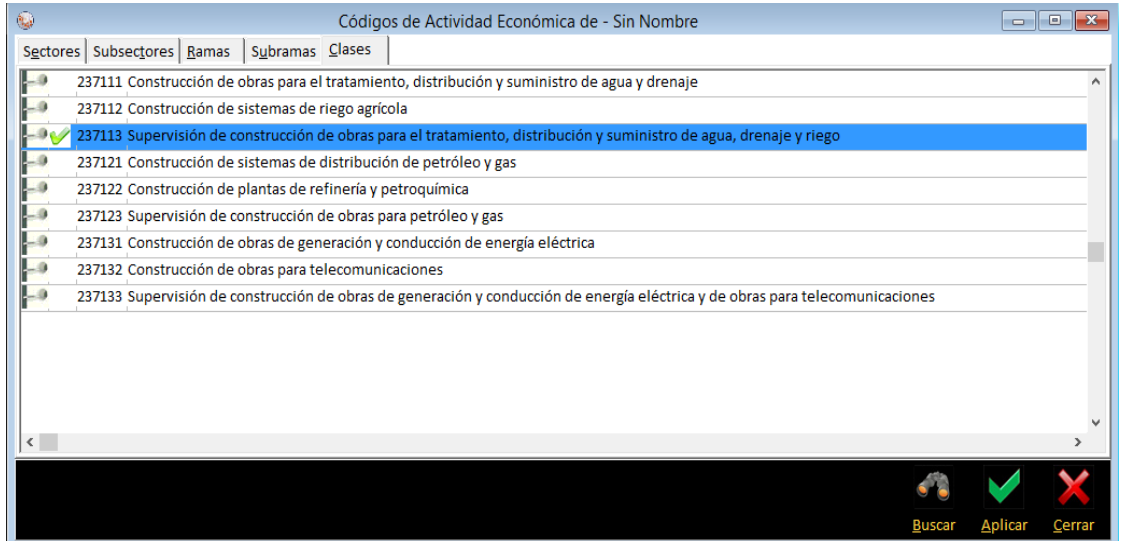

**Figura 27. Clave SCIAN 237113 Supervisión de obras para el tratamiento, distribución y suministro de agua, drenaje y riego. Fuente: SAIC 6.0.**

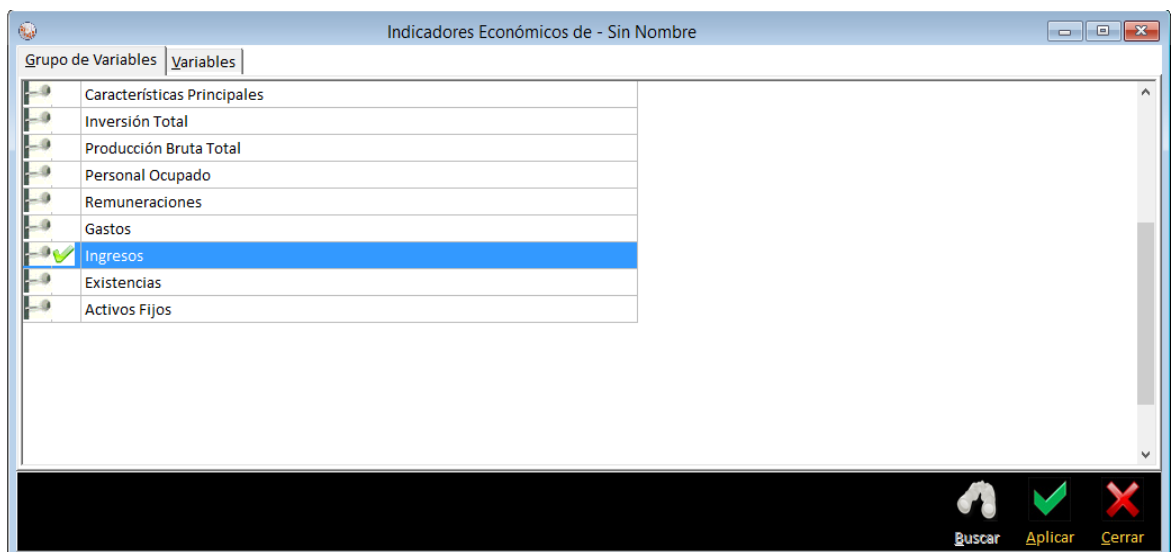

**Figura 28. Selección de la variable de ingresos para la clave 237113 del SCIAN. Fuente: SAIC 6.0.**

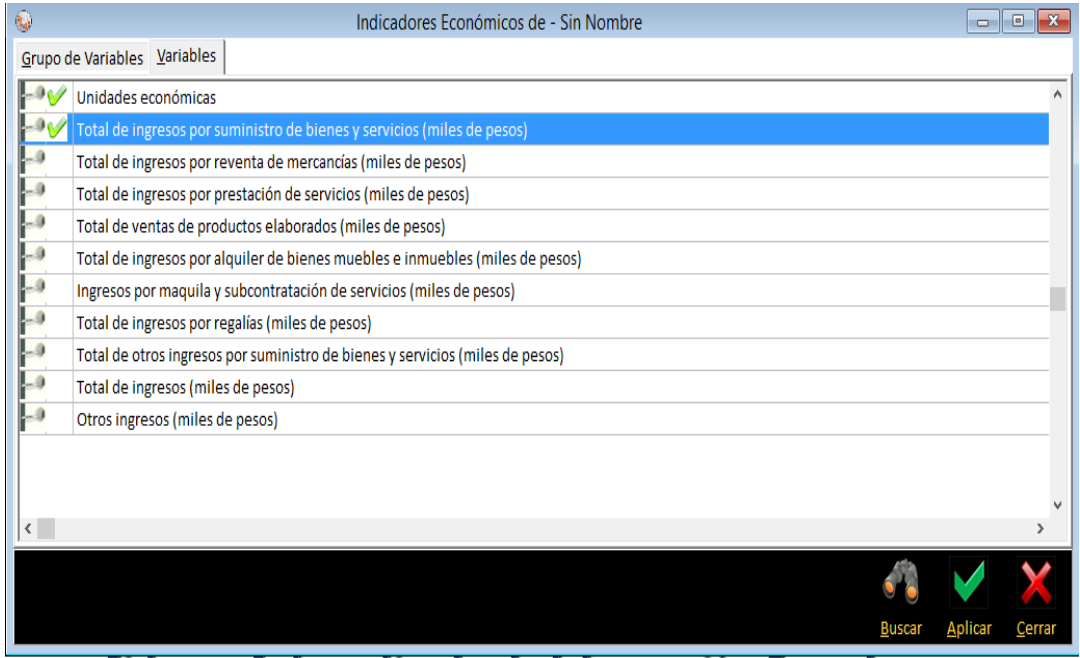

**Figura 29. Número de unidades económicas y total de ingresos por suministro de bienes y servicios. Fuente: SAIC 6.0.**

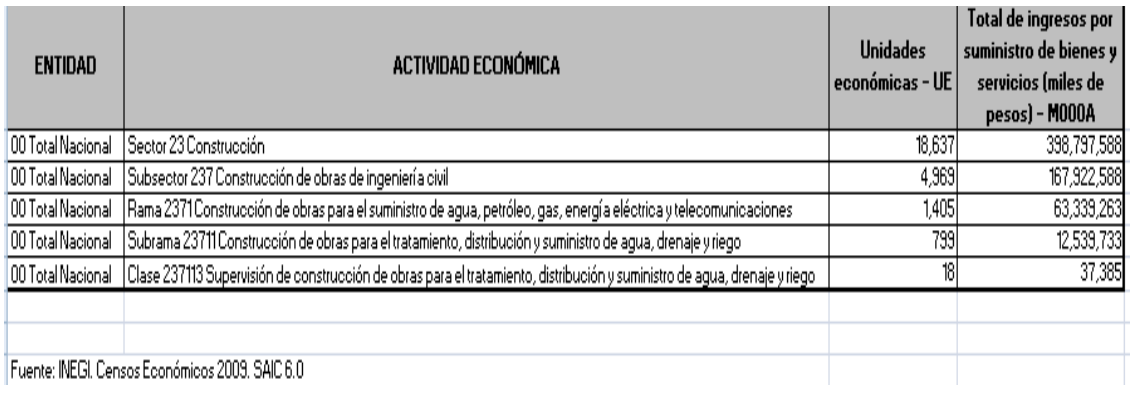

**Figura 30. Datos exportados en Excel Fuente: INEGI censos económicos 2009, SAIC 6.0.**

# *237994 Supervisión de construcción de obras de Ingeniería Civil*

Para la clave 237994 se realizó el mismo procedimiento a la clave anterior obteniendo el ingreso de suministro de bienes o servicio de 368,190 (miles de pesos) y cuenta con un total de 69 unidades económicas como lo indica la figura 31:

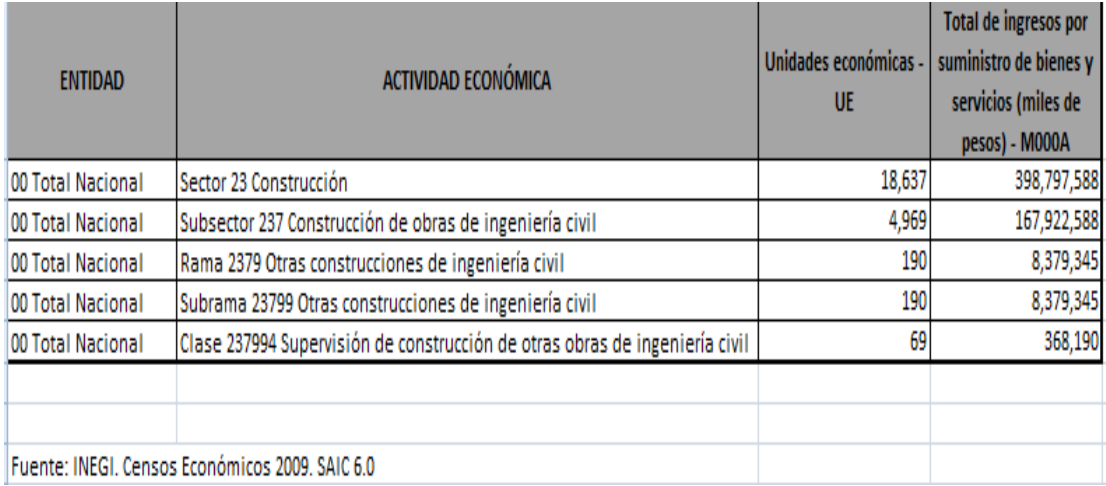

**Figura 31. Datos de ingresos para la clave 237994. Fuente: INEGI censos económicos 2009, SAIC 6.0.**

# *236222 Supervisión de edificación de inmuebles comerciales y de servicio.*

Los ingresos obtenidos para esta clave fueron de 555,384 (miles de pesos) y 173 unidades económicas como lo indica la figura 32:

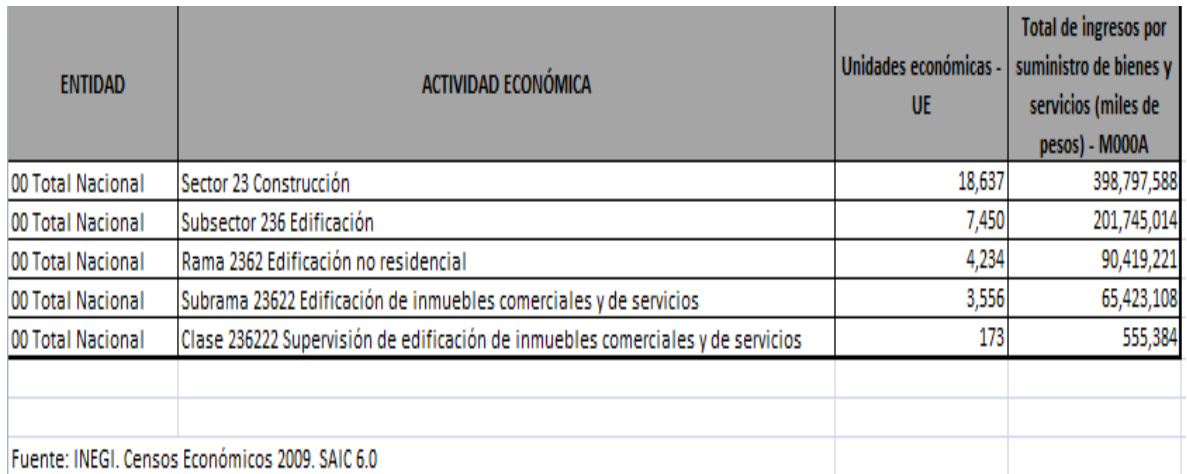

#### **Figura 32. Ingresos para la clave 236222 Supervisión de edificación de inmuebles comerciales y de servicios. Fuente: INEGI censos económicos 2009, SAIC 6.0.**

### *237213* **Supervisión de división de terrenos y construcción de obras de urbanización**

Los ingresos obtenidos para la clave 237213 fueron de 196,658 (miles de pesos) y 36 unidades económicas participantes como lo indica la figura 33:

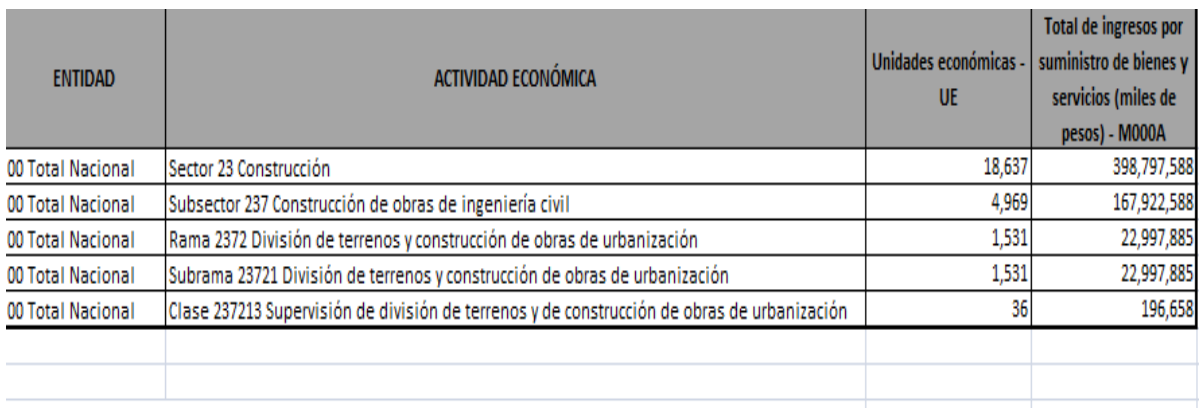

Fuente: INEGI. Censos Económicos 2009. SAIC 6.0

**Figura 33. Ingresos para la clave 237213 Supervisión de división de terrenos y construcción de obras de urbanización.**

**Fuente: INEGI censos económicos 2009, SAIC 6.0.**

### *541330: Servicios de Ingeniería*

Para esta clave se obtuvieron 13, 480,647 (millones de pesos) y 1774 unidades económicas (ver figura 34).

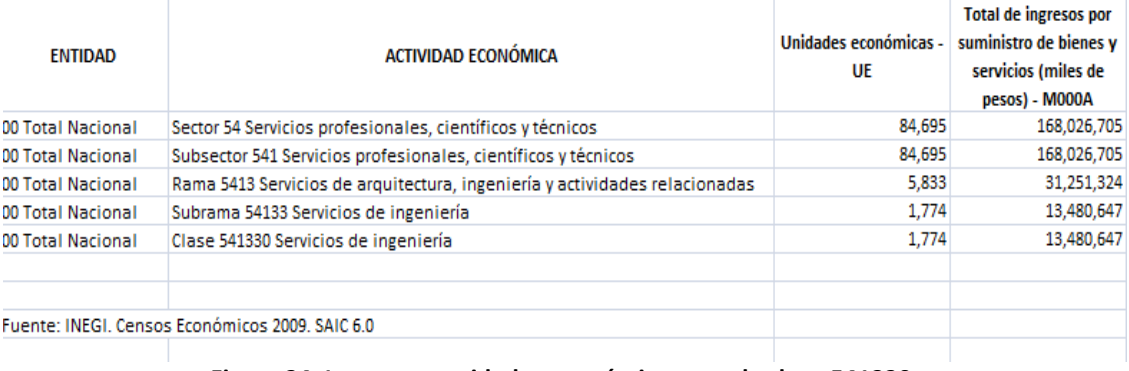

**Figura 34. Ingresos y unidades económicas para la clave 541330. Fuente: INEGI censos económicos 2009, SAIC 6.0**

### *541990 Otros servicios profesionales, científicos y técnicos*

Por último se obtuvieron los ingresos para la clave 541990 correspondiente a otros servicios profesionales, científicos y técnicos, (ver figura 35) los cuales fueron de 1, 841, 194 (millones de pesos) y 655 unidades económicas que pertenecen a esta actividad.

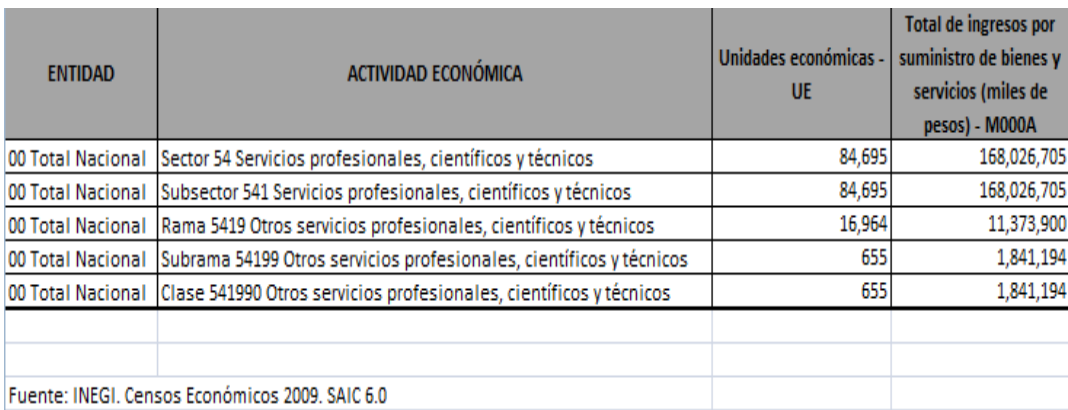

**Figura 35. Ingresos para la clave 541990 Otros servicios profesionales, científicos y técnicos. Fuente: INEGI censos económicos 2009, SAIC 6.0.**

El siguiente cuadro contiene el resumen de los ingresos por clave:

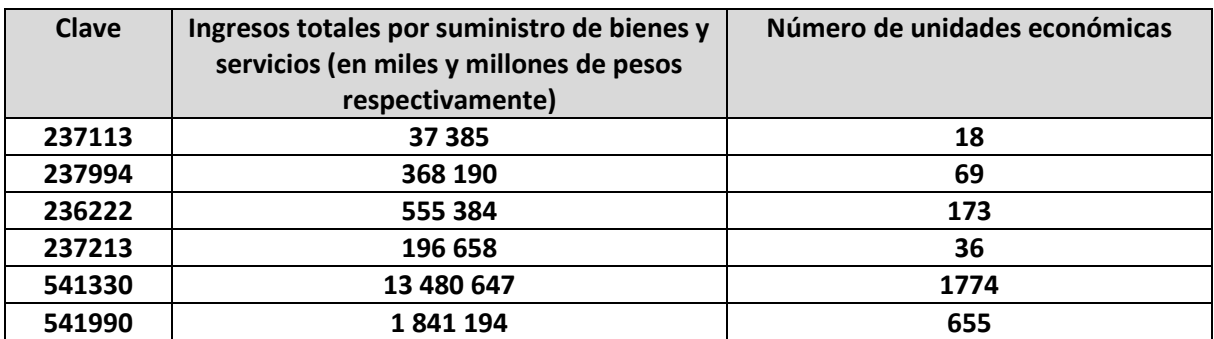

**Cuadro 12. Ingresos totales por suministro de bienes por clave SCIAN. Fuente: Elaboración propia**

# **3.5. Cálculo de Índice Herfindahl – Hirschman**

Al haber obtenido los datos con ayuda del Sistema Automatizado de Información Censal SAIC 6.0 se calculó el índice IHH para conocer el comportamiento del mercado. Se utilizó la fórmula (6) del capítulo 1, para este caso se tomaron en cuenta los datos de los ingresos por suministro de bienes y servicios y el total de unidades económicas por clase de actividad, para calcular el índicese necesita la información de los datos referentes a una variable, en este caso se tienen dos variables y se calcularon dos índices: uno para ingresos y el segundo para el número de unidades económicas, con el objetivo de comparar los resultados y hacer un análisis del comportamiento del mercado.

### *Cálculo para ingresos totales de suministro de bienes y servicios:*

Para el primer cálculo se toman en cuenta los datos encontrados de ingresos de suministro de bienes y servicios mostrados anteriormente y la expresión (6) mostrada en el capítulo 1:

$$
IHH = \sum_{i=1}^{n} Si^2
$$

Donde:

Si: Porcentaje de participación de la actividad por ingresos de suministro de bienes y servicios

### n: número de clases de actividad

El cuadro 13 muestra la información de los porcentajes de ingresos del total para cada clave SCIAN:

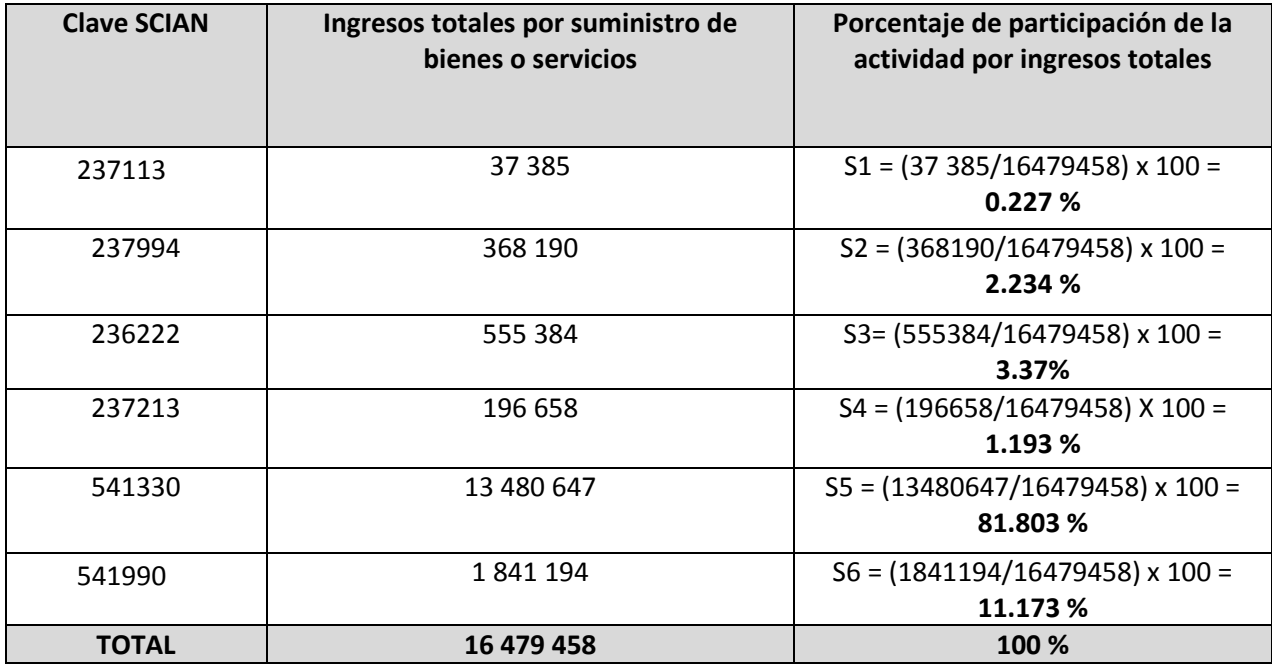

**Cuadro 13: Porcentaje de participación de la actividad por ingresos totales. Fuente: Elaboración propia.**

Sustituyendo los porcentajes en la expresión (6) se tiene que:

$$
IHH = \sum_{i=1}^{5} Si^2 = (0.227)^2 + (2.234)^2 + (3.37)^2 + (1.193)^2 + (81.803)^2 + (11.173)^2 =
$$

### **6834.389**

El resultado de la expresión se comparó con los límites del índice IHH para conocer el comportamiento del mercado (*ver cuadro 2 de tipos de concentración del mercado*  *respecto al valor del IHH*). Se observó que se encuentra en la categoría de *Mercado Concentrado,* es decir, **IHH > 1,800.** 

El resultado se ve definido por la clave **541330** referente a *Servicios de Ingeniería* que representa el **81.803%** de los ingresos totales a nivel nacional.

### *Cálculo para número de unidades económicas*

Para este segundo cálculo se tomaron los datos encontrados referentes al número de unidades económicas para cada clave SCIAN. Al igual que el cálculo anterior, se hizo uso de la expresión (6), el cuadro 14 muestra los datos y el cálculo de los porcentajes necesarios para calcular el índice.

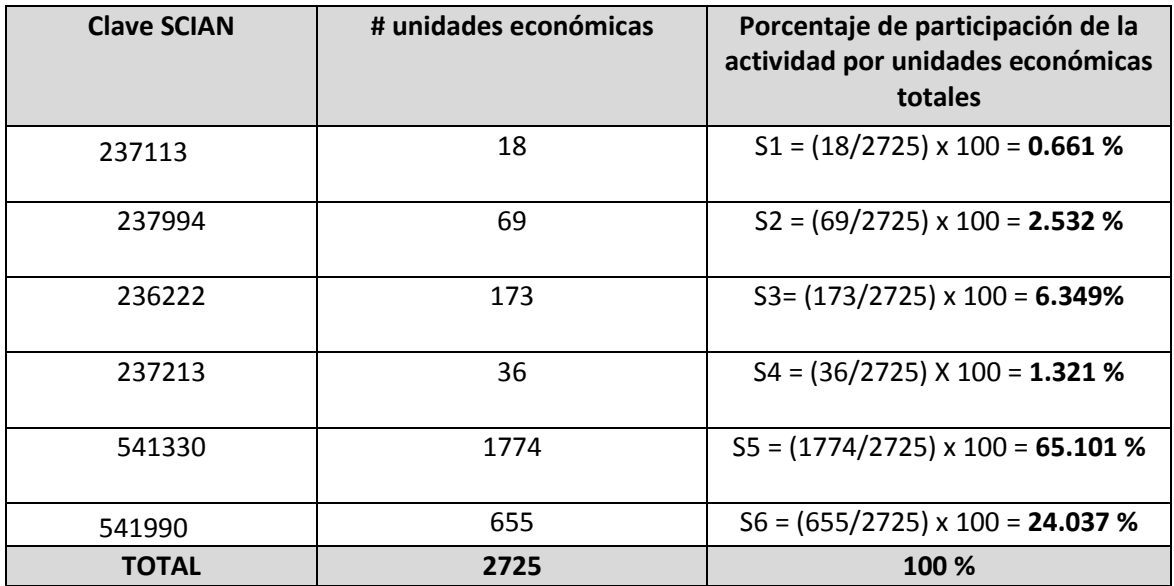

**Cuadro 14. Porcentajes de participación de la actividad por número total de unidades económicas. Fuente: Elaboración propia.**

Sustituyendo los porcentajes en la expresión (6) se tiene que:

$$
HH = \sum_{i=1}^{5} Si^2 = (0.661)^2 + (2.532)^2 + (6.349)^2 + (1.321)^2 + (65.101)^2 + (24.037)^2 =
$$

**4864.82**

Al comparar el resultado con los límites del Cuadro 2 se pudo observar que el comportamiento del mercadosegún las unidades económicas indicó que se comporta como un **mercado concentrado**, donde el IHH >**1,800**.

Al igual que el primer cálculo se observa que la clave SCIAN de clase de actividad 551330 de *Servicios de Ingeniería* es la clase de actividad económica que abarca más porcentaje de participación. Entre ambos cálculos podemos ver que las variaciones en porcentajes son similares, por lo que puede decirse que existe un equilibrio entre la cantidad de ingresos y el número de unidades económicas a nivel nacional.

# **3.6. Correlación entre las variables de ingresos por suministro de bienes y servicios y número de unidades económicas**

Después de obtener los porcentajes de participación de cada clave y para cada variable se procedió a realizar un análisis de correlación con el objetivo de conocer si existía una relación lineal entre ambas variables. Los datos que proporciona el INEGI mediante el SAIC son cantidades totales y se trabajó bajo la suposición de que tales cifras finales contienen toda la información disponible en cuanto al territorio nacional para las variables utilizadas.

La **correlación** mide el grado de dependencia entre diferentes variables, y su objetivo es encontrar un valor numérico que refleje dicha relación.

- *Correlación positiva*: se obtiene cuando una variable crece o decrece y la otra variable reacciona del mismo modo. Por ejemplo: cuando aumentan las acciones de una empresa, el inversionista obtendrá mayores beneficios económicos.
- *Correlación negativa*: se tiene cuando una de las variables crece o decrece y la otra variable se comporta del modo contrario. Por ejemplo: cuando aumenta la cantidad de alcohol que ingiere un individuo, su salud decrece o se deteriora.

*La variable independiente X es el número de unidades económicas y la variable dependiente Y es la cantidad de ingresos por suministro de bienes y servicios*. El siguiente cuadro muestra las variables y sus respectivos porcentajes de participación en el mercado nacional según la clave SCIAN (ver cuadro 15).

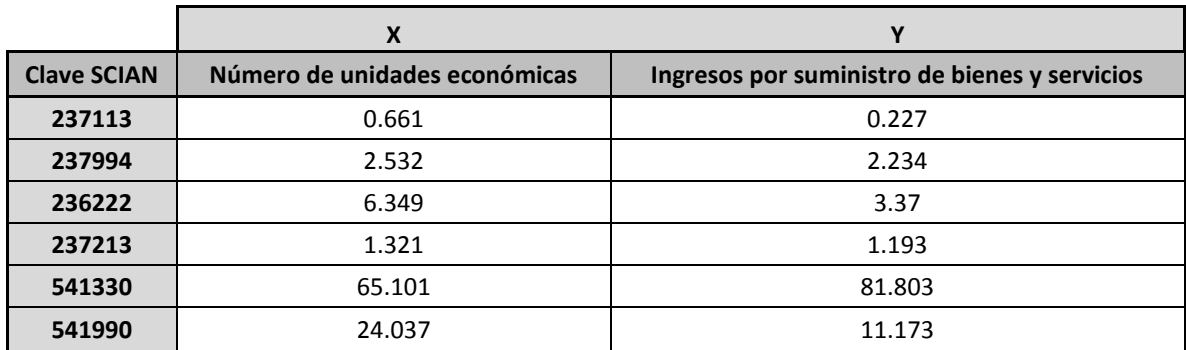

**Cuadro 15. Variables X y Y para el cálculo de correlación entre variables. Fuente: Elaboración propia.**

Con una gráfica de dispersión podemos observar la naturaleza de la relación entre ambas variables, es decir, si es positiva o negativa (ver figura 36).

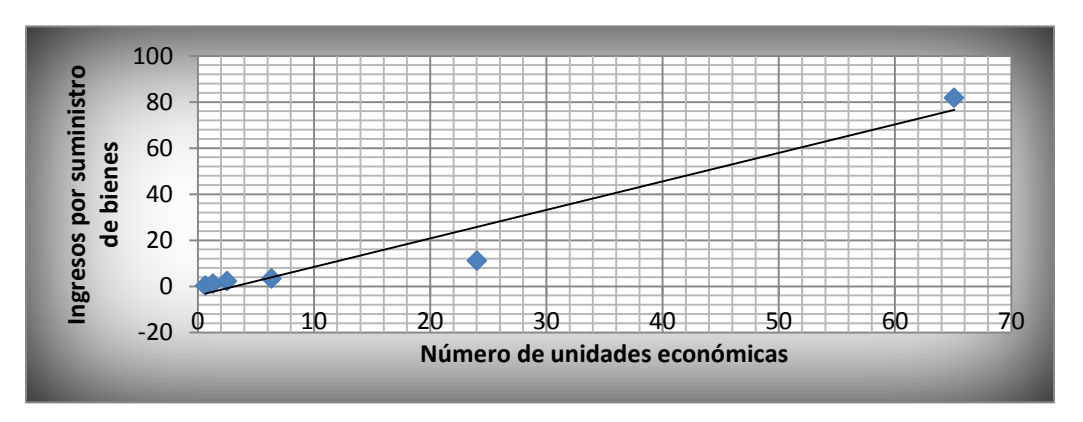

**Figura 36. Diagrama de dispersión de las variables X y Y. Fuente: Elaboración propia.**

El diagrama muestra que la relación entre las variables corresponde a una *correlación positiva*, debido a que mientras una variable crece la otra también lo hace.

Para la evaluación se utilizó el *coeficiente de correlación de Pearson* el cual es un valor numérico que expresa el grado de dependencia entre dos variables. El coeficiente de correlación se encuentra en un intervalo de [-1, 1]. Cuando el coeficiente toma un valor cercano a los extremos, significa que existe una correlación fuerte entre los datos analizados. Por otra parte, si el coeficiente se acerca a cero, quiere decir que no existe una relación entre los datos de las variables.

Se identifica con la letra *r* y se calcula con la división de los productos de las desviaciones de cada variable X y Y, con respecto a sus medias (covarianza), por el producto de las desviaciones estándar de ambas variables(Arnol, Rosenfeld, & Zirkel, 1897). La siguiente expresión es comúnmente utilizada para calcular el **coeficiente de Pearson**:

$$
r = \frac{\frac{1}{n-1} \sum_{i=1}^{n} [(x_i - \bar{X})(y_i - \bar{Y})]}{\sqrt{\frac{1}{n-1} (\sum_{i=1}^{n} (x_i - \bar{X})^2) \times \frac{1}{n-1} (\sum_{i=1}^{n} (y_i - \bar{Y})^2)}} \dots (8)
$$

Donde:

 $\overline{X}$  = Media de los datos de la variable x  $\overline{Y}$  = Media de los datos de la variable y  $n = n$ úmero de datos

Primero se calculó la media de los datos para cada variable donde: *la variable independiente X es el número de unidades económicas y la variable dependiente Y es la cantidad de ingresos por suministro de bienes y servicios*.

$$
\overline{X} = \frac{0.661 + 2.532 + 6.349 + 1.321 + 65.101 + 24.037}{6} = 16.6668333
$$

$$
\overline{Y} = \frac{0.227 + 2.234 + 3.37 + 1.193 + 81.803 + 11.173}{6} = 16.6666667
$$

Para facilitar el cálculo se obtuvieron los siguientes cuadros partiendo de los porcentajes de cada variable para cada clave SCIAN (ver Cuadro 16 y 17).

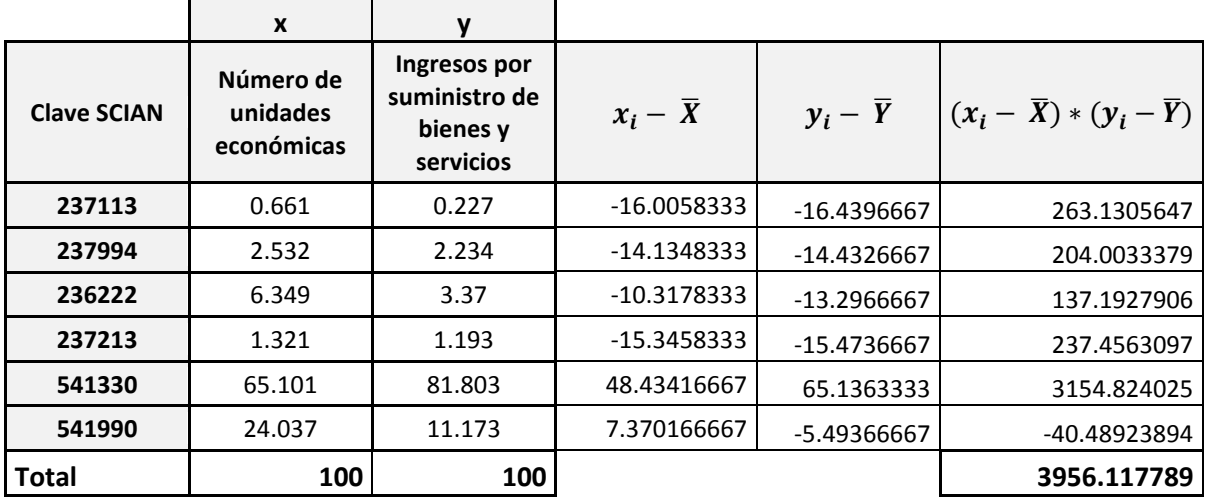

**Cuadro 16. Datos para calcular el coeficiente de correlación de Pearson.**

**Fuente: Elaboración propia.**

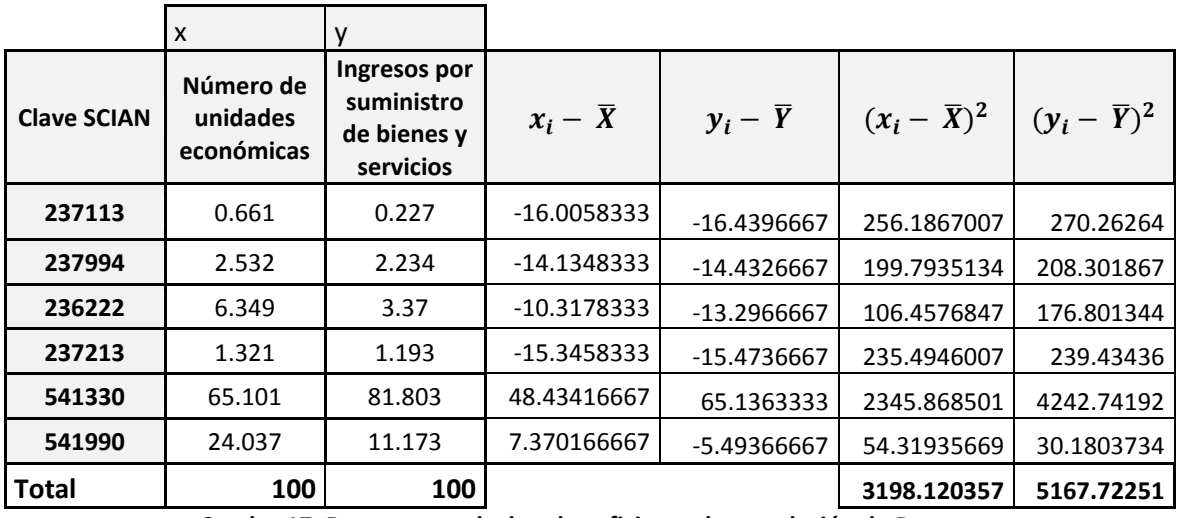

**Cuadro 17. Datos para calcular el coeficiente de correlación de Pearson.**

**Fuente: Elaboración propia.**

Sustituyendo los datos obtenidos en los cuadros 16 y 17 en la expresión (8), se obtiene el resultado del coeficiente de Pearson:

$$
r = \frac{\frac{1}{6-1}(3956.117789)}{\sqrt{\frac{1}{6-1}(3198.120357)} \times \frac{1}{6-1}(5167.72251)}
$$

$$
r = 0.973133043
$$

El resultado se puede comprobar fácilmente con la hoja de cálculo de Excel con la función PEARSON que obtiene el resultado del coeficiente con los datos de las variables X e Y, sin la necesidad de realizar algún otro cálculo *(ver figura 37):*

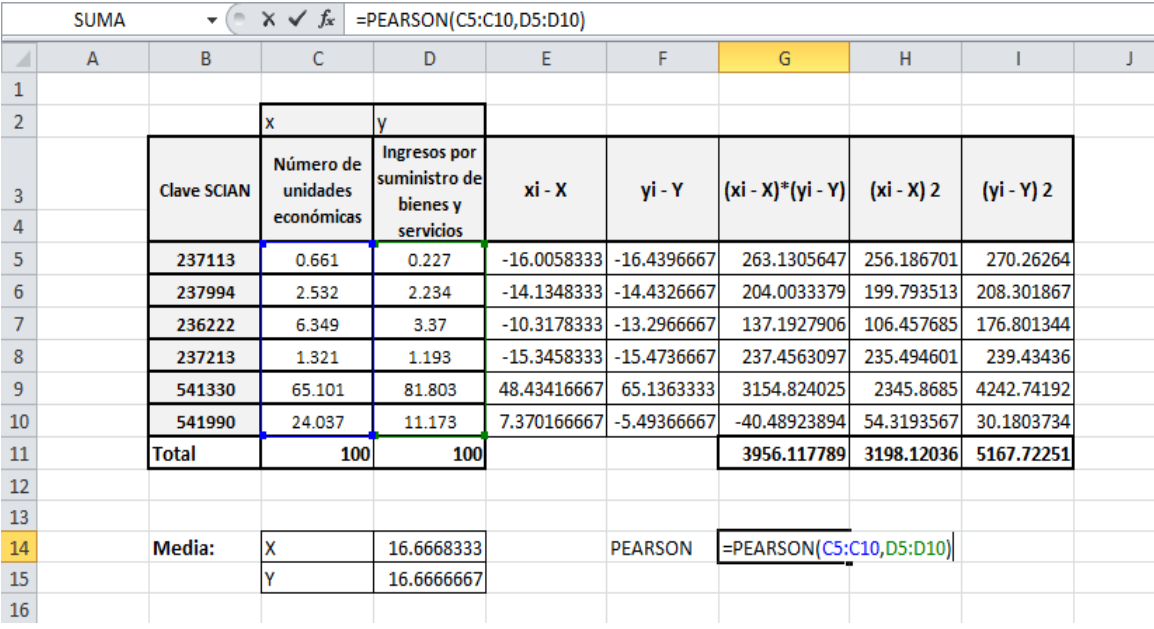

**Figura 37. Coeficiente de correlación de PEARSON en Excel.**

**Fuente: Elaboración propia.**
Al seleccionar los datos necesarios se mostrará el resultado del coeficiente en la celda destino (Ver figura 38).

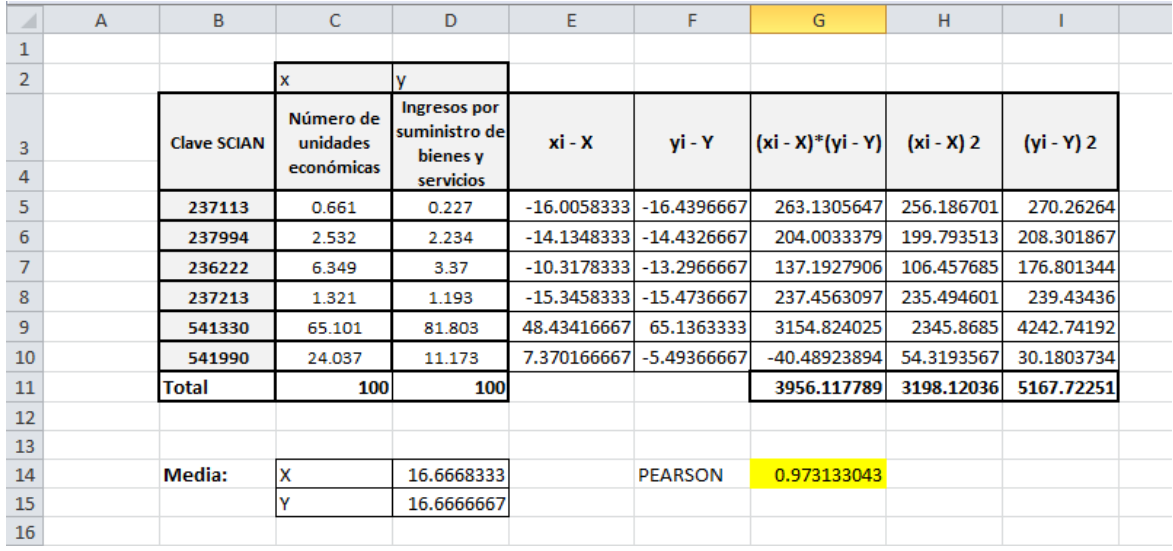

#### **Figura 38. Resultado del coeficiente de correlación de PEARSON en Excel. Fuente: Elaboración propia.**

Al efectuar el cálculo en Excel se logró comprobar que el resultado obtenido por la expresión (8) es correcto.

El resultado del coeficiente es **0.97313** indica que las variables son proporcionales y tienen una relación lineal, es decir, el número de unidades económicas tiene una relación proporcional con la cantidad de ingresos por suministro de bienes.

El coeficiente puede estudiarse en términos de *variabilidad compartida o explicada* mediante el **coeficiente de determinación**que se calcula elevando al cuadrado el resultado obtenido con el *coeficiente de correlación*(Domenech, 1885). El **coeficiente de determinación** indica el porcentaje de elementos que comparten las variables X e Y.

*Coeficiente de determinación* = 
$$
r^2
$$
 ... (9)

Evaluando el resultado obtenido en el cálculo anterior y sustituyéndolo en la expresión (9) tenemos lo siguiente:

#### Coeficiente de determinación:  $(0.97313)^2$

El resultado indica que la cantidad de ingresos por suministro de ventas es afectada un **94.698%** por el número de unidades económicas que integran cada clase de actividad evaluada.

Al efectuar una interpretación de la correlación de datos y observar que tienen una relación cercana a la linealidad se ofrece más validez a los datos utilizados para calcular el índice Herfindahl – Hirschman.

Los cálculos anteriores se realizaron con el objetivo de comparar los porcentajes y el resultado del comportamiento del mercado de acuerdo a los límites del IHH (ver cuadro 2), en ambos casos se llegó como resultado a un **mercado concentrado** y junto con el cálculo del coeficiente de correlación se logró dar mayor validez a los datos seleccionados, al comprobar que se tenía una relación lineal entre las variables seleccionadas.

Si los dos cálculos de Índice Herfindahl - Hirschman hubieran arrojado diferentes resultados se tendría que tomar como resultado definitivo el de la variable de ingresos por suministro de bienes y servicios, debido a que no se puede considerar el número de unidades económicas, porque no todos los sectores, subsectores, ramas, subramas y clases de actividad se dedican específicamente a lo mismo, ni cada sector tiene el mismo tamaño.

En un mercado concentrado existe un número de empresas que ofrecen servicios y productos similares o con las mismas características que les permiten ser sustitutos entre sí. A diferencia de un **oligopolio** (situación derivada de un mercado concentrado) donde el mercado está integrado por pocas empresas que ofrecen productos y servicios similares, en el cual es más fácil que las empresas logren acuerdos de costos y producción entre ellas, a pesar que dichos acuerdos sean ilegales en muchos países del mundo, lo que se conoce como *colusión.* Estos acuerdos son visibles cuando las empresas tienen similares técnicas publicitarias y precios (Prieto & Isabella, 2008).

Dentro de un mercado concentrado se encuentran los siguientes tipos de empresas:

- **Empresa dominante**: es aquella que tiene más de 70% de participación de los ingresos totales (en este caso se hace referencia a las clases de actividad de las claves SCIAN seleccionadas), para el caso de las seis claves SCIAN mencionadas en el cuadro 13, la actividad dominante es Servicios de Ingeniería que posee el 81.803% de los ingresos totales del mercado.
- **Empresas seguidoras**: Son las empresas que se reparten el resto de los ingresos totales.

**3.7Barreras de entrada presentes en el mercado de la Supervisión de Obras de Ingeniería Civil**

Las barreras de entrada son las estrategias que crean las empresas que pertenecen a determinado mercado para evitar el ingreso de nuevos competidores. A su vez, el propio mercado puede imponer las barreras de entrada. A continuación se describen las barreras de entrada que evitan que una empresa pueda ingresar al mercado de la Supervisión de Obras de Ingeniería Civil:

**1.- Falta de planeación a largo plazo**. La falta de planeación hace que las empresas carezcan de elementos para plantear su desarrollo e incrementar sus capacidades técnicas, económicas y financieras, así como el acceso a la tecnología de última generación.

**2.- Falta de banco de proyectos ejecutivos.** La falta del banco de proyectos causa que las obras se realicen prematuramente bajo proyectos incompletos. En México existe un programa denominado Banco de Proyectos Municipales (BPM), en el cual se hace un diagnóstico de los proyectos que pueden realizarse por municipio, teniendo como prioridades aquellos municipios que se encuentren en situaciones de pobreza extrema y que se encuentren inscritos en el Programa Nacional para la Prevención Social de la

Violencia y la Delincuencia. El problema con el BPM es que muchos de los proyectos no proceden debido a que no cumplen con los requisitos necesarios para efectuarse y a su vez no se realiza un correcto análisis para priorizar los proyectos.

**3.- Falta oportunidad en los oficios de autorización de la inversión presupuestal.** Las obras requieren de una autorización global o especifica del presupuesto de inversión para poder convocar, contratar y adjudicar, el retraso en este procedimiento puede llegar a ocasionar la cancelación del proyecto.

**4.- Tiempo excesivo para la autorización de movimientos presupuestales y la obtención del registro en la cartera de proyectos de la Secretaria de Hacienda y Crédito Público (SHCP).**Para realizar un proyecto este debe estar incluido en la cartera de proyectos de la SHCP, por lo que la falta de documentos solicitados si el proyecto no está dentro de la cartera genera retraso del proyecto y falta de recursos para realizarlo.

**5.- Cierre anticipado del ejercicio presupuestal.**El ejercicio presupuestal<sup>3</sup> se cierra dos meses antes del 31 de diciembre por lo que muchas veces los trámites quedan inconclusos y se aumentan los Adeudos de Ejercicios Fiscales Anteriores (ADEFAS), dejando poca liquidez a las empresas.

**6.- Proyectos ejecutivos incompletos y falta de presupuesto para los mismos.**Los proyectos incompletos ocasionan que las empresas no puedan realizar el presupuesto en su totalidad, lo que ocasiona conflictos entre las partes involucradas debido a las modificaciones y cambios que pueden aparecer en el proceso.

**7.- Liberación del derecho de vía**. Exceso de tiempo en los trámites de avalúos de terrenos que se liberarán, negociaciones con los propietarios, autorizaciones y protocolos de ventas, factores que ocasionan un retraso en las obras.

 $\ddot{\phantom{a}}$ 

 $3$  El ejercicio presupuestal es un periodo de tiempo en donde se prevén los gastos e ingresos que se gestionarán en un proyecto.

**8.- Bases de licitaciones poco claras y mal elaboradas.** Muchas veces las licitaciones contienen requisitos que son difíciles de completar. Y además contienen términos poco claros.

**9.- Falta de financiamientos competitivos.** Esto genera que las empresas mexicanas no puedan participar en los proyectos por falta de recursos y que los proyectos sean realizados por empresas extranjeras e inclusive muchas de las empresas cuentan con apoyos económicos de sus países de origen.

La CMIC en 2013 realizó una serie de propuestas para impulsar el desarrollo de la infraestructura en México, el crecimiento económico, el bienestar y la competitividad.

Entre estas propuestas se encuentra la que se refiere al apoyo a las Mipymes mediante financiamientos oportunos, capacitación permanente, trasferencia de tecnología de punta y vigilar que sus trabajos les sean pagados en tiempo y forma, con el objetivo de acrecentar su competitividad y su productividad. También se tiene la propuesta de trabajar con equidad con las empresas extranjeras y darle prioridad a la empresas mexicanas para ser integradas a la cadena de valor de la industria de la construcción (Cámara Mexicana de la Industria de la Construcción, 2013).

México necesita más apoyo por parte de dependencias gubernamentales y privadas para alcanzar un mayor desarrollo en el servicio de Supervisión de obras de ingeniería Civil. El mercado es concentrado debido a las restricciones por parte de las leyes, reglamentos y requisitos que deben cumplirse y para los cuales la mayoría de las pequeñas y medianas empresas no tienen acceso por falta de recursos y equipo. Otra barrera para ingresar al mercado es que está dominado por empresas que ya cuentan con una amplia experiencia en dicho sector.

**3.7.1 La Corrupción como barrera de entrada al sector de la Supervisión de Obras de Ingeniería Civil.**

Más allá de la situación que se presenta actualmente en el sector de la Supervisión de obras de Ingeniería Civil, en México se tiene un problema que no se da conocer abiertamente: la corrupción, sin duda la mayor barrera de entrada existente para las empresas que quieren ingresar a este sector.

Es necesario hablar de temas relacionados con la ética y la corrupción en Obras de Ingeniería, con el propósito de dar a conocer la gravedad que conlleva cometer actos ilícitos en proyectos relacionados con la infraestructura. Los resultados de que exista este mal se ven reflejados en obras mal administradas, que ponen en peligro el bienestar de los miembros de la sociedad.

La corrupción es un tema delicado, es un mal en la sociedad que parece ser un círculo vicioso. Algunas modalidades de la corrupción son: el tráfico de influencias, los sobornos, el uso de presupuestos públicos por agentes privados, dar premios o beneficios a quien no los merece, extorción, colisiones, flujos ilícitos de dinero, etc. (Bassols, 2003). La corrupción es un problema que debería preocupar a todos los mexicanos, en el año 2014 México obtuvo una puntuación 35/100 en el Índice de percepción de la corrupción elaborado por Transparencia Internacional<sup>4</sup>, según este Rankin nos encontramos en el lugar 103 de 175 países.

La Ingeniería Civil ha sido de las profesiones más antiguas en el mundo, las obras que son realizadas por esta área de la ingeniería representan el estado de la sociedad en determinado momento. Las actividades principales de un ingeniero civil son: construir, planear y operar obras de infraestructura, además de darle seguimiento a los proyectos desde el comienzo hasta el final.

 $\ddot{\phantom{a}}$ 

<sup>4</sup> *Transparencia Internacional* es una Organización creada en 1193 y que se encarga de la creación de convenios internacionales; el estudio de tratados entre empresas, etc.

Anteriormente en México existía la Secretaría de Recursos Hidráulicos que fueautorizada por el ex-presidente Miguel Alemán en 1946, la cual se encargaba de la planeación estratégica de las obras de carácter público que se desarrollaban en México. Posteriormente, desaparecieron en el año de 1976 por órdenes del gobierno de José López Portillo (Martín, 2011). Cuando existían las secretarías que se encargaban de la planeación, supervisión y ejecución de obras, se veían beneficiadas la obras que se realizaban, por el hecho de que se llevaba un control en la supervisión durante todo el proyecto. Después de su desaparición, la corrupción surgió de manera desenfrenada a partir de la crisis del año 1982, lo que trae como consecuencia que México carezca de crecimiento en el área de la infraestructura.

Con el objetivo de disminuir la corrupción en el área de Ingeniería, Infraestructura y Construcción, se ha creado un manual de Capacitación Anti-Corrupción por parte de la Organización Transparencia Internacional (TI) y el Centro Anti-Corrupción en Infraestructura Global en Gran Bretaña. Este manual tiene como propósito la disminución de la corrupción entre cualquier organización, principalmente en las relacionadas a servicios de Ingeniería, debido a que es común que se lleve a cabo durante cualquier fase de un proyecto y por cualquier integrante. En dicho documento se presentan los siguientes ejemplos de corrupción a lo largo del desarrollo de un proyecto (Transparency International; Centro Anti-Corrupción en Infraestructura Global, 2008):

1.- **Honorarios del perdedor**: antes de la presentación de una propuesta, los contratistas<sup>5</sup> que participan para ser elegidos pueden realizar acuerdos entre ellos, lo que significa que se fijara una suma adicional en los costos de propuesta y el contratista que se adjudique el contrato deberá repartir la suma adicional entre los demás que no tuvieron éxito al ser contratados.

2.- *Fijación de Precios*: los contratistas pueden elegir entre ellos a quién será el ganador de un proyecto, fingiendo ante los propietarios del proyecto que existe una competencia

 $\ddot{\phantom{a}}$ 

<sup>&</sup>lt;sup>5</sup> Contratista es la persona o entidad encargada de tener a la mano el material, los recursos humanos, planos, especificaciones y documentos requeridos en un proyecto.

entre todos ellos, en cuanto a presupuestos. Cuando un contratista se adjudica el proyecto, debe planificar con sus compañeros el precio de la propuesta final para repartir una suma del dinero entre ellos.

3.- *Manipulación pre-calificación*: los propietarios del proyecto de infraestructura por lo general cuentan con el apoyo de un Ingeniero que evalúa a los contratistas. Algunas veces el ingeniero puede ser sobornado por alguno de ellos y entregar informes erróneos a los dueños del proyecto para que sea contratado directamente.

4*.- Contrato negociado corruptamente*: un funcionario de gobierno que quiere obtener recursos extras, planea el desarrollo de un proyecto complejo con magnitudes innecesarias, el cual es ofrecido a algún contratista con el argumento de que no tendrá competencia siempre y cuando le otorgue un porcentaje del precio del contrato del proyecto.

5.- *Manipulación de un diseño*: algunas veces los arquitectos son sobornados para manipular el diseño del proyecto, por parte de los contratistas para hacer un diseño que tenga características que solo ellos pueden cubrir. Esto eleva los costos para el dueño del proyecto.

6.- *Inflación de recursos y requisitos de tiempo*: los contratistas pueden argumentar que se requieren más materiales, y tiempo para terminar la construcción del proyecto a cambio de obtener más dinero del necesario por parte del dueño del proyecto.

7.- **Obtención de una cotización solo con el propósito de comparar precio**: el dueño del proyecto tiene planeado ofrecer el proyecto a un contratista que ya conoce, pero quiere comparar el precio de sus servicios en el mercado, por lo tanto, engaña a otros contratistas insinuando que pueden ser contratados para el proyecto, al tener precios más bajos que los que ofrece el contratista seleccionado originalmente, le obliga a bajar su cotización para obtener el contrato.

8.- *Ocultar estados financieros*: algunas veces ocurre que el dueño del proyecto se enfrenta a cuestiones de falta de dinero para continuar el proyecto, y oculta esa información al contratista para que no detenga el progreso del mismo.

9.- *Facturación Falsa en provisión de materiales inferiores*: los proveedores pueden engañar al contratista entregándole materiales de baja calidad, y facturarle como si el material tuviera las especificaciones requeridas.

10.- *Excesivos trabajos de reparación*: cuando existe alguna falla se puede solucionar con algún material, pero se especifica al contratista que se requieren varios complementos para solucionar el problema, con el fin de que se entregue más cantidad de dinero a quien realizará la reparación.

11.- *Emisión atrasada de certificados de pago*: el propietario del proyecto soborna al arquitecto para atrasar la emisión de certificados de pago que se deben al contratista.

12.- *Defectos ocultos*: el contratista oculta defectos en la construcción de alguna parte de la infraestructura al dueño del proyecto y al arquitecto.

13.- *Negativa a emitir certificados finales*: el ingeniero a cargo del proyecto se niega a emitir el certificado final al contratista (el cual tiene derecho de recibirlo), está dispuesto a emitirlo siempre y cuando el contratista le dé un porcentaje del costo del certificado.

14.- *Exageración de utilidades*: el administrador del proyecto puede argumentar que se generarán mayor número de utilidades con el proyecto terminado para aumentar su bono por rendimiento.

15.- *Documentación falsa en demandas por contratos*: en caso de reclamos por contratos se omite la presentación ante las leyes de hojas de asistencia, registros y bitácoras de trabajo, registros de costos, etc., por parte de alguna de las partes involucradas.

16.- *Ofrecimiento de contratos a personas conocidas de los dueños del proyecto*: los dueños del proyecto optan por contratar a personas que conocen para trabajar en su proyecto, con el fin de poder manejar cuestiones legales a su beneficio.

17.- *Agilización de documentos*: muchas veces los documentos que requieren las dependencias gubernamentales para aprobar los proyectos, tardan meses para ser procesados, por lo cual pueden existir algunos funcionarios pidan cuotas mayores para agilizar los trámites.

Se pueden enlistar muchas más representaciones de la corrupción y el engaño en los proyectos de infraestructura. Los supervisores de obras de ingeniería tienen que luchar contra esta barrera de entrada que se puede presentar en cualquier parte de la ejecución del proyecto. En la misma guía mencionada anteriormente se recomienda tomar las siguientes medidas para combatir la corrupción:

1.- Actuar siempre correctamente y con honestidad

2.- No aceptar sobornos o beneficios impropios

3.- No participar en actividades deshonestas en cuanto a propuestas y nombramientos.

4.- Proporcionar información falsa

5.- Retener información deshonestamente.

6.- Evitar atrasarse en la entrega de facturas, informes de trabajo, equipos, servicios, etc., deshonestamente o a cambio de recibir beneficios.

7.- Si se es dueño del proyecto se tiene la responsabilidad de investigar casos de corrupción en el proyecto.

8.- No debe autorizar algún acto corrupto.

9.- Contar con asesoramiento legal para poder defenderse ante un soborno, el informar sobre casos de corrupción puede representar una protección legal y evitar responsabilidades o sanciones.

10.- Capacitar a funcionarios y empleados para que tengan el conocimiento de las medidas legales y morales para no realizar actos de engaño y corrupción.

Es necesario contar con información pertinente de las consecuencias que conlleva participar en actividades deshonestas, tratándose no solamente de obras de infraestructura, sino de todas las áreas en general. Cuando un proyecto se realiza ignorando las especificaciones necesarias, se corre el riesgo de que resulten en obras fallidas que primeramente ponen en riesgo la integridad de la sociedad; además, puede significar una pérdida económica que afecte a sectores completos de la sociedad en el caso de la construcción de obras públicas. La supervisión en cualquier tipo de proyecto de infraestructura es crucial para lograr el éxito.

Se requieren cambios en la sociedad, los cuales no sucederán de la noche a la mañana pero con un esfuerzo colectivo se podrá alcanzar esa meta. Los grandes proyectos de infraestructura en México realizados en los últimos años se han visto envueltos en escandalo púbico debido a las malas prácticas éticas en cuanto la colusión entre funcionarios públicos y proveedores para comprar licitaciones de Obras de Ingeniería.

# **3.8. Las cinco fuerzas de Porter aplicadas al mercado de la Supervisión de Obras de Ingeniería Civil en México**

Sabiendo que el mercado de la supervisión en obras de Ingeniería Civil se encuentra concentrado, se muestra a continuación una clasificación de acuerdo a las cinco fuerzas competitivas de Porter:

#### **1.- Productos Sustitutos**

Dentro de la industria de la construcción de obras de ingeniería civil el servicio de supervisión es fácilmente sustituible, debido a que en la mayoría de los casos la empresa de construcción y los mismos propietarios toman este lugar dentro del proyecto en lugar de recurrir a una empresa consultora que pueda supervisar el proceso durante los proyectosy el proceso de construcción.

#### **2.- Proveedores**

Si los materiales necesarios para construir el proyecto no llegan en tiempo y forma, el supervisor está limitado para realizar su trabajo y la obra sufrirá un retraso (Carcaño, 2004). A su vez, debe existir un compromiso por parte de las constructoras para adquirir materiales de calidad para construir obras de calidad. En algunas de las grandes obras de ingeniería mexicana se han dado casos de corrupción en la adquisición de materiales, es decir, se desvían fondos destinados a la compra de materiales y se terminan comprando materiales de menor calidad. Las consecuencias de estos hechos se hacen notar cuando las obras presentan fallas en el servicio para el cual son destinadas, por ejemplo las conocidas obras destinadas al transporte público en la Ciudad de México.

#### **3.- Competencia actual**

La competencia en México es dominada por la clase de actividad de Servicios de ingeniería con un 81.8% de los ingresos totales por la actividad de Supervisión. En el mercado actual las empresas dedicadas a ofrecer el servicio de supervisión tienen la obligación de cumplir con las siguientes características técnicas: habilidades para interpretar planos, habilidades de programación, planeación y control de los productos y materiales necesarios para la construcción, habilidades para el manejo de software relacionado con la ingeniería civil. A su vez,los servicios de supervisión son buscados por los clientes cuando las obras son de carácter complejo, en un caso contrario los clientes se basan únicamente en los criterios de construcción de la empresa constructora.

#### **4.- Competidores potenciales**

Al ser un mercado concentrado se dificulta la entrada a nuevas empresas que se dediquen específicamente a la supervisión. Los clientes buscan la experiencia en empresas de este tipo para lograr el éxito en sus proyectos.En la actualidad las empresas constructoras incluyen la supervisión de obras dentro de sus servicios, por lo que las empresas dedicadas exclusivamente a la supervisión son cada vez menos solicitadas.

#### **5.- Clientes**

 $\overline{a}$ 

Los clientes son una fuerza de gran importancia debido a que el desarrollo estructural del país va creciendo año con año en diversas áreas. En México los clientes potenciales son las siguientes áreas: vivienda, aeropuertos, obras hidráulicas, carreteras, educación y salud, electricidad y energía limpia, ferrocarriles, hidrocarburos, puertos, turismo y telecomunicaciones (Cámara Mexicana de la Industria de la Construcción, 2013). Cada una de estas áreas requiere de una fuerte inversión por lo que es recomendable contar en todo momento con el servicio de Supervisión, para ejecutar correctamente la planeación del proyecto.

#### **3.9 Demanda de infraestructura actual**

Las principales actividades de la ingeniería son: el diagnostico de problemas y el diseño de soluciones a los mismos (Daniel Reséndiz Nuñez, 2008). La ingeniería en todas sus ramas debe tomar en cuenta aspectos económicos y sociales, con el objetivo de ofrecer soluciones factibles que en realidad generen resultados útiles a la sociedad. La ingeniería es una actividad humana que utiliza sus bases científicas y tecnológicas para buscar que las materias y fuerzas de la naturaleza se vuelvan útiles a la humanidad en forma segura y económica.

La ingeniería en todas sus ramas se desarrollan a la par del crecimiento de una nación, apoyándose en procesos de economías de escala<sup>6</sup> y economías de alcance<sup>7</sup>. Los productos diseñados para facilitar el trabajo, comunicaciones y transportes son resultado de las soluciones que la ingeniería ha proporcionado a la sociedad para mejorar sus condiciones de vida.

 $^6$  Economías donde la especialización, y factores tecnológicos reducen los costos de producción, aumentando el tamaño de la planta. Corzo, Miguel Ángel. "Introducción a la ingeniería de proyectos". Editorial Limusa, México, 1982.

 $^7$  Economías dominadas por grandes empresas trasnacionales, quienes encabezan procesos de producción en diferentes países. Corzo, Miguel Ángel. "Introducción a la ingeniería de proyectos". Editorial Limusa, México, 1982.

El producto interno bruto (PIB) indica el valor de la producción de bienes y servicios de un país, en un determinado periodo de tiempo. Es la suma de todos los bienes y servicios de todo un año. En el caso del sector de la construcción e infraestructura se incluye el valor de las casas, edificios, estadios, construcción de obras de ingeniería, presas, pozos petroleros, y se descuenta el valor de los materiales de construcción y el valor de los terrenos donde se está construyendo (Instituto Nacional de Estadística G. e., 2009). El sector de las obras de ingeniería civil es muy importante en el desarrollo de un país, ya que proporciona elementos de bienestar como puentes, carreteras, presas, puertos, plantas generadoras de energía, viviendas, escuelas, hospitales, aeropuertos, ferrocarriles, túneles, viaductos, entre otros. La importancia de este sector radica en que los insumos que utiliza apoyan a alrededor de 66 sectores, tal es el caso de la industria del acero, cemento, cal, madera, hierro, aluminio, etc.

Las principales actividades del sector de infraestructura y construcción son las siguientes (Instituto Nacional de Estadística G. e., 2009):

- Construcción o restauración de viviendas, edificios, hoteles, así como naves industriales, centros comerciales, bancos, escuelas, hospitales, cines, instalaciones deportivas o culturales, bibliotecas, entre otras
- Construcción de obras para el tratamiento, distribución y suministro de agua y drenaje
- Construcción de sistemas de riego agrícola
- Construcción de calles y banquetas
- Construcción de carreteras, puentes y similares
- Instalaciones para extraer y procesar petróleo
- Colocación de muros falsos y aislamiento
- Enyesado, empastado y tiroleado
- **·** Instalaciones eléctricas
- Construcción de presas
- Colocación de pisos y azulejos
- Carpintería
- Pintura

Los siguientes tipos de obras son los más destacados dentro de las obras de ingeniería por su aportación a desarrollo económico y social de México:

- 1. *Carreteras*: La importancia de las carreteras radica en que es un importante impulsor económico de país. Sus funciones principales son: distribución de cargas comerciales, transporte de cargas a puertos marítimos, transporte de pasajeros para el crecimiento de actividades turísticas. Algunas carreteras están a cargo del gobierno federal y constituyen los corredores carreteros, que proporcionan acceso y comunicación a las principales ciudades, fronteras y puertos marítimos del país y, por lo tanto, registran la mayor parte del transporte de pasajeros y carga. Algunos tramos son libres, es decir que circular por ellas no tiene costo, otras son de cuota, en las que se debe pagar un peaje para utilizarlas (INEGI, 2009). México cuenta con **355 796 km** de carreteras, de los cuales casi el **5.4%** corresponde a los corredores troncales.
- 2. *Puentes*: Al igual que las carreteras, los puentes tienen la función de conectar puntos para el transporte de pasajeros, distribución de mercancías, etc. Con el objetivo de activar los mercados a lo largo del territorio nacional, agilizar el tránsito y acercamiento de las comunidades. Además, al ser construidos con acero, concreto y asfalto, se ayuda al desarrollo de las industrias dedicadas a los mismos. En México contamos con 7,161 puentes carreteros, algunos de ellos con más de 40 años de antigüedad(INEGI, 2009).
- 3. *Plataformas oceánicas*: Las plataformas oceánicas tienen el objetivo de extraer y almacenar petróleo. Después de verificar a existencia de petróleo, se procede a construir una plataforma que cumpla con diferentes características como: estabilidad a los oleajes, tormentas y huracanes; debe contar con instalaciones

eléctricas y mecánicas que permitan la perforación; instalaciones que permitan la perforación y almacenamiento; instalaciones de alojamiento; y traspaso del combustible a barcos.

- 4. *Presas*: Las presas son consideradas como las obras más complejas de la ingeniería. Su objetivo es aprovechar el agua para generación de energía, abastecimiento público, desarrollo agrícola, control de avenidas, etc. En México, existen alrededor de 4462 presas, de las cuales 667 están clasificadas como grandes presas(CONAGUA, 2012).
- 5. *Proyectos Urbanos*: son los compuestos por edificaciones de varios tipos y por construcción de vialidades. Se realizan con el objetivo de aumentar la movilidad de las personas dentro de las poblaciones, y disminuir el índice de desempleo. A su vez, las edificaciones y las vialidades, son de vital importancia debido a que se planean en general para mejorar la calidad de vida de la población.

La principal demanda en México se encuentra en el sector de la educación, por falta de infraestructura que satisfaga las necesidades de la población las deficientes instalaciones eléctricas; la cobertura de servicios de saneamiento de aguas residuales e industriales; la falta de vialidades que conecten eficientemente a la población con sus lugares de trabajo. El crecimiento de la ciudad a pasos agigantados hace menos posible el trasporte por la mala planeación de vialidades y edificaciones, que por lo general se construyen donde exista algún espacio disponible. Por último, pero no menos importante se tiene a necesitad de un desarrollo tecnológico para el aprovechamiento de las reservas de hidrocarburos.

#### **3.10 Áreas de oportunidad para las obras de ingeniería civil en México**

Actualmente la Ingeniería Civil se ha visto mermada por diversas situaciones que se presentan en el mercado, tal es el caso de los desarrollos tecnológicos recientes enfocados al nivel técnico. Es decir, los recientes softwares diseñados para la construcción de obras, suplantan las labores de supervisión y diseño que antes tenía un Ingeniero Civil. Por otro lado, el mercado de la construcción de obras se ha visto presionado por fallas que se han venido percibiendo, como derrumbes en viaductos, la mala calidad en las carreteras y diversas vialidades, y en general en la calidad de las edificaciones. Con ello queda en entredicho la eficiencia de la supervisión, planeación y presupuestos dentro de una obra, lo que se agrava con el hecho de que muchas de las obras son de carácter público.

La ingeniería civil debe responder a las necesidades de la población, en aspectos económicos y ambientales. De acuerdo a la Cámara Mexicana de la Industria de la Construcción (CMIC), el gobierno mexicano está en busca de elevar la calidad, cobertura y competitividad de la infraestructura; incrementar el acceso de la población a los servicios públicos, para así elevar el número de empleos e impulsar un desarrollo sustentable (Cámara Mexicana de la Industria de la Costrucción, 2012). Existe una baja inversión pública para infraestructura, y el dinero que se logra invertir es mal utilizado. Una de las principales problemáticas es la deficiente planeación de las obras en general, con lo cual no se ejecutan las verdaderas obras prioritarias que necesita México.

Actualmente un 95% de las empresas dedicadas a la construcción y supervisión son micro y pequeñas, por el hecho de pertenecer a esta clasificación, se les dificulta el acceso a financiamientos y a tasas razonables para consolidarse y desarrollarse. Por dicha situación se dificulta la inversión a largo plazo y sobrevivir a los cambios macroeconómicos. Por otro lado, se cuenta con una barrera aún mayor para las empresas mexicanas: se trata del mercado externo con mejor acceso financiero, mejor desarrollo tecnológico, y experiencia.

En México se requieren diversos tipos de infraestructura para contribuir con el desarrollo nacional. De acuerdo a la CMIC, se tiene que solucionar las siguientes problemáticas:

- Actualmente PEMEX carece de infraestructura adecuada para la explotación sustentable de petróleo y gas, la tecnología utilizada es de origen extranjero y se requiere contar con financiamientos privados, teniendo otras opciones como recurrir a la deuda pública. Se requiere que se brinden más oportunidades a las empresas nacionales para participar en las licitaciones de construcción e infraestructura, y también de hacer acuerdos con las empresas que trabajen para PEMEX para lograr una participación conjunta con empresas nacionales y no mermar el desarrollo en materia energética.
- Otro problema son las deficientes instalaciones de saneamiento y agua potable, el presupuesto que es otorgado a cada municipio es insuficiente para cubrir la demanda de servicios, situación que genera una mala calidad en las instalaciones. Una propuesta de solución a esta problemática es darle más facultades y obligaciones a la CONAGUA para supervisar información relacionada a la administración del agua a nivel local (Cámara Mexicana de la Industria de la Costrucción, 2012). A su vez, se debe cuidar cada proyecto en cuanto a mapeos, planeación y documentación previa de las necesidades reales y con la finalidad de establecer alcances y prevenir desastres futuros.
- México produce más energía eléctrica de la que consume, es decir, la distribución esta erróneamente planeada. Se generan altos costos de conexión para los usuarios, y para la inversión pública y privada. Si se focaliza la inversión en una mejor distribución de infraestructura eléctrica se reducirán los costos por el servicio de suministro de energía eléctrica.
- En México es muy notoria la falta de planeación referente al crecimiento de las ciudades, se construyen viviendas y diversos tipos de edificaciones en lugares no apropiados. Un crecimiento urbano descontrolado genera cambios económicos, sociales y ecológicos negativos. Uno de esos cambios radica en el aumento de costos de trasporte para los habitantes que deben recorrer mayores distancias para llegar a sus trabajos y también se ha incrementado el costo de los servicios. El ordenamiento territorial no ha sido prioridad para la administración pública. Una posible solución es incentivar la planeación sin elevar costos y facilitar la toma de decisiones, lo que facilitara la disminución de errores al fomentar estrategias para resolverlos. Aunado a esto, se requiere un acceso transparente a la información de los proyectos de cada localidad y cuánto dinero se invertirá para hacer un balance entre el presupuesto entregado y lo que realmente se utilizará.
- Existen instalaciones educativas con deficiencias en los requerimientos de la población, lo que incide en la mala calidad educativa del país. Actualmente la cantidad de escuelas primarias cubre la demanda, pero la calidad de la infraestructura es deficiente. No hay existencia de programas de mantenimiento a la infraestructura. La Ley de Infraestructura Educativa, define que no se puede aceptar subsidio proveniente del sector privado, lo cual podría ser de gran ayuda para mejorar las instalaciones y generar condiciones para aumentar el aprovechamiento y aprendizaje de los alumnos.
- Otro de los problemas de infraestructura se hace presente en el Sistema Penitenciario Nacional, hay sobrepoblación de los penales y centros de readaptación social. No se cuenta con espacios suficientes para atender al número de internos. Una de las propuestas por parte de la CMIC es crear un plan para remodelar los penales junto con la Secretaría del Sistema Penitenciario, en esa remodelación se deben tomar en cuenta espacios recreativos, deportivos y dedicados a la educación.

Actualmente se cuenta con la Ley de Asociaciones Publico Privadas (LAPP), la cual facilita la ejecución de proyectos, distribuye los riesgos entre el sector privado y el gubernamental. Por otro lado, se genera la necesidad de tener un plan estratégico y la supervisión constante entre todas las etapas del proyecto, así como, vigilar el cumplimiento de normativas y contratos. A su vez, se debe fortalecer a las Micro, Pequeñas y Medianas empresas (MiPymes), dándole más apoyo económico por parte de la Secretaría de Economía y también solicitando la cooperación de la Secretaria de Hacienda y Crédito Público para reducir los trámites y requerimientos para efectuar proyectos de infraestructura, también ampliando los periodos para la entrega de documentación por parte de las empresas para la planeación adecuada del proyecto. Debe existir un programa de capacitación para las MiPymes en diversas temáticas como finanzas, inversión, financiamientos, sistemas jurídicos y temas donde se presentan deficiencias.

### **Conclusiones**

La competitividad de una empresa depende de varios factores importantes como lo es la estructura y comportamiento del mercado. El mercado definirá los precios y las barreras de entrada y de salida, dependiendo de las unidades económicas participantes. El índice Herfindahl – Hirschman es un indicador muy útil para evaluar el comportamiento de un mercado, debido a que toma en consideración a todas las empresas que lo conforman. Una de las características más importantes de este índice es que es muy sencillo de calcular cuando se tienen los datos necesarios para cada empresa. Además el índice puede ser adaptado a cualquier mercado ya sea de dimensiones mayores a menores como se puede observar en los ejemplos de aplicación donde es utilizado para evaluar la competitividad entre países y entre productos de una misma región.

En el segundo capítulo se determinó una metodología para obtener información mediante el software SAIC del INEGI el cual contiene datos estadísticos del último censo poblacional para cada variable de interés en un mercado, tal como, ingresos, número de entidades económicas, personal ocupado, existencias, remuneraciones, activos fijos, inversiones totales y producción bruta total. Para utilizar dicho software se requiere conocer cómo funciona el SCIAN y qué criterios se toman para formular las claves que se manejan en SAIC. Se tiene una clasificación en orden decreciente: sector, subsector, rama, subrama y por último clase de actividad, que es representada por dígitos. Al llegar a la clase de actividad se llega a la actividad más específica de búsqueda que es la información que se requiere para calcular el índice Herfindhal – Hirschman. En mi opinión se trata de un sistema fácil de manejar y que contiene información útil para todas las variables.

En el capítulo tres se seleccionaron claves del SCIAN que ofrecían los servicios de supervisión de obras de ingeniería civil, basándose en una empresa que tiene como principal servicio la supervisión de este tipo de obras. Las claves seleccionadas fueron ingresadas al sistema SAIC donde se buscó la información de las variables de ingresos por suministro de bienes y servicios y el número de unidades económicas para cada clase de actividad (representadas por las claves de seis dígitos). El cálculo del índice para las dos variables indicó que el mercado de la Supervisión de obras de ingeniería civil tiene el comportamiento de un mercado concentrado, para darle mayor validez al resultado se calculó el coeficiente de correlación entre ambas variables para comprobar que se tenía una relación lineal entre ellas. Se tienen diversas barreras de entrada que tienen que ver con aspectos gubernamentales en cuanto a la falta de apoyo a las pequeñas y medianas empresas que no cumplentodos los requisitos que solicita la Secretaria de Hacienda y Crédito Público (SHCP) para lograr un financiamiento que se otorga por lo regular a las empresas de mayor tamaño y trayectoria. La mayor concentración se encuentra en la actividad de Servicios de Ingeniería, es decir, en las otras cinco actividades restantes se tiene más oportunidad de lograr una entrada al mercado. A pesar de que la mayoría de estas actividades corresponden al sector de la construcción, el mercado se encuentra dominado por el sector de Servicios Profesionales Científicos y técnicos, esta situación se da debido a que el propietario del proyecto solo se le asigna la construcción a este sector y no le ofrece la oportunidad de desarrollar totalmente el servicio de supervisión, y el proyecto es supervisado por un conjunto de personas expertas en consultoría.

Hace falta desarrollar más sistemas de trasparencia en la información a los que el público pueda acceder sin dificultad, el INEGI proporciona información gratuita en sus diferentes sedes y proporciona gratuitamente el software SAIC para consulta. Existen varias irregularidades en la información disponible y es difícil encontrar datos que reflejen veracidad para calcular el índice Herfindahl – Hirschman. En muchos casos se debe asumir que se cuenta con la información completa para llegar a un resultado aceptable.Es importante que el público conozca que hay información disponible acerca de los servicios y productos que se producen en el país, se pueden conocer varios detalles como los ingresos que se generan, el número de empresas que participan, las personas que laboran, etc.

La ingeniería tiene como fin el brindar un servicio a la sociedad, contribuir al beneficio público y generar riquezas equitativamente. Lamentablemente, en México existe una grave situación de desigualdad, por un lado hay personas con grandes beneficios y riquezas, y por otro lado se tiene una gran parte de la población en

situaciones precarias. La Ingeniería en México tiene un gran reto: desarrollarse bajo valores y reglas morales, tratando siempre de revisar si las obras que se planean hacer, no afectarán a la sociedad y al ambiente, y sobre todo evaluar los recursos públicos que se utilizaran.

La corrupción es una pieza fundamental en las barreras de entrada que se encuentran las empresas, que pretenden ingresar al sector de la Supervisión de obras de ingeniería civil. Se tiene que contar con un código ético que haga conciencia y se respete, hace falta crear conciencia de que el progreso nacional vendrá de nosotros los ciudadanos, con hechos y no solo con reglamentos escritos. La mayoría de los concursos de licitación en México los ganan empresas relacionadas a partidos políticos, o empresas cuyos directivos se han visto relacionados con funcionarios públicos. Las reformas recientes del Plan de Infraestructura Nacional

## **Referencias, bibliografía y citas**

- Agostini, C. (2008). La organización industrial del transporte aéreo en Chile. *Revista de Análisis Económico*, 35-84.
- Arnol, N., Rosenfeld, R., & Zirkel, G. (1897). *Introducción a la estadística.* México: Mc Graw Hill.
- AulaFácil. (2000). *La estructura del mercado*. Recuperado el 15 de Junio de 2015, de http://www.aulafacil.com/cursosenviados/cursomicroeconomia/Lecc-17.htm
- Banxico. (2013). *Reporte sobre las condiciones de competencia en el mercado de emisión de las tarjetas de crédito.* México, D.F.: Banco de México.
- Bassols, A. T. (2003). *Ensayo: Reflexiones sobre la corrupción.*
- Cámara Mexicana de la Industria de la Construcción. (2013). *Los retos de la Infraestructura en México 2013-2018.* México: CMIC.
- Carcaño, R. S. (2004). La supervisión de obra. *Ingeniería 8-1*, 55 60.
- CPC. (2014). *Informe Nacional de Competitividad.* Bogotá: Consejo Privado de Competitividad.
- Domenech, J. (1885). *Métodos estadísticos: modelo lineal de regresión.* Barcelona.
- FinancialRed. (19 de Octubre de 2013). *Red de Blogs especializados en Economía, Bolsa y Finanzas*. Recuperado el 30 de Agosto de 2015, de http://www.finanzzas.com/oligopolios
- Galindo, L. M. (1997). *Fundamentos de Administración: casos y prácticas.* México: Trillas.
- González, F. (2000). *Manual de supervisión de obras de concreto.* México: Limusa.
- Guerrero, D. (1995). *Competitividad: Teoría y Política.* España: Ariel Economía.
- *Guía para la supervisión de obras civiles*. (s.f.). Recuperado el 6 de Mayo de 2015, de http://www.uae.edu.sv/DOC%20BIBLIOTECA/Documentos/T-184CRE.pdf
- Hannah, L., & Key, J. (1977). *Concentration in Modern Industry. Theory, Measurement and the U.K. experience.*Gran Bretaña: McMillan.
- Instituto Nacional de Estadística, G. e. (1993). *Clasificación Mexicana de Actividades y Productos: Censos ecónomicos 1994.* Aguascalientes, Ags.: INEGI.
- Instituto Nacional de Estadística, G. e. (2007). *Sistema de Clasificación Industrial de América del Norte.* Aguacalientes, México: INEGI.
- Instituto Nacional de Estadística, G. e. (2009). Sistema Automatizado de Información Censal. *SAIC 6.0*. México: INEGI.

Lourdes, M. G. (1997). *Fundamentos de Administración: casos y prácticas.* México: Trillas.

Martín, D. C. (2011). *¿Cuál es el perfil del ingeniero civil que México necesita?* México: AI.

Münch, L. (1997). *Fundamentos de Administración: casos y prácticas.* México: Trillas.

- Porter, M. (1980). *Estrategia Competitiva.* Estados Unidos de América: Harvard Business Press.
- Porter, M. (1990). La ventaja competitiva de las naciones. En M. Porter, *La ventaja competitiva de las naciones* (págs. 4 - 23). Estados Unidos de América: Harvard Business Review.
- Prieto, A., & Isabella, F. (2008). *Economía de la escuela de administración.* Recuperado el 5 de Abril de 2015, de http://www.ccee.edu.uy/ensenian/cateco1/eda/estruct\_mercado\_08.pdf
- Sánchez, S. (2011). *Revista Consultoría*. Recuperado el 29 de Abril de 2015, de http://www.excel.com.mx/descargas/RevistaConsultoria-entrevista.pdf
- Transparency International; Centro Anti-Corrupción en Infraestructura Global. (2008). *Manual de Capacitación sobre Anti-Corrupción.* UK: GIACC.
- Troncoso, C., & Lobos, G. (2004). Márgenes de comercialización y concentración industrial en el mercado de frutas y hortalizas en Chile. *Agroalimentaria*, 75-86.
- Zeferino, J. M., & Zapata, L. G. (2005). *Tesis para obtener el grado de Ingeniero Civil con el tema: Supervisión y control de obra (urbanización).* México: Instituto Politécnico Nacional.
- Zurita, J. (Septiembre de 2014). *BBVA Research.* Recuperado el 10 de enero de 2015, de BBVA Research: https://www.bbvaresearch.com/wp-content/uploads/2014/09/WPconcentraci%C3%B3n-y-competencia-sector-bancario.pdf